# **UNIVERSIDAD POLITÉCNICA SALESIANA SEDE CUENCA**

## **CARRERA DE INGENIERÍA MECATRÓNICA**

*Trabajo de titulación previo a la obtención del título de Ingeniero Mecatrónico*

## **PROYECTO TÉCNICO:**

## **"DISEÑO Y CONSTRUCCIÓN DE UNA PRÓTESIS DE RODILLA ASISTIDA PARA AMPUTACIÓN TRANSFEMORAL"**

## **AUTORES:**

## FERNANDO VLADIMIR PINTADO ALBARRACIN GUSTAVO FERNANDO VINTIMILLA LEON

## **TUTOR:**

ING. CHRISTIAN MAURICIO COBOS MALDONADO, MSc.

## **CO**-**TUTOR:**

ING. ANA CECILIA VILLA PARRA, PhD.

CUENCA - ECUADOR

2020

## **CESIÓN DE DERECHOS DE AUTOR**

Nosotros, Fernando Vladimir Pintado Albarracin con documento de identificación N° 0106656853, y Gustavo Fernando Vintimilla Leon con documento de identificación N° 0106652084, manifestamos nuestra voluntad y cedemos a la Universidad Politécnica Salesiana la titularidad sobre los derechos patrimoniales en virtud de que somos autores del trabajo de titulación: **"DISEÑO Y CONSTRUCCIÓN DE UNA PRÓTESIS DE RODILLA ASISTIDA PARA AMPUTACIÓN TRANSFEMORAL"**, mismo que ha sido desarrollado para optar por el título de*: Ingeniero Mecatrónico*, en la Universidad Politécnica Salesiana, quedando la Universidad facultada para ejercer plenamente los derechos cedidos anteriormente.

En aplicación a lo determinado en la Ley de Propiedad Intelectual, en nuestra condición de autores nos reservamos los derechos morales de la obra antes citada. En concordancia, suscribimos este documento en el momento que hacemos entrega del trabajo final en formato digital a la Biblioteca de la Universidad Politécnica Salesiana.

\_\_\_\_\_\_\_\_\_\_\_\_\_\_\_\_\_\_\_\_\_\_\_\_\_\_\_\_\_\_\_ \_\_\_\_\_\_\_\_\_\_\_\_\_\_\_\_\_\_\_\_\_\_\_\_\_\_\_\_

Cuenca, septiembre del 2020

And Control

Fernando Vladimir Pintado Albarracin Gustavo Fernando Vintimilla Leon C.I. 0106656853 C.I. 0106652084

Homburg Alberte

## **CERTIFICACIÓN**

Yo, declaro que bajo mi tutoría fue desarrollado el trabajo de titulación: **"DISEÑO Y CONSTRUCCIÓN DE UNA PRÓTESIS DE RODILLA ASISTIDA PARA AMPUTACIÓN TRANSFEMORAL"**, realizado por Fernando Vladimir Pintado Albarracin y Gustavo Fernando Vintimilla Leon, obteniendo el *Proyecto técnico,* que cumple con todos los requisitos estipulados por la Universidad Politécnica Salesiana.

Cuenca, septiembre del 2020

\_\_\_\_\_\_\_\_\_\_\_\_\_\_\_\_\_\_\_\_\_\_\_\_

Ing. Christian Mauricio Cobos Maldonado, MSc.

C.I. 0106656853

#### **DECLARATORIA DE RESPONSABILIDAD**

Nosotros, Fernando Vladimir Pintado Albarracin con documento de identificación N° 0106656853, y Gustavo Fernando Vintimilla Leon con documento de identificación N° 0106652084, autores del trabajo de titulación: **"DISEÑO Y CONSTRUCCIÓN DE UNA PRÓTESIS DE RODILLA ASISTIDA PARA AMPUTACIÓN TRANSFEMORAL"**, certificamos que el total contenido del *Proyecto Técnico,* es de nuestra exclusiva responsabilidad y autoría.

 $\overline{\phantom{a}}$  , and the contribution of the contribution of the contribution of  $\overline{\phantom{a}}$  , and  $\overline{\phantom{a}}$  , and  $\overline{\phantom{a}}$  , and  $\overline{\phantom{a}}$  , and  $\overline{\phantom{a}}$  , and  $\overline{\phantom{a}}$  , and  $\overline{\phantom{a}}$  , and  $\overline{\phantom{a}}$  , and

Cuenca, septiembre del 2020

Fernando Vladimir Pintado Albarracin Gustavo Fernando Vintimilla Leon C.I. 0106656853 C.I. 0106652084

Hontage Hotpile

#### **AGRADECIMIENTOS**

<span id="page-4-0"></span>Agradecimientos del Autor 1.

#### *Gustavo Fernando Vintimilla Leon*

*Quiero expresar primeramente mi gratitud a Dios, que con su bendición llena siempre mi vida y a toda mi familia por estar siempre presente. A mis padres, por su amor, trabajo y sacrificio en todos estos años, gracias a ellos he logrado llegar hasta aquí y convertirme en lo que hoy soy, ha sido un orgullo y privilegio ser su hijo, son los mejores padres. Finalmente quiero dedicar esta tesis a todos mis amigos, docentes, tutores por apoyarme cuando mas lo necesito, por extender su mano en momentos dificiles y su infinita paciencia.*

Agradecimientos del Autor 2.

*Fernando Vladimir Pintado Albarracín*

*Agardecer a las personas que han inculcado en mis estudios y en mi diario vivir llevaria nombrar a toda mi familia y grandes amistades, por ello en especial agradezco a Dios por bendecirme cada dia junto a ellos, también agradezco a cada persona que con sus conocimientos han aportado un granito de arena en mi formación profesional, a mis padres, hermanos, tíos, primos, amigos y docentes.* 

#### **DEDICATORIAS**

<span id="page-5-0"></span>Dedicatoria del autor 1

*Gustavo Fernando Vintimilla Leon*

**Esta tesis va dedicada especialmente a mis padres, por haberme dado la oportunidad de formarme en esta prestigiosa universidad y haber sido mi apoyo durante todo este tiempo. A mi tutor de tesis, por haberme guiado, no solo en la elaboración de este trabajo de titulación, sino a lo largo de mi carrera universitaria y haberme brindado el apoyo para desarrollarme profesionalmente y seguir cultivando mis valores.**

Dedicatoria del autor 2

*Fernando Vladimir Pintado Albarracín*

*Esta tesis y mis estudios en general van dedicados a mis padres que desde pequeño han inculcado en mi una persona de valores, que trabaje cada día para conseguir lo anhelado y por todo el amor que me han brindado día a día para realizarme como profesional con ética, también va dedicada a mis hermanos que incondicionalmente han priorizado mis actividades sobre las suyas.*

#### **GLOSARIO**

<span id="page-6-0"></span>SBU: Salario Básico Unificado

ISPO: Sociedad Internacional para el Estudio de Órtesis y Prótesis

Genu varo: Proviene del latín Genu= rodilla y Varo=alejamiento, es una desviación de la pierna, provoca que los tobillos se choquen con facilidad y las rodillas estén separadas entre sí. Las piernas están arqueadas hacia afuera.

Genu valgo: Proviene del latín Genu= rodilla y Valgo=acercamiento, es una desviación en el plano frontal en la que las rodillas se tocan y los tobillos están separados entre sí. Las piernas tienen una disposición en forma de X.

Cóndilo: Es la cabeza redondeada en la extremidad de un hueso (Fémur) que encaja en el hueco de otro para formar una articulación.

Platillos tibiales: Extremidad de la tibia dentro de Meseta Tibial, permite el soporte de los cóndilos del Fémur.

FRP: Fuerza de reacción del piso.

Osteotomía varizante: La que se realiza en la metáfisis inferior del fémur o superior de la tibia para la corrección de las deformidades axiales de estas localizaciones.

CNC: Control numérico computarizado

GIIB: Grupo de investigación en ingeniería biomédica.

Osteosíntesis: Reducción de la fractura mediante implantes metálicos.

Desviaciones varizantes: Distancia entre el eje de gravedad del miembro inferior y el centro de la rodilla

Femorotibial: La unión funcional de la rodilla entre las superficies articulares del fémur y la tibia.

LCA y LCP: Ligamento cruzado anterior y ligamento cruzado posterior.

Sistema helicoidal o helical: Movimiento relativo en termino de desplazamientos sucesivos y no como sucesión instantánea de posiciones.

CIR: Centro instantáneo de rotación.

Dimensión cognitivo-psicológica: Conocimiento autónomo, agrupando semejanzas y descartando experiencias.

Dorsiflexión: Movimiento que reduce el ángulo entre el pie y la pierna en el cual los dedos del pie se acercan a la espinilla.

Hiperextensión: Cuando las rodillas sobrepasan su posición anatómica neutral hacia una extensión.

Isquiotibiales: Grupo muscular con inserción proximal en la pelvis e inserción distal en la tibia

Videogrametría: proceso para detectar puntos anatómicos mediante un sistema de cámaras con ubicación de marcadores anatómicos.

Electromiografía: estudio del sistema neuromuscular mediante potenciales bio-eléctricos.

Dinamometría: método de evaluación de la fuerza muscular.

Reinervación muscular: técnica quirúrgica para mejorar el control del funcionamiento de la prótesis.

#### **RESUMEN**

<span id="page-8-0"></span>En la actualidad personas que han sido sometidas a operaciones quirúrgicas para la amputación de partes de su cuerpo optan por obtener una prótesis mecánica o mecatrónica para suplir sus actividades diarias, pero los precios en los que se obtienen son bastantes elevados.

Para reducir estos elevados precios se realizó un prototipo que consta con un diseño funcional y ergonómico en materiales de bajo costo, primero se realizó estudios previos acerca de la funcionalidad de la rodilla y de un mecanismo óptimo para el diseño. Ocupando los softwares SolidWorks y Matlab se diseñó un mecanismo de cuatro barras de control voluntario para amputados con un nivel de actividad K3, que cumple con los criterios de estabilidad, y mediante Proteus y PIC C Compiler se diseñó el control para la recolección de información acerca de la marcha.

En la simulación mecánica, el prototipo hecho de aluminio es capaz de soportar el peso de una persona de 102Kg sin presentar fallos de ruptura, ya que tiene un factor de seguridad mayor a 1. Además, se obtuvo un sistema electrónico que recolecta información de: velocidad angular, sentido de giro y ángulo de la prótesis, para el ajuste de flexión y extensión en el sistema hidráulico.

El diseño, cálculos y simulaciones del prototipo se realizó para materiales que requieren de procesos de arranque de viruta, sin embargo, para la construcción del prototipo se combinó materiales alternos a fin de comprobar su funcionalidad.

## ÍNDICE GENERAL

<span id="page-9-0"></span>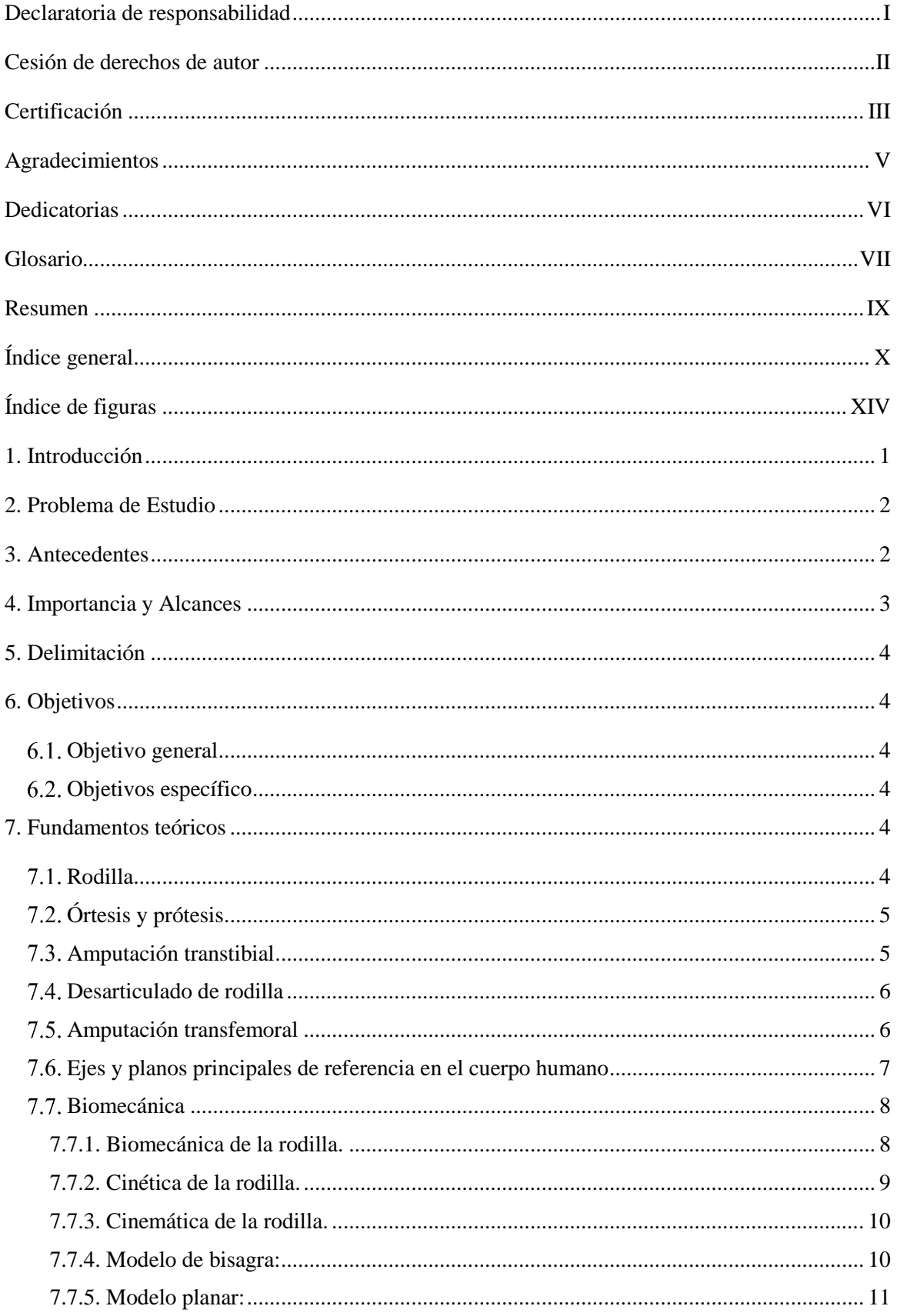

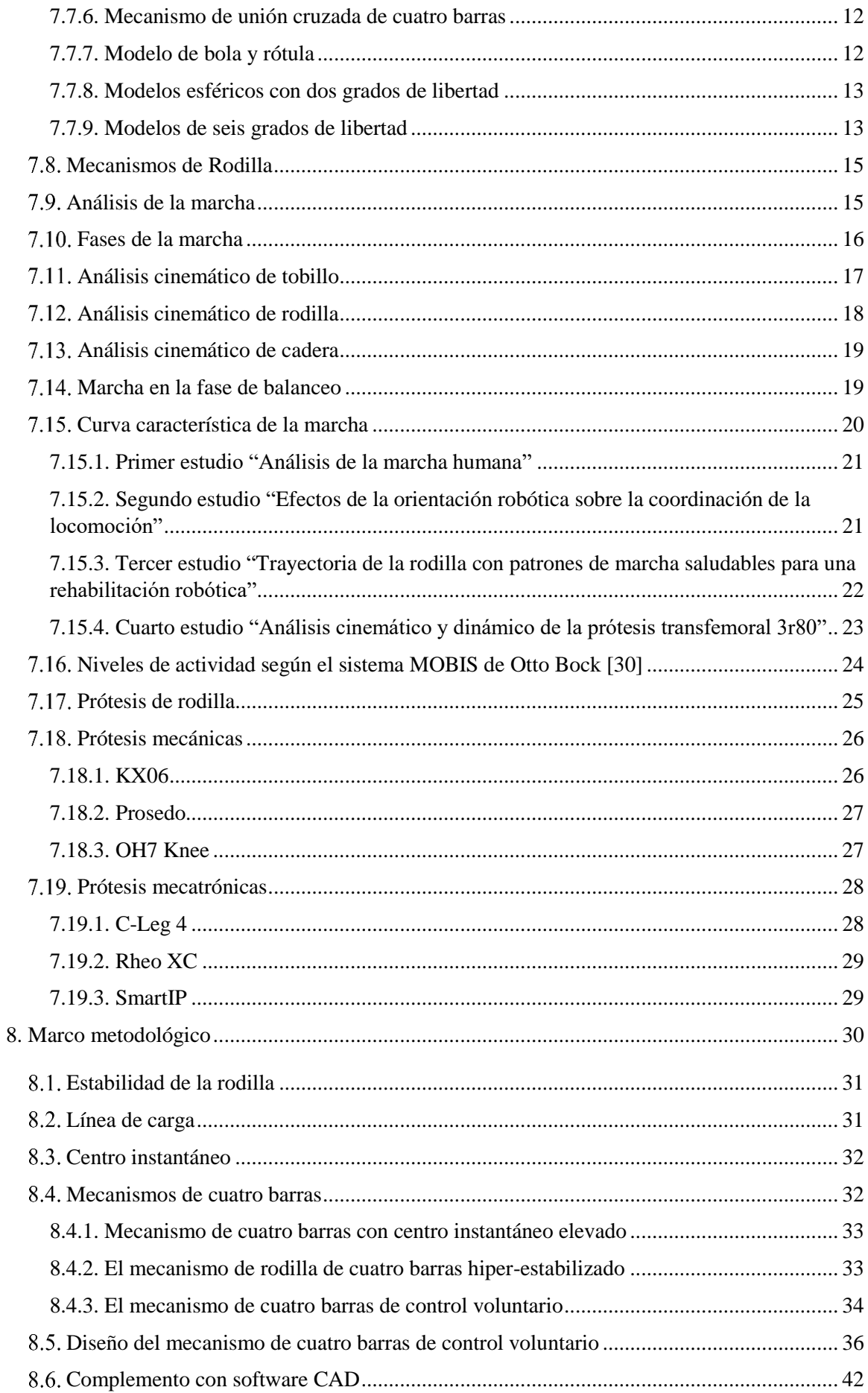

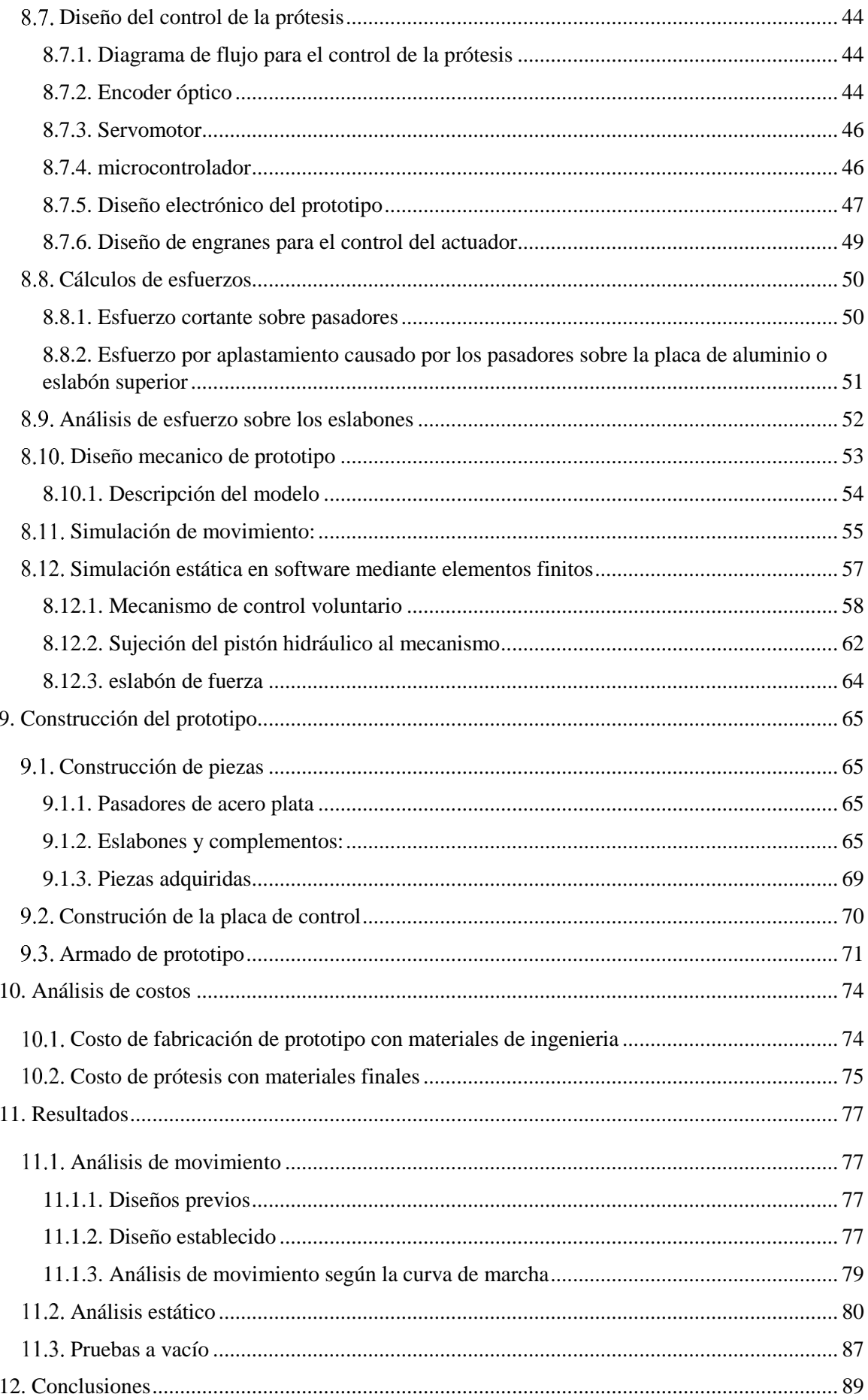

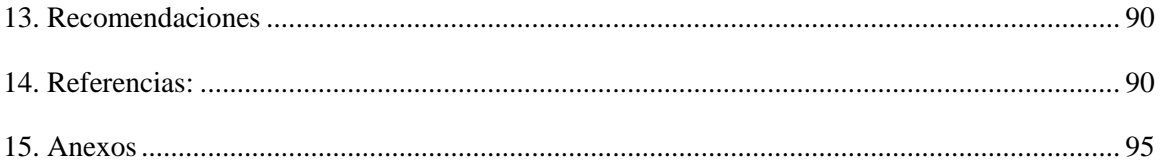

## **ÍNDICE DE FIGURAS**

<span id="page-13-0"></span>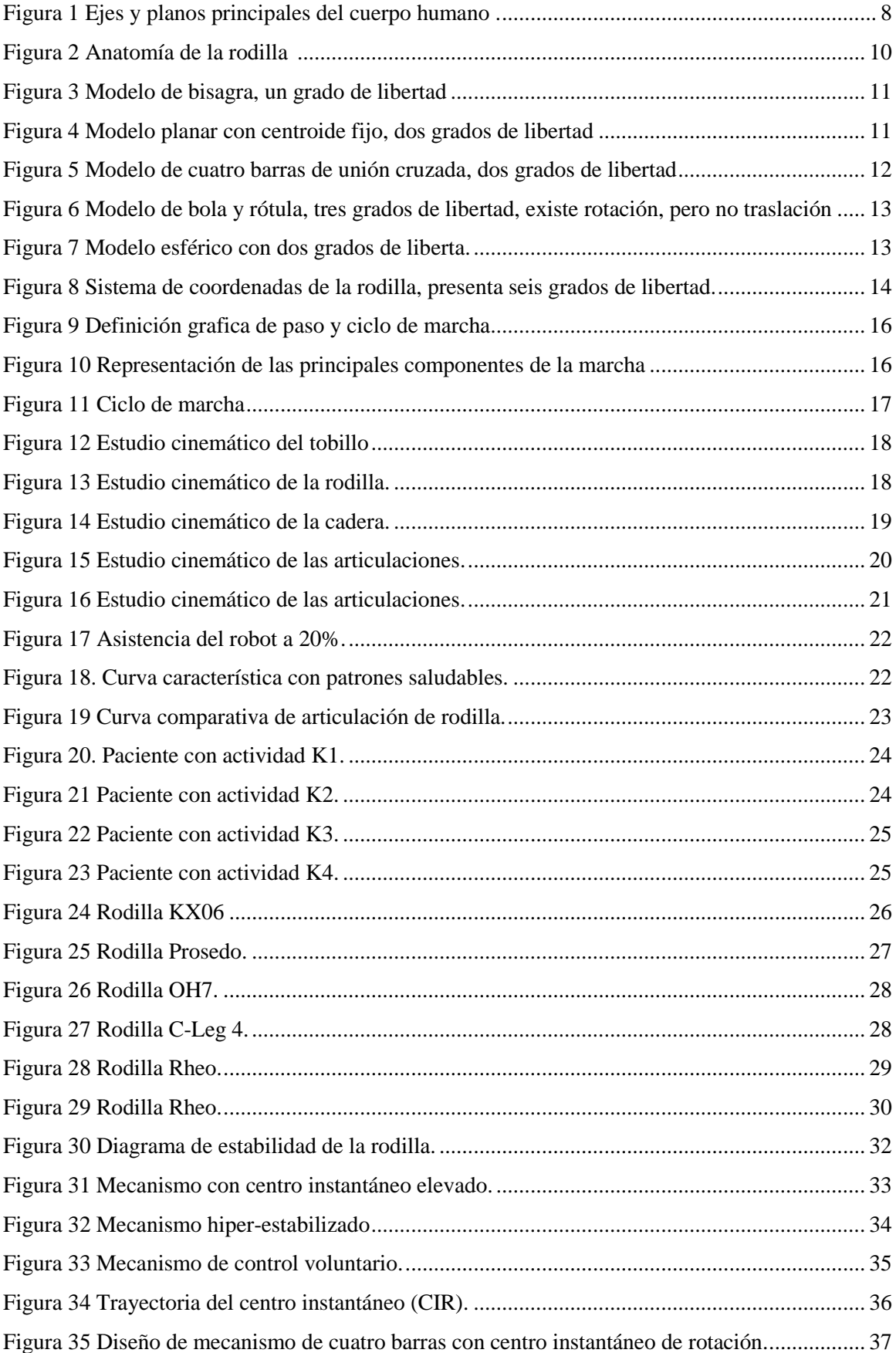

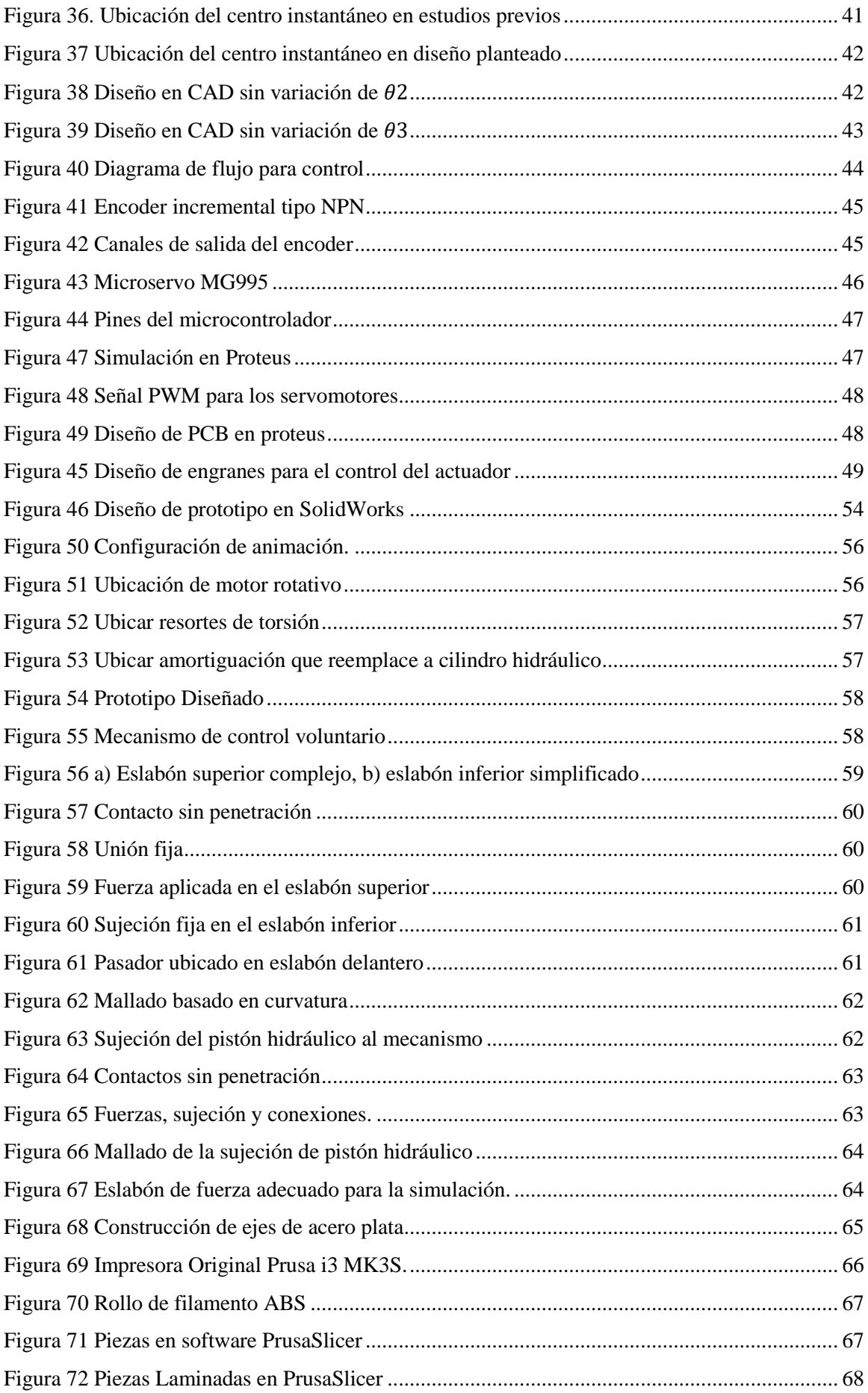

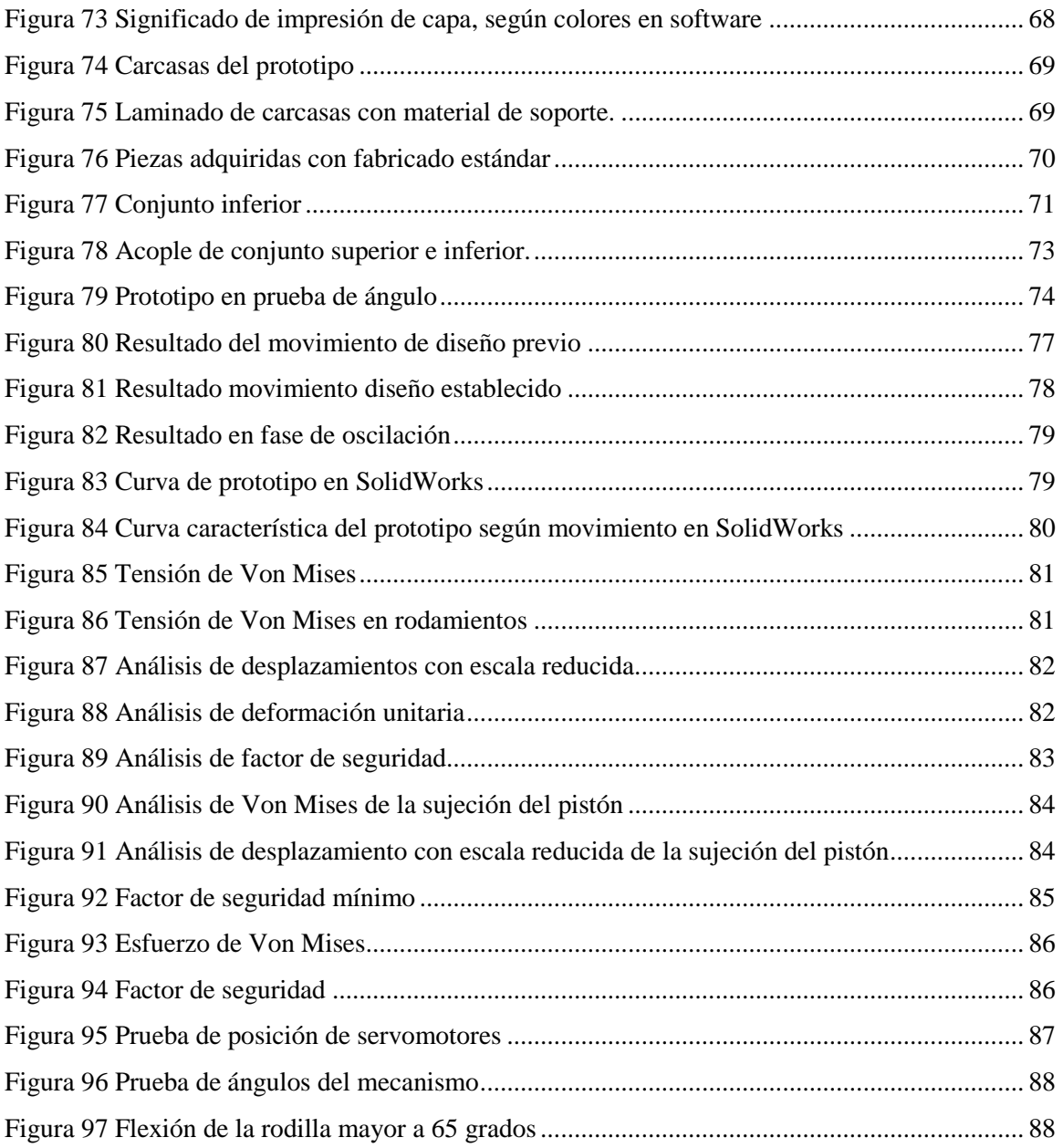

## **INDICE DE TABLAS**

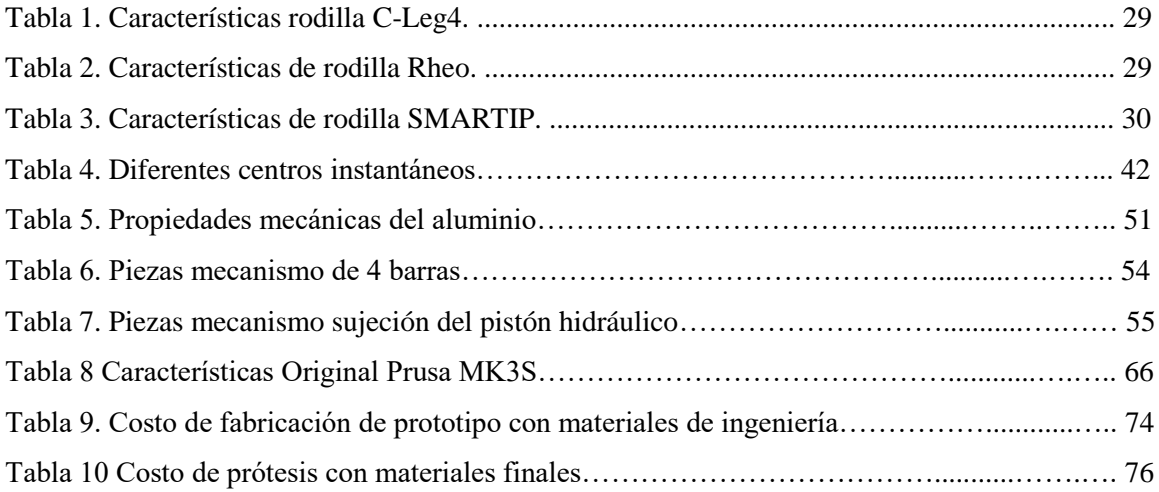

#### **INTRODUCCIÓN**

<span id="page-17-0"></span>El presente trabajo de titulación tiene como objetivo diseñar, simular y construir un prototipo de una prótesis asistida de rodilla con características de diseño ergonómico y funcional a través de materiales de ingeniería a bajo costo, para cumplir con esto el documento se estructura en diferentes secciones.

Problema, describe el problema de estudio, con una revisión bibliográfica se da a conocer la importancia y alcance que tiene el desarrollo de esta investigación además de su contribución y delimitación.

Objetivo general y específico, engloba de manera general lo que se va a realizar en el documento y de manera específica lo que se va a hacer, el primer objetivo específico da la dirección de la investigación en el estado del arte, el segundo y tercero engloban el diseño, simulación y construcción que se desarrollan en todo el marco metodológico.

Estado del arte, se desarrolla en siete subsecciones: primero es necesario obtener fundamentos teóricos que permitan conocer y diferenciar conceptos para direccionar el estudio, segundo se especifican los ejes y planos principales en el cuerpo humano, tercero se estudia la biomecánica de la rodilla en la cual engloba la cinética y cinemática para obtener un modelo de unión cruzada de cuatro barras, cuarto se estudia el mecanismo de la rodilla para obtener movimientos de rotación y traslación, quinto se realiza un análisis de la marcha y se obtiene la curva característica de la misma, sexto se desarrollan los niveles de actividad para definir a que personas va a estar encaminado el estudio y séptimo se realiza un análisis de las prótesis de rodilla existentes en el mercado: mecánicas y mecatrónicas.

Marco metodológico, presenta el desarrollo del prototipo para lo cual se realiza un estudio de estabilidad y tipos de mecanismos de cuatro barras, con ello se obtiene el mecanismo más eficiente para este documento, siendo adecuado el mecanismo de cuatro barras de control voluntario; se diseña el mecanismo en base a los libros "Diseño de Maquinaria de R. Norton", complementado con cálculos y graficas realizadas en Matlab y AutoCad. Posterior se investigan los materiales adecuados para el control de la prótesis, se realizan varios cálculos de esfuerzos según los libros "Mecánica de materiales de Russell C. Hibbeler" y "Mecánica de materiales de Beer, Johnston", posterior se realiza el Diseño mecánico en SolidWorks y el diseño eléctrico en Proteus, para comprobar el

funcionamiento en software se realiza simulación de movimiento y simulación estática, se construye el prototipo en los laboratorios de la Universidad y se realiza un análisis de costos del prototipo y del diseño con materiales finales.

Resultados, se corroboran los resultados obtenidos mediante cálculos y simulaciones del prototipo construido se realizan varias mediciones para verificar los ángulos de movimiento, se plasman los resultados de diseño, cálculo y construcción para cumplir los objetivos planteados.

Conclusiones, se presenta las conclusiones de la investigación según los objetivos planteados y los resultados obtenidos.

Recomendaciones, se establecen recomendaciones que ayuden al grupo de ingeniería biomédica e investigadores en general en el desarrollo de diseños y fabricación de prototipos que puedan ayudar a suplir las necesidades de personas con amputación transfemoral dentro del país.

#### **PROBLEMA DE ESTUDIO**

<span id="page-18-0"></span>Cada año, muchas personas son sometidas quirúrgicamente ha amputar partes de su cuerpo debido a complicaciones del sistema vascular provocados principalmente por diabetes, traumatismos producidos por accidentes de tráfico o laborales, por muerte de los tejidos al estar expuestos a temperaturas muy bajas o por el proceso descontrolado de división de las células del cuerpo. La mayor parte de estas personas son excluidas de la sociedad al no tener acceso a dispositivos, que ayuden con sus actividades diarias debido a su situación económica.

#### **ANTECEDENTES**

<span id="page-18-1"></span>Actualmente existen prótesis mecánicas diseñadas para varias velocidades, y de alta durabilidad logrando satisfacer la necesidad de los usuarios como la "Mauch Knee Plus", la cual podemos encontrar en la India por aproximadamente \$6000, sin contar los costos de importación, aranceles y demás, mientras que una prótesis asistida como la "C-Leg" sobrepasa los \$20000, lo cual equivale aproximadamente a 50 SBU en Ecuador, siendo este valor muy difícil de cubrir para una persona de clase media [1].

La diabetes es una de las principales causas de amputación y muerte. En el año 2011 alrededor de 366 millones de personas a nivel mundial padecían de diabetes [2], según las estimaciones de la organización mundial de la salud (OMG) en el año 2014 el número de personas con diabetes aumentó a 422 millones [3], se estima que en el año 2030 se alcance una cifra de 552 millones [2]. En el 2018 según la encuesta junto a la Organización Panamericana de la Salud (OPS), entre el 7.1% y 7.8% de personas en Ecuador viven con diabetes estimando a 1.3 millones de personas [4]. Según un estudio realizado por Karel Bakker y Phil Riley, cada 30 segundos existe una amputación de miembro inferior debido a la diabetes [5].

Entre las personas a nivel mundial que han sufrido alguna amputación, los mayores porcentajes son: amputación transtibial con un 47%, amputación transfemoral ocupa un 31%, amputación por debajo del codo (transradial) con 8%, por encima del codo (transhumeral) 4%, entre otros, siendo la amputación transfemoral la segunda que se realiza con mayor frecuencia [6].

#### **IMPORTANCIA Y ALCANCES**

<span id="page-19-0"></span>Actualmente existen varias prótesis asistidas que ayudan a suplir la falta de extremidades, asemejándose al movimiento de una persona sin amputación, mientras más se asemeja al movimiento de un individuo sin apuntación, aumenta el precio de la prótesis.

Partiendo de este punto la investigación se enfocará en cómo realizar una prótesis transfemoral asistida con características similares a las existentes y de menor costo, siendo más accesible para personas con este tipo de amputación, para esto el grupo de Ingeniería Biomédica cuenta con un laboratorio de tecnología adecuada para la construcción de prototipos, los materiales eléctricos, mecánicos y material ortopédico se encuentran disponibles en nuestro país. Se puede indicar que es una investigación viable, con un estado del arte de prótesis asistidas extenso y accesible para comprender la situación protésica a nivel global y enfocarse al desarrollo local.

Con esta investigación se ayudará a futuros desarrollos para que personas que padezcan una amputación transfemoral, puedan regresar a sus actividades diarias reduciendo su dificultad de movimiento y que se asemeje al movimiento natural de una persona.

Con los conocimientos obtenidos en estos años de formación en Ingeniería Mecatrónica es posible lograr el diseño y construcción de un prototipo de prótesis asistida ayudando a futuras investigaciones en este campo.

## **DELIMITACIÓN**

<span id="page-20-0"></span>El proyecto al tener un enfoque local se delimita al grupo de investigación de ingeniería biomédica de la Universidad Politécnica Salesiana, dicho proyecto se encuentra en una primera fase siendo la base para futuras investigaciones.

#### **OBJETIVOS**

#### <span id="page-20-2"></span><span id="page-20-1"></span>**1.1. OBJETIVO GENERAL**

 Diseñar, simular y construir un prototipo de una prótesis asistida de rodilla que incluya características de diseño ergonómico y funcional para imitar la marcha de la persona, a través de materiales de ingeniería a bajo costo.

#### <span id="page-20-3"></span>**OBJETIVOS ESPECÍFICO**

- Analizar el ciclo de marcha, la cinemática de la rodilla y las prótesis existentes en el mercado a través de la revisión detallada del estado del arte para obtener el rango de movimientos y los diseños más eficientes.
- Diseñar y simular un sistema mecánico de una prótesis de rodilla para amputación transfemoral a través de software de ingeniería para comprobar los ángulos de movimiento durante el ciclo de marcha y un sistema electrónico para el accionamiento del actuador mecánico durante una marcha lenta, modera y rápida.
- Construir un prototipo mediante el uso de materiales de ingeniería a bajo costo para verificar que cumple con los ángulos de movimiento obtenidos en la simulación y que el sistema electrónico ajuste el actuador.

#### **FUNDAMENTOS TEÓRICOS**

#### <span id="page-20-5"></span><span id="page-20-4"></span>**RODILLA:**

La rodilla es la articulación más grande y compleja del cuerpo humano entre el fémur y la tibia, tiene que soportar la mayor parte del peso de una persona, al realizar actividades como correr, saltar o algún esfuerzo físico, tiende a soportar mayor carga por lo tanto tiende a lesionarse.

Actualmente las prótesis de rodilla han tenido una larga evolución cada vez con sistemas más sofisticados que permiten a la persona con amputación tener una vida cotidiana normal. Empresas como Otto Bock, Ossur, Endolite han tenido un constante desarrollo de prótesis hasta la actualidad, entregando productos de muy alta calidad y confort.

Para comprender el funcionamiento de la rodilla es necesario revisar algunos conceptos básicos que ayuden a facilitar el enfoque de este documento.

#### <span id="page-21-0"></span>**ÓRTESIS Y PRÓTESIS:**

Actualmente existen orto-protésicos que se encargan de estudiar y corregir la marcha humana de un paciente ya sea con órtesis o prótesis, por ello es necesario entender la diferencia entre los mismos.

Órtesis definida por la organización de estándares internacionales de la ISPO como un aparato aplicado externamente al paciente, de forma que ayude a modificar física y estructuralmente el funcionamiento de diferentes partes del sistema neuromusculoesquelético de una persona [7].

Prótesis al contrario que la órtesis es un aparato artificial que tiene como objetivo reemplazar alguna parte del cuerpo que no existe ya sea por amputación o por ausencia congénita, de manera que sustituya funcional y estéticamente dicha parte [7].

Una vez comprendido el concepto de prótesis según los objetivos de este documento, es necesario conocer los diferentes tipos de amputación de miembro inferior, centrándose en el estudio de la amputación transfemoral. Según la Academia Americana de Cirujanos Ortopédicos, se denomina amputación transfemoral la que se realiza a través del muslo y desarticulación de rodilla las que se realizan a través de la articulación de la rodilla. Los cirujanos realizan varios estudios para determinar las ventajas y desventajas entre estas dos amputaciones según la situación en la que se encuentre el paciente, en niños se trata de mantener en lo posible intacto el fémur para que continúe creciendo a pesar de la amputación [8][9].

#### <span id="page-21-1"></span>**AMPUTACIÓN TRANSTIBIAL:**

Es la amputación más frecuente de miembro inferior, teniendo una funcionalidad más alta que la amputación transfemoral ya que se mantiene completa la articulación de la rodilla y niveles superiores de muslo y cadera, lo que permite tener un menor gasto

energético y estabilidad durante la marcha del paciente, para la elaboración de prótesis de este tipo de amputación es necesario centrarse en el sistema de anclaje, el funcionamiento del tobillo y pie, siendo estos los principales factores que permiten obtener una mejor marcha [10][11].

#### <span id="page-22-0"></span>**1.6. DESARTICULADO DE RODILLA:**

Es una de la primeras amputaciones que se realizaban siglos atrás debido al avance quirúrgico que existía en la época, se realiza entre dos superficies óseas en donde se mantiene el fémur, lo que permite al paciente tener un mayor soporte de peso, además los músculos del muslo se desarrollan para recuperar su fuerza lo que permiten soportar más peso de la persona sobre el miembro amputado, por ello su funcionalidad es mayor que la amputación transfemoral, según su velocidad de marcha y facilidad que ofrece durante el uso de prótesis, se asemeja más a una prótesis transtibial [9].

#### <span id="page-22-1"></span>**AMPUTACIÓN TRANSFEMORAL:**

En la amputación transfemoral los pacientes son sometidos quirúrgicamente a remover parte de su miembro inferior, dependiendo de la situación en la que se encuentre el paciente, los cirujanos realizan diferentes tipos de amputación transfemoral: distal, medial y proximal, por lo tanto, el diseño de la prótesis a utilizar varía según el nivel de amputación y depende de la técnica quirúrgica para ayudar a restablecer el equilibrio muscular y colocar el fémur que ha sido cortado transversalmente de manera que pueda soportar un peso mayor sobre el área lateral [12][13].

A diferencia de una desarticulación de rodilla la amputación transfemoral soporta poco peso sobre el extremo del muñón por lo que el cirujano debe unir los músculos al hueso y así permitir que los movimientos del muslo estén unidos al hueso de manera que ayuda obtener una mejor caminata con la prótesis. El muslo tiene la funcionalidad principal de realizar cuatro movimientos, hacia adelante (flexión), hacia atrás (extensión), hacia el plano sagital fuera del cuerpo (abducción) y hacia el plano medio (aducción) el cual va a dar el movimiento o el accionamiento a la prótesis a colocar [13].

La eficiencia de las prótesis actuales debido al desarrollo tecnológico es muy alta en comparación con modelos anteriores, en especial las prótesis biónicas que se asemejan a la naturalidad de la marcha. Las prótesis asistidas también tienen un gran desarrollo debido al tipo de control que se tiene en diferentes ambientes de marcha y a los obstáculos

presentes durante la misma, sin embargo al remover una parte del cuerpo hace difícil reemplazar el funcionamiento total de la misma, por lo que las empresas que fabrican prótesis tratan de asemejar en lo posible la marcha humana, por lo tanto en el desarrollo del prototipo de este documento también se trata en lo posible de asemejar el funcionamiento de la prótesis al de la parte amputada.

## <span id="page-23-0"></span>**EJES Y PLANOS PRINCIPALES DE REFERENCIA EN EL CUERPO HUMANO**

Para comprender la anatomía de la rodilla y su biomecánica es necesario conocer los ejes y planos principales del cuerpo humano, a partir de ellos se puede comprender los movimientos y desplazamientos que tiene la rodilla sobre los planos y ejes respectivamente.

Eje Longitudinal: es el eje vertical del cuerpo humano, cuando el cuerpo está en posición erguida, se encuentra perpendicular a la base.

Eje horizontal o transversal: es el eje que pasa transversalmente al cuerpo, se proyecta de izquierda a derecha y es perpendicular al eje longitudinal.

Eje Sagital: se proyecta de la parte posterior a la anterior y es perpendicular al eje longitudinal y horizontal.

Plano Sagital: es el plano que está orientado a lo largo del eje sagital, divide al cuerpo humano en dos partes iguales.

Plano transversal: es un plano que atraviesa el cuerpo humano transversalmente, orientado a lo largo del eje longitudinal.

Plano Frontal: también conocido como plano coronal, incluye todos los planos orientados paralelamente a la frente, orientado a lo largo del eje horizontal con un plano posterior-anterior al cuerpo humano cuando éste último se encuentra en forma erguida.

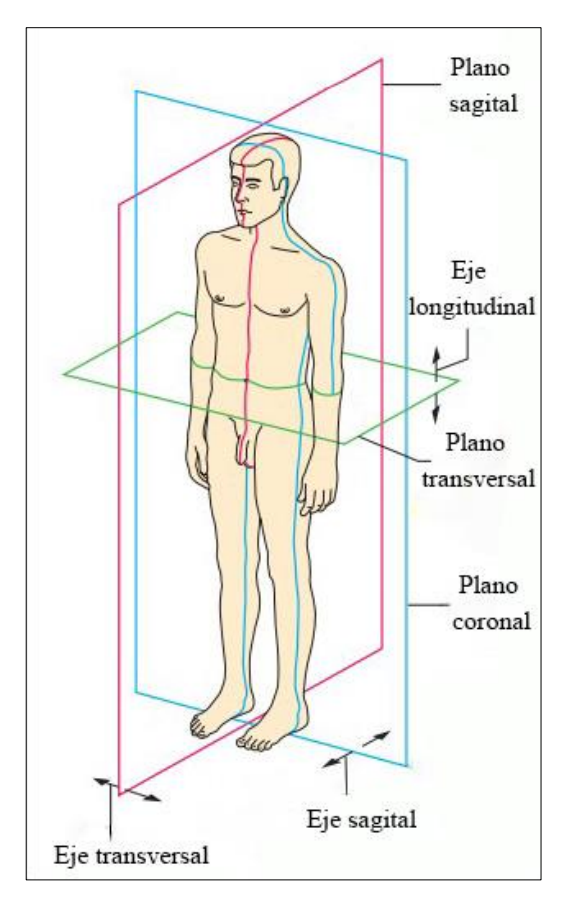

*Figura 1 Ejes y planos principales del cuerpo humano [14].*

## <span id="page-24-2"></span><span id="page-24-0"></span>**BIOMECÁNICA**

La biomecánica consiste en sistemas mecánicos que nos permiten reproducir el movimiento o funciones de un sistema biológico, es un área multidisciplinaria que requiere tanto principios mecánicos como fisioterapeutas, por ello la ciencia de la ortopedia se fundamenta en el desarrollo de mecanismos de reemplazo articulares de manera que permitan la fijación de osteosíntesis [15].

#### **1.9.1. BIOMECÁNICA DE LA RODILLA.**

<span id="page-24-1"></span>La rodilla es una articulación compleja de reemplazar en totalidad su funcionamiento ya que cuenta con 6 grados de libertad, lo que dificulta a un mecanismo poder cumplir con todos los grados, permite realizar 3 movimientos combinados, la flexoextensión, rotación interna y externa, la abducción y aducción siendo este último cuando la rodilla se encuentra en flexión y obteniendo un movimiento de 2 a 3 grados de amplitud [16].

La biomecánica es una ciencia que se encuentra todavía en desarrollo y el estudio se centra en la biomecánica humana, independientemente de los movimientos mecánicos que se originan sobre la rodilla (cinemática) o dependientemente de los mismos (cinética) [15].

#### **1.9.2. CINÉTICA DE LA RODILLA.**

<span id="page-25-0"></span>Los estudios de la cinética de la rodilla se enfocan en determinar y reportar las fuerzas de reacción, los momentos y potencias presentes en la articulación de rodilla, se estudian los ejes anatómicos y mecánicos para relacionar los ángulos y fuerzas presentes en la articulación cuando se encuentran en reposo, cabe recalcar que la rodilla en reposo soporta las fuerzas causadas por el peso de la persona y la gravedad [15][17][18].

Las fuerzas de reacción, momentos y ejes presentes en la articulación de rodilla cuando se encuentra en reposo son:

Desviaciones varizantes: existe una desviación varizante intrínseca presente entre el eje mecánico del miembro inferior y el centro de rodilla. También existe una varizante extrínseca entre la línea de gravedad y el eje mecánico del miembro. De manera global la desviación varizante se define como la distancia que existe entre el eje de gravedad del miembro inferior y el centro de la rodilla que generalmente oscila los 45mm [15].

Compresión frontal: es la resultante que se presenta por la fuerza del peso corporal y por la fuerza de la acción muscular, la cual coincide con las espinas tibiales, su desviación medial o lateral provoca deformidades que lesionan y desgastan el cartílago articular ya sea en posiciones genun varo o genun valgo [15].

Cizallamiento articular: es la fuerza producida por el apoyo de los cóndilos femorales sobre los platillos tibiales, al sobrepasar el límite de fuerza provoca lesiones de los cartílagos y meniscos [15].

Cizallamiento frontal: es la carga producida por los cóndilos femorales debido a la morfología diafisaria (cuerpo de huesos largos) del fémur [15].

Cizallamiento sagital: son los movimientos que se producen debido al rodamiento y deslizamiento de la articulación [15].

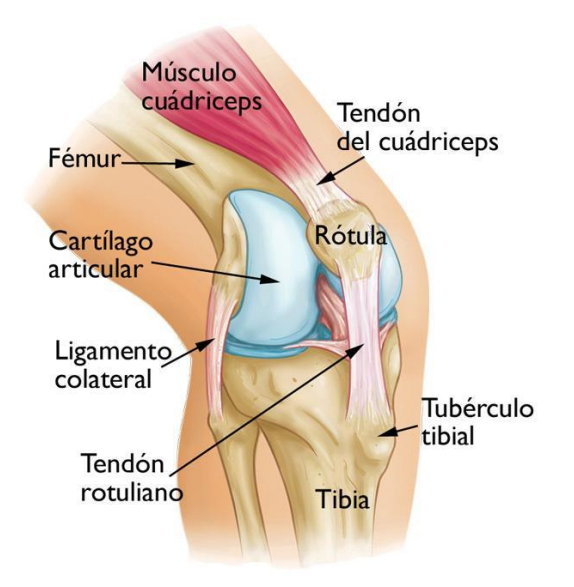

*Figura 2 Anatomía de la rodilla [10]*

## <span id="page-26-2"></span>**1.9.3. CINEMÁTICA DE LA RODILLA.**

<span id="page-26-0"></span>A diferencia de la cinética de la rodilla (momentos y potencia), la cinemática es la ciencia que estudia las relaciones entre las posiciones, velocidades y aceleraciones de cuerpos rígidos, estudia la geometría del movimiento y no como es causado o producido el mismo, es posible registrar las variaciones angulares, inclinación, torsión y oscilación de los segmentos de una articulación del cuerpo [18].

A lo largo de los años se han desarrollado diferentes modelos cinemáticos a fin de lograr obtener la geometría del movimiento, partiendo de dos grados de libertad hasta los últimos de seis grados de libertad, a continuación, se describe y comparan diferentes modelos con la finalidad de medir el movimiento de la articulación de rodilla [20].

#### **1.9.4. MODELO DE BISAGRA:**

<span id="page-26-1"></span>En este modelo la rotación se realiza sobre un eje único producido mediante la flexión de la rodilla, se caracteriza por poseer un plano o un grado de libertad en el cual la articulación se desplaza en torno a un ángulo de giro desde un punto de referencia, sin variar su centro de rotación [20].

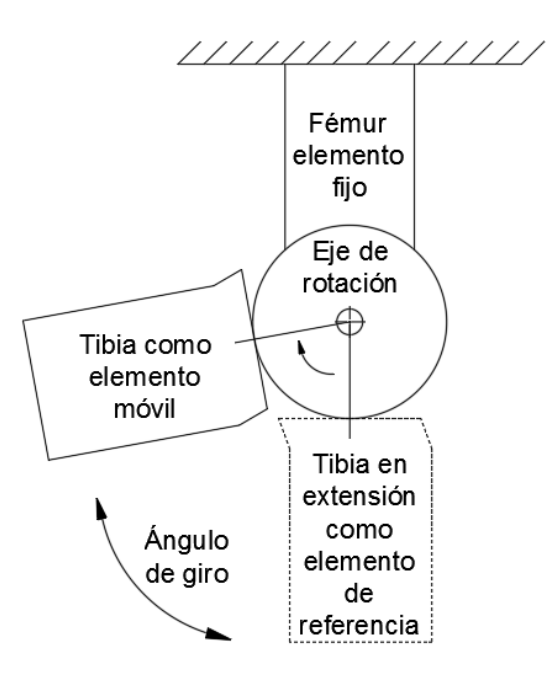

*Figura 3 Modelo de bisagra, un grado de libertad. Fuente Autor*

#### <span id="page-27-1"></span>**1.9.5. MODELO PLANAR:**

<span id="page-27-0"></span>Posee dos grados de libertad y un punto fijo al contrario que el modelo de bisagra, en este modelo se mantiene a la tibia como elemento fijo y al fémur como elemento móvil. En este modelo existe desplazamiento y rotación del centro fijo teniendo un centro instantáneo de acuerdo a la posición en la que se encuentre la rodilla; este modelo cuantifica el desplazamiento en un vector tangente a la línea articular y perpendicular al punto de contacto femorotibial, a pesar de ello este modelo presenta problemas sobre los platillos tibiales, error de sensibilidad, dificultad para obtener los puntos de referencia y la dificultad de representar un modelo tridimensional del movimiento [18][20].

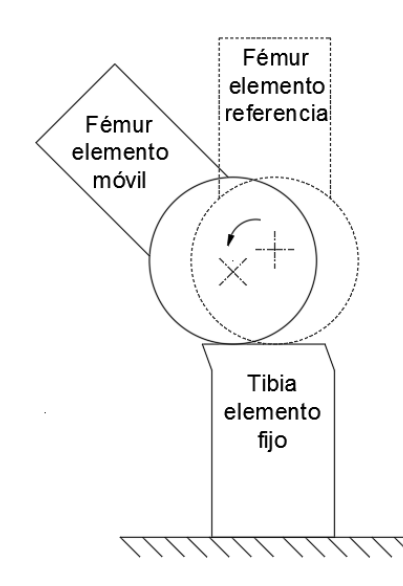

<span id="page-27-2"></span>*Figura 4 Modelo planar con centroide fijo, dos grados de libertad. Fuente Autor*

#### **1.9.6. MECANISMO DE UNIÓN CRUZADA DE CUATRO BARRAS:**

<span id="page-28-0"></span>Este es un modelo mecánico de cuatro barras en el que se establece dos eslabones óseos y dos eslabones ligamentosos (LCA y LCP), en los eslabones óseos se realiza inserción de ligamentos cruzados entre la tibia y el fémur, de manera que el cruce de los mismos es el centro de rotación y se consideran como barras rígidas. Este modelo considera la flexo-extensión y el rodamiento del fémur sobre la tibia, el problema de este modelo es al representar los ligamentos cruzados de forma rígida ya que estos en la realidad actúan con fibras a diferente tensión en cada momento, sobre todo que no hay tensión durante el 40% del ciclo de marcha, otro problema de este modelo de dos grados de libertad es que ignora la rotación tibial, traslación lateral, la abducción y aducción [18][20].

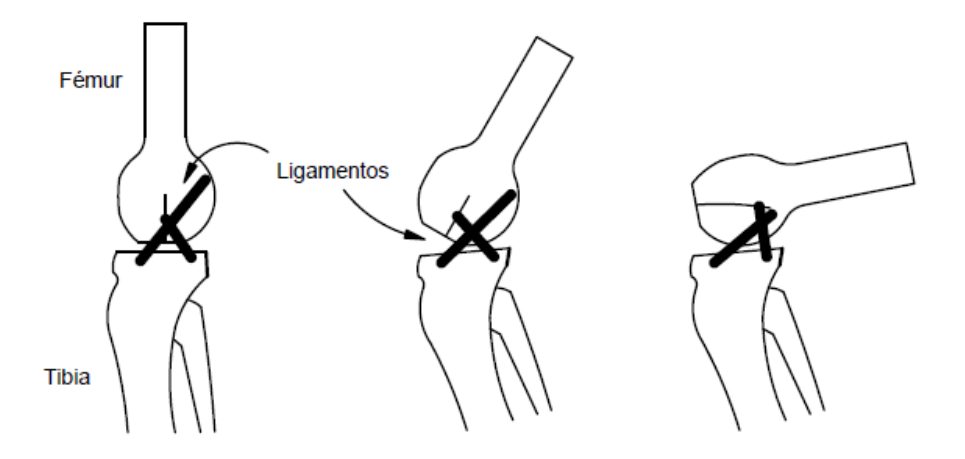

*Figura 5 Modelo de cuatro barras de unión cruzada, dos grados de libertad. Fuente Autor*

#### <span id="page-28-2"></span>**1.9.7. MODELO DE BOLA Y RÓTULA**

<span id="page-28-1"></span>En este modelo ya se establece un tercer grado de libertad que considera a la rodilla como una esfera, el movimiento definido por tres planos ortogonales, en los que actúan tres ejes: el eje condilar posterior efectivo en una flexión de 15 a 150° y crea un ángulo de 7° con el eje sagital, el eje condilar distal cuando la rodilla se extiende completamente teniendo un radio mucho mayor al condilar posterior y el eje longitudinal de rotación controlado por los ligamentos. La geometría de los platillos tibiales y los mecanismos, presenta problemas debido a que no se considera las traslaciones articulares [18][20].

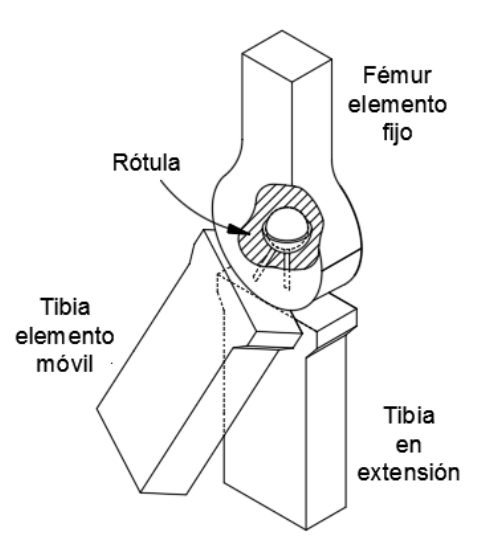

<span id="page-29-2"></span><span id="page-29-0"></span>*Figura 6 Modelo de bola y rótula, tres grados de libertad, existe rotación, pero no traslación. Fuente Autor*

#### **1.9.8. MODELOS ESFÉRICOS CON DOS GRADOS DE LIBERTAD**

Presenta dos variaciones sobre el modelo de bola y rótula, primero presenta el miembro como una barra en la que se restringe el deslizamiento y permite la flexoextensión, la abducción y aducción. Segundo presenta rotaciones sobre dos ejes con un centro articular permitiendo flexión y rotación tibial [18][20].

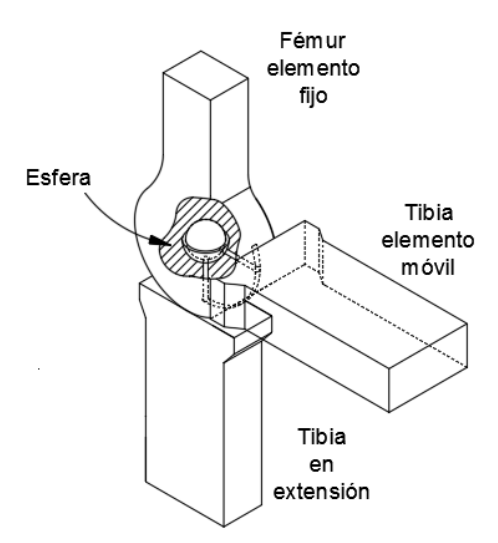

<span id="page-29-3"></span>*Figura 7 Modelo esférico con dos grados de liberta, flexión – extensión (con restricción) y rotación sobre el eje tibial (sin restricción). Fuente Autor*

#### **1.9.9. MODELOS DE SEIS GRADOS DE LIBERTAD:**

<span id="page-29-1"></span>En este modelo se tratan de resolver los problemas citados anteriormente, el modelo adopta un movimiento articular en 3 dimensiones con seis grados de libertad, se basa en el estudio más usado hoy en día que es el de un sistema helicoidal o helical [18][20].

El movimiento consiste en la traslación y rotación de dos cuerpos uno en relación del otro, en este modelo se pueden diferenciar tres desplazamientos rotacionales y tres desplazamientos traslacionales los cuales son:

Flexo-extensión: es el movimiento principal de la rodilla sobre el plano sagital, definido como la rotación sobre un eje medio-lateral.

Aducción y abducción: es el movimiento sobre un eje anteroposterior en el centro de la rodilla, normalmente conectado con la tibia.

Rotación interna y externa: se produce sobre un eje tibial, es decir un eje vertical, es la bisectriz del ángulo entre las proyecciones de los ángulos femorales en el plano transverso, cuando se produce abducción o aducción conjuntamente con rotación interna y externa se produce el despegue de un cóndilo.

Medio lateral: es un desplazamiento que conecta los puntos más distales de los cóndilos femorales.

Antero-posterior: es un desplazamiento sobre un eje antero-posterior con respecto a la tibia, en este movimiento el fémur se desplaza cuando existe flexión y extensión.

Comprensión-distracción: es un desplazamiento que se produce sobre el eje longitudinal de la tibia con un ángulo de 2°.

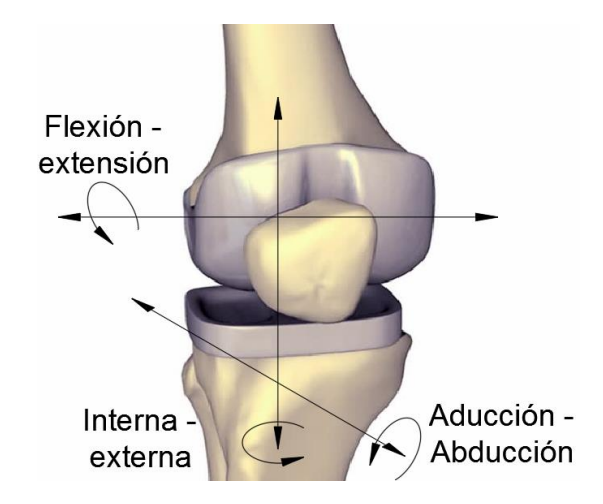

<span id="page-30-0"></span>*Figura 8 Sistema de coordenadas de la rodilla, presenta seis grados de libertad. Fuente Autor*

#### <span id="page-31-0"></span>**MECANISMOS DE RODILLA:**

La articulación de rodilla realiza sus movimientos naturales gracias a una estructura de músculos, tendones y ligamentos. En una persona con amputación se ve seccionada esta estructura y para sustituir el funcionamiento se han desarrollado mecanismos de rotación alrededor de un eje único (monocéntricos) y en donde se tiene un centro instantáneo de rotación (policéntricos) [21].

Según el estudio cinemático de la rodilla se obtiene que el movimiento principal es la flexoextensión, sin embargo, si se considera solo este movimiento causaría luxación, por lo que el fémur además del movimiento giratorio efectúa deslizamiento sobre los platillos tibiales, por ello produce que el eje de rotación no sea fijo y se tenga un Centro Instantáneo de Rotación (CIR) [21].

Según lo mencionado en el estudio cinemático se parte de un mecanismo de rodilla de unión cruzada de cuatro barras, este modelo considera la flexo-extensión y el rodamiento del fémur sobre la tibia, con el cual se obtienen dos grados de libertad, sin embargo, este modelo tiene problemas al representar los ligamentos de forma rígida por lo cual en el proceso de diseño se estudia un mecanismo de rodilla policéntrico de cuatro barras en el que se realice los movimientos de rotación y traslación simultáneamente manteniendo la estabilidad del mecanismo.

#### <span id="page-31-1"></span>**ANÁLISIS DE LA MARCHA:**

La marcha humana consiste en la locomoción bípeda de un individuo, en donde las extremidades inferiores con un alto nivel de control y coordinación en los movimientos permiten el desplazamiento de un lugar a otro. Durante la marcha el centro de gravedad del cuerpo se encuentra ligeramente inclinado hacia la posición delantera, cada paso está alineado al anterior y con una separación constante, pero todo esto varía en cada persona ya que intervienen múltiples factores como: trastornos fisiológicos, edad, género, cultura, dimensión cognitivo-psicológica, antropometría, extrínsecos (terreno, tipo de calzado, vestido, transporte de carga). Por lo tanto, los estudios que se han realizado acerca de la marcha están basados en el caminar de un adulto sano entre los 18 y 65 años, que va en dirección recta, descalzo y sobre una superficie plana y estable [22][23].

#### <span id="page-32-0"></span>**FASES DE LA MARCHA**

Un paso es considerado desde que el talón entra en su fase de apoyo hasta que el talón del otro pie toque el suelo, mientas que un ciclo de marcha tiene el mismo inicio que un paso, pero termina cuando el mismo talón vuelve a entran en su fase de apoyo [22].

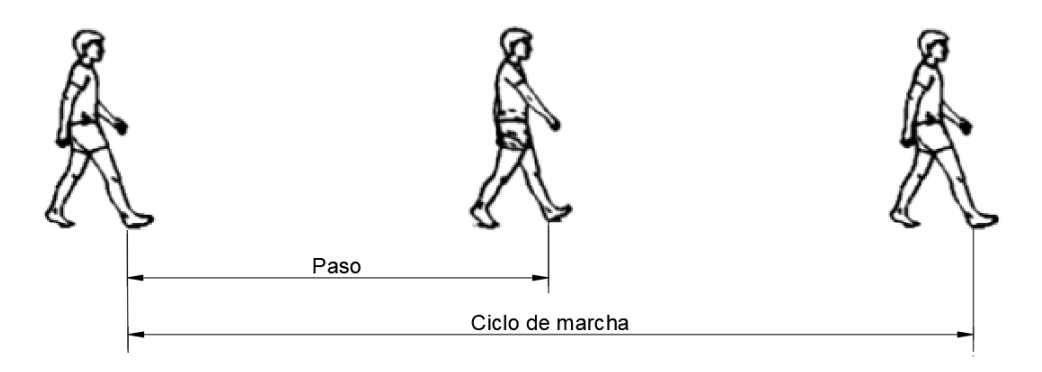

*Figura 9 Definición grafica de paso y ciclo de marcha [22]*

<span id="page-32-1"></span>Existen dos fases en un ciclo de marcha los cuales son: apoyo y balanceo, la fase de apoyo del pie se divide en varias partes: en una primera instancia tenemos el contacto del talón con el suelo, luego el asentamiento de la planta hasta que el trocánter (parte superior del fémur) se encuentre alineado con el centro del pie en el plano sagital, posterior a esto tenemos dos fases más una a continuación de la otra: la elevación del talón del suelo y la elevación de los dedos, ocurriendo ya el despegue del pie [24][25].

En la fase de balanceo la pierna en el aire experimenta una aceleración al despegarse del suelo y una desaceleración al acercase al final del paso, además en esta fase la pierna despegada del suelo rebasa a la pierna de apoyo como un péndulo [25].

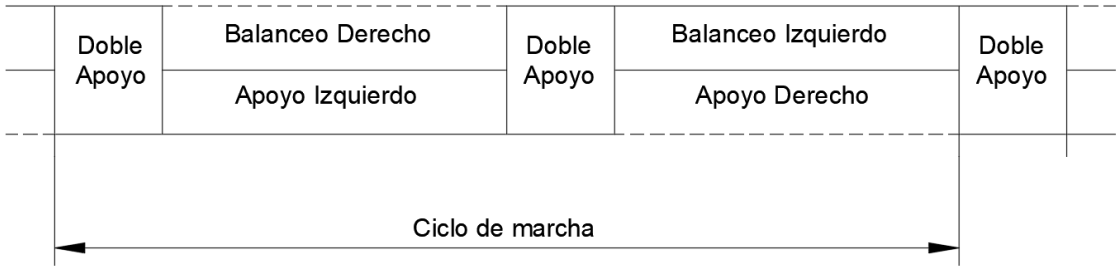

#### *Figura 10 Representación de las principales componentes de la marcha. Fuente Autor*

<span id="page-32-2"></span>En un ciclo de marcha los tiempos de apoyo y balanceo no son los mismos, teniendo como resultado que un 62% corresponde a la fase de apoyo y un 38% a la fase de balanceo [24]. Varios autores dividen a la marcha en 7 partes generales para ser aplicados a cualquier tipo de marcha, en donde las cuatro primeras corresponden a la fase de apoyo y las siguientes a la fase de balanceo: [22][26]

- 1) Recepción de la carga (0%-10%)
- 2) Apoyo medio (10%-30%)
- 3) Apoyo final (30%-50%)
- 4) Pre-oscilación (50%-60%)
- 5) Oscilación inicial (60%-70%)
- 6) Oscilación media (70%-85%)
- 7) Oscilación final (85%-100%)

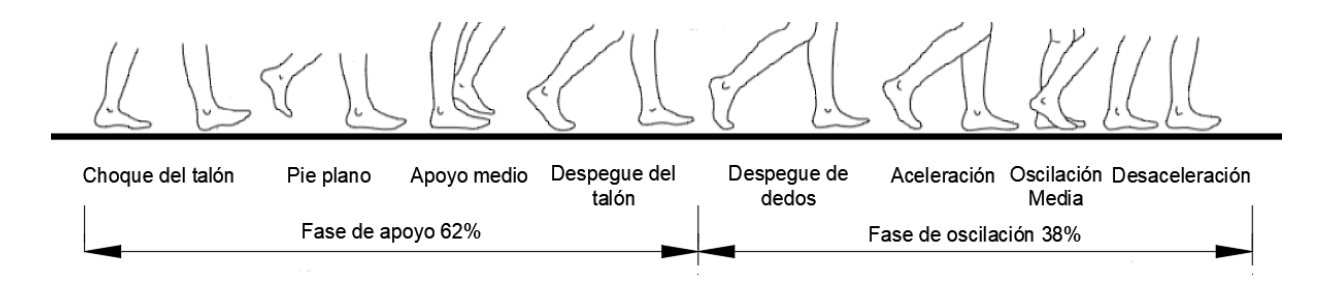

*Figura 11 Ciclo de marcha. Fuente Autor*

<span id="page-33-1"></span>Desde 1971 a la fecha, autores como Lamoreux (1971), Winter (1974), Herman (1976), Murray (1979), Larson (1980), Riley (1996), Growney y Cols (1997), Riley (1996), Stolze y Cols (1998) han reportado varios de los parámetros de la marcha, siendo los más frecuentes la velocidad, la longitud de paso y la longitud de zancada, en promedio la marcha lenta tiene una velocidad de 1.138 m/s, la marcha confortable de 1.48 m/s y la marcha rápida de 2.018 m/s [23].

#### <span id="page-33-0"></span>**ANÁLISIS CINEMÁTICO DE TOBILLO**

En el momento de contacto del talón con el suelo el tobillo ya está en una posición neutra entre la flexión dorsal y plantar, luego de esto la articulación de tobillo se mueve en dirección a la flexión plantar con un giro aproximado de 15° desde la posición neutral. Cuando la planta del pie está totalmente asentada la tibia y otros segmentos de la pierna empiezan a rotar hacia adelante sobre la articulación, llegando a sobrepasarla aproximadamente en 5°, alcanzando la posición de apoyo medio. En cambio, en la parte de balanceo para el despegue del talón se forma un ángulo aproximado de 15° de flexión plantar, y cuando además del despegue del talón tenemos el despegue de los dedos, el tobillo se mueve de 15° a 35° de dorsiflexión, con lo que al despegue del pie la articulación está en unos 20° de flexión plantar [24][25].

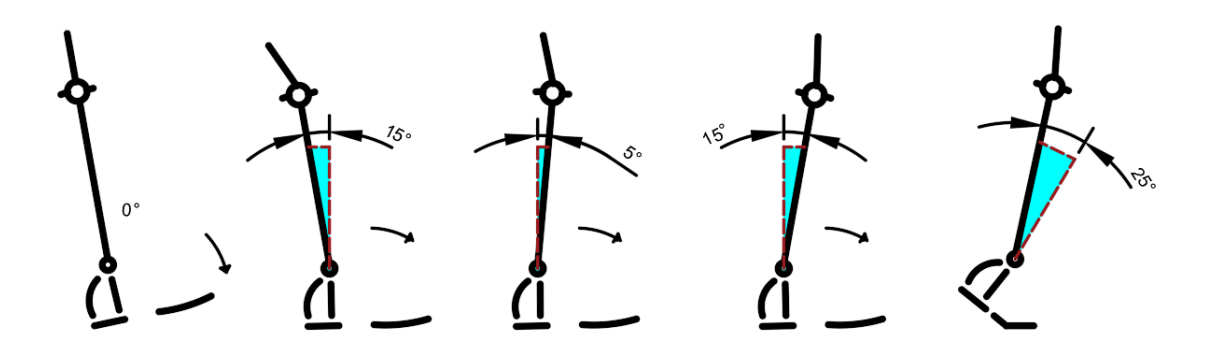

*Figura 12 Estudio cinemático del tobillo. Fuente Autor*

## <span id="page-34-1"></span><span id="page-34-0"></span>**ANÁLISIS CINEMÁTICO DE RODILLA:**

Al inicio mientras se desarrolla la cinemática del tobillo, la articulación de la rodilla está en extensión completa y mientras se apoya completamente la planta del pie la articulación se empieza a flexionar llegando a los 20° de flexión. A continuación, cuando la marcha se encuentra en su posición de apoyo medio la articulación de rodilla llega aproximadamente hasta los 10° de flexión, entre el despegue del talón y el de los dedos, la articulación de la rodilla se mueve de casi una completa extensión a unos 40° de flexión [24][25].

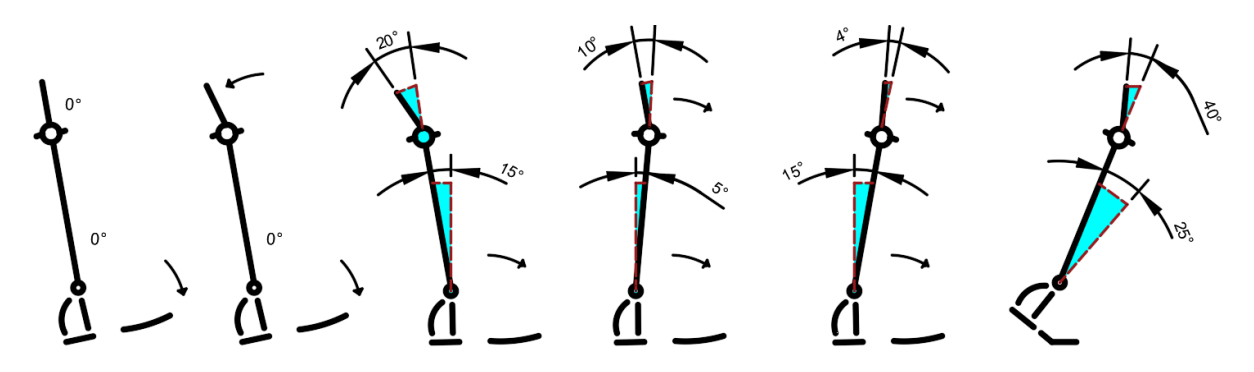

<span id="page-34-2"></span>*Figura 13 Estudio cinemático de la rodilla. Fuente Autor*

## <span id="page-35-0"></span>**ANÁLISIS CINEMÁTICO DE CADERA:**

En el apoyo medio, desde una posición de 0°, la cadera continúa moviéndose hacia la extensión. Cuando el talón deja el suelo, la cadera está en un ángulo de 10° a 15° de hiperextensión, inmediatamente después del despegue del talón, la cadera alcanza un máximo de hiperextensión de unos 20°; cuando los dedos despegan del suelo, la cadera está cerca de una posición neutral y se mueve en dirección de flexión.

Entre el despegue del pie y la fase media de balanceo, la articulación de la cadera partiendo de una posición neutral se flexiona aproximadamente 30°, alcanzando la fase media de balanceo, los músculos flexores de la cadera están activos durante la iniciación de ese intervalo.

Entre la fase media de balanceo y el contacto del talón, el ángulo de la cadera no cambia significativamente, durante la última parte de este intervalo, los músculos extensores de la cadera (principalmente los isquiotibiales) están activos para controlar el movimiento de la extremidad hacia adelante [24][25].

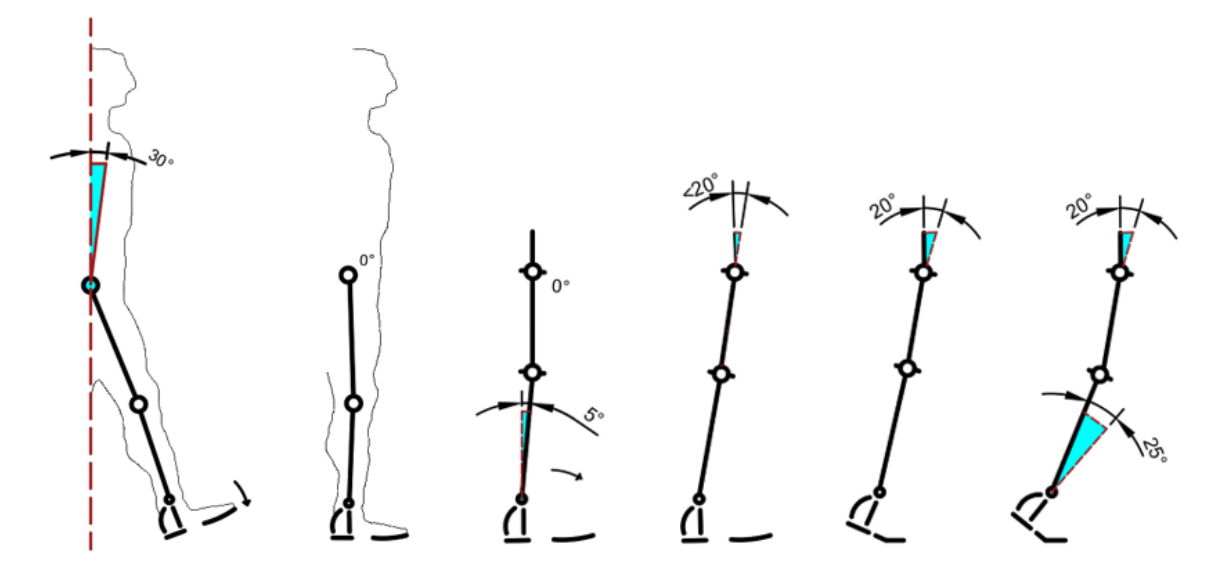

*Figura 14 Estudio cinemático de la cadera. Fuente Autor*

#### <span id="page-35-2"></span><span id="page-35-1"></span>**MARCHA EN LA FASE DE BALANCEO:**

Entre la elevación del pie y el punto medio del balanceo, el pie se mueve de una posición inicial de flexión plantar al desprenderse del suelo a una posición esencialmente neutral, que se mantiene por el resto de la fase de balanceo. La causa del movimiento inicial de la posición neutral del pie es por acción de los músculos tibiales anteriores.
Entre el despegue del pie y la parte media del balanceo, la rodilla se flexiona de una posición inicial aproximada de 40 grados a un ángulo de máxima flexión, de aproximadamente 65 grados.

Entre el despegue del pie y la fase media de balanceo, la articulación de la cadera, partiendo de una posición neutral, flexiona aproximadamente 30° al alcanzar la fase media de balanceo, los músculos flexores de la cadera están activos durante la iniciación de ese intervalo [24][25].

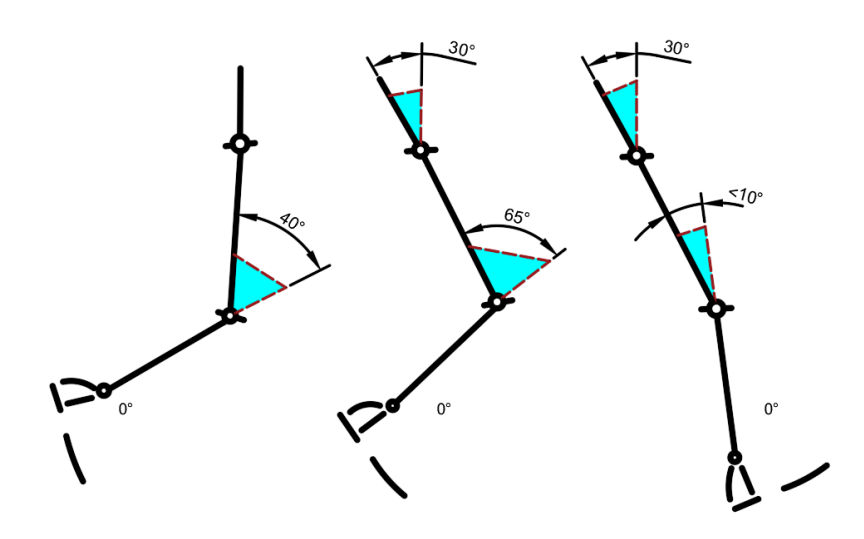

*Figura 15 Estudio cinemático de las articulaciones. Fuente Autor*

## **CURVA CARACTERÍSTICA DE LA MARCHA**

Antes de definir la curva característica es necesario comprender que esta varía entre un paciente y otro por distintas razones: edad, tamaño, sexo, postura, velocidad, entre otras, por lo que, para este estudio se analiza diferentes curvaturas de diferentes estudios a fin de diferenciar un término de marcha normal o una marcha promedio y así verificar que el prototipo cumpla con los ángulos de movimiento según el porcentaje de marcha de la curva obtenida. Para ello se ha hecho un análisis entre diferentes estudios por lo que se tomaran consideraciones de los análisis hechos en: 2008, 2013, 2015, 2016. Cabe recalcar que algunos de estos se basan en los estudios hechos por Perry, Sutherland, Garrison, entre otros, los cuales fueron los pioneros en analizar la marcha humana.

#### **1.17.1. PRIMER ESTUDIO "ANÁLISIS DE LA MARCHA HUMANA"**

La rodilla presenta diferentes movimientos en los tres planos: sagital, frontal y transversal, sin embargo, en el plano sagital es donde ocurren los movimientos más grandes y de relevancia para este estudio, por lo cual se empieza observando el estudio realizado en 2008, el cual analiza la marcha humana con técnicas de videogrametría, electromiografía y dinamometría, y según sean las consideraciones se obtiene una gráfica más precisa, en dicho estudio se obtiene la siguiente gráfica con el software GaitEliclinic® V. 2.9 [26].

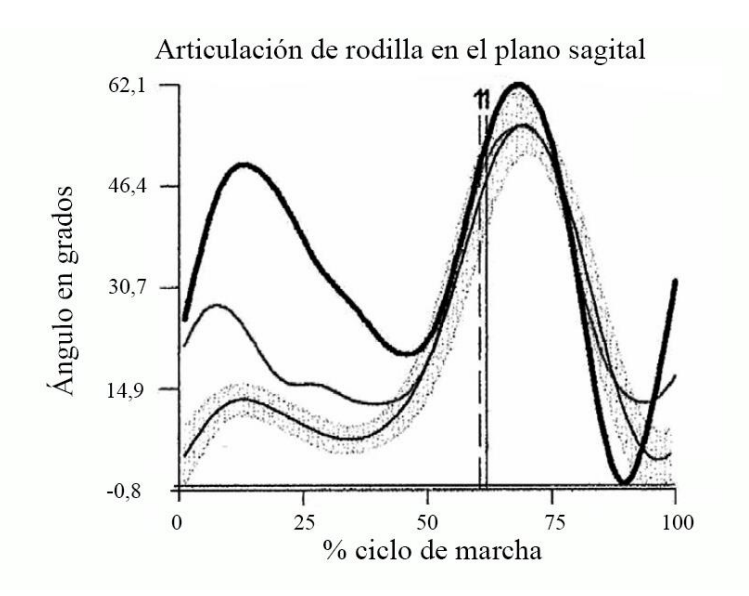

*Figura 16 Estudio cinemático de las articulaciones [26].*

## **1.17.2. SEGUNDO ESTUDIO "EFECTOS DE LA ORIENTACIÓN ROBÓTICA SOBRE LA COORDINACIÓN DE LA LOCOMOCIÓN"**

De igual manera en otro estudio realizado en el 2013 a fin de obtener los efectos de la orientación robótica sobre la coordinación de la locomoción, se analiza la asistencia del robot a diferentes velocidades y la variación que tiene con la marcha natural de la persona, por lo cual, en este estudio nos interesa la curva normal sin la asistencia del robot, sin embargo, del documento se obtiene la curva a una velocidad de 1.5m/s y un 20% de asistencia del robot siendo esta la más cercana a la curva de la marcha natural, además se puede observar que al estar con la asistencia del robot no logra realizar la primera extensión de forma natural [27].

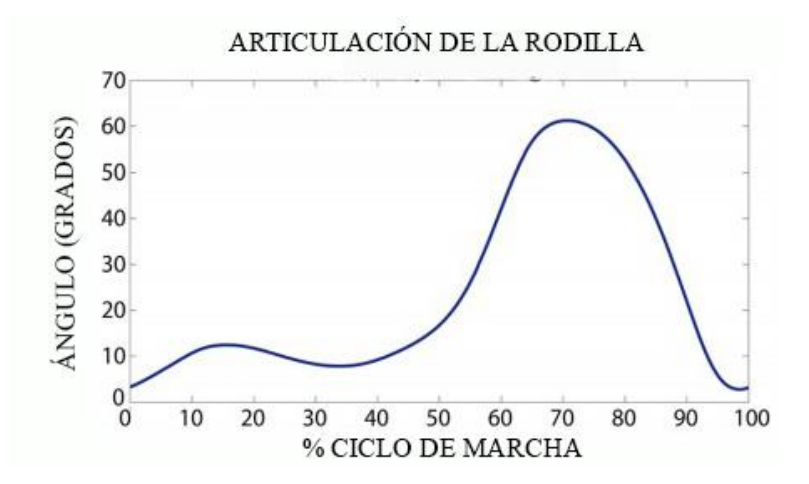

*Figura 17 Asistencia del robot a 20% [27].*

# **1.17.3. TERCER ESTUDIO "TRAYECTORIA DE LA RODILLA CON PATRONES DE MARCHA SALUDABLES PARA UNA REHABILITACIÓN ROBÓTICA"**

En el estudio realizado por J. Martínez en 2015 en la Universidad de Bremen en Alemania se muestra la generación de la trayectoria de la rodilla con los patrones de marcha saludables para una rehabilitación robótica. El cual utiliza dos algoritmos offline, en donde se reciben un conjunto de puntos máximos y mínimos de flexión y extensión para generar la curva de la articulación de cadera y rodilla [28].

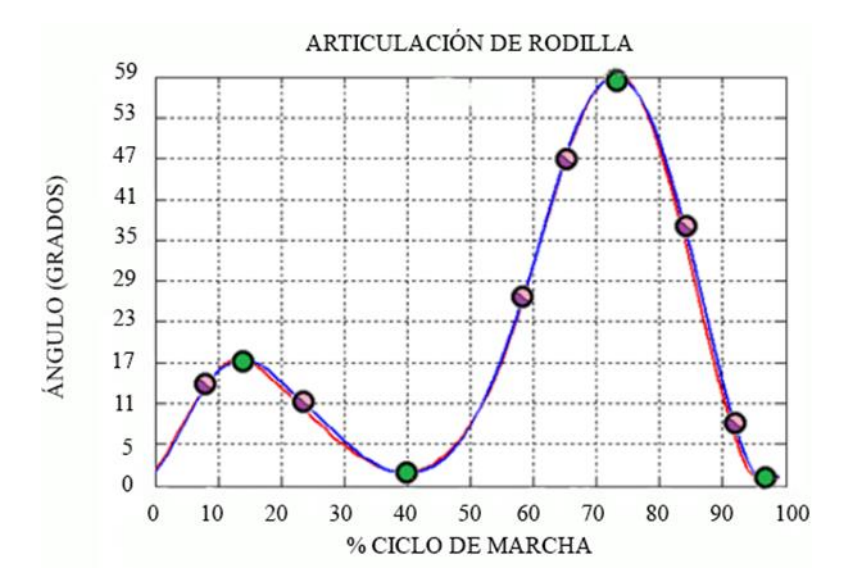

*Figura 18. Curva característica con patrones saludables [28].*

# **1.17.4. CUARTO ESTUDIO "ANÁLISIS CINEMÁTICO Y DINÁMICO DE LA PRÓTESIS TRANSFEMORAL 3R80"**

También es necesario analizar la implicación de una prótesis en un paciente como altera sustancialmente la biomecánica de su aparato locomotor, por lo que es necesario observar la curva característica resultante de un análisis cinemático y dinámico de las prótesis transfemorales realizado en 2016 por L. Broche, mediante técnicas de videografía y plataformas de fuerza en 5 voluntarios entre los 28 y 65 años que han sufrido amputación, este estudio analiza la marcha con la prótesis transfemoral de Otto bock "3R80" y tobillo "Trias" [29].

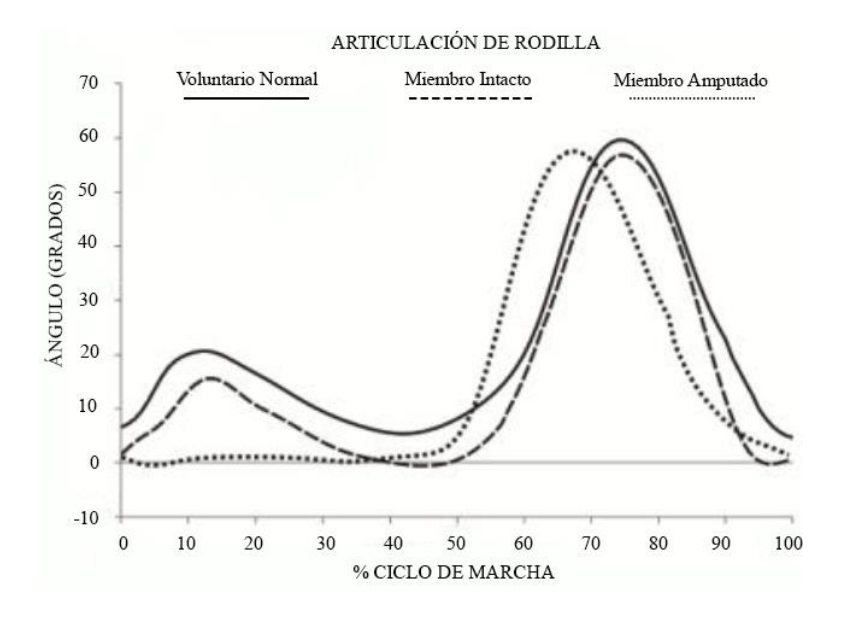

*Figura 19 Curva comparativa de articulación de rodilla [29].*

Como conclusión de este análisis se puede observar y comprender que la variación entre curvas depende de diferentes factores como el tipo de medición que se realice y las características que posea el paciente a ser medido, sin embargo, si se compara las curvas con el estudio de la cinemática de la rodilla analizados anteriormente. El porcentaje de marcha se acerca a 38% en la fase de apoyo y 62% en la de oscilación, de igual manera en la primera flexión después del contacto inicial la rodilla se flexiona un valor cercano a 20 grados, sin embargo, esta flexión disminuye al realizar análisis con prótesis o robots de asistencia y en la fase de oscilación llega a un ángulo cercano a los 63 grados a un 73% de marcha, con las curvas analizadas se comprende de mejor manera la variación de los ángulos de la rodilla según el porcentaje de la marcha y se comprueba que los ángulos obtenidos en el estudio anterior "marcha en fase de balanceo", son adecuados para este estudio.

# **NIVELES DE ACTIVIDAD SEGÚN EL SISTEMA MOBIS DE OTTO BOCK [30]**

En esta clasificación encontramos cuatro niveles de actividad para los usuarios con prótesis que va desde K1 hasta K4, según la actividad del paciente se debe determinar cuál es la prótesis que más se ajusta para su uso cotidiano.

Pacientes que caminan en espacios cerrados (K1): por lo general en esta clasificación se encuentran pacientes de la tercera edad, en donde su actividad física no es elevada, ya que suelen desplazarse en distancias y periodos de tiempo muy cortos, por lo general supervisados y apoyándose con algún tipo de asistencia técnica (bastón o caminadora).

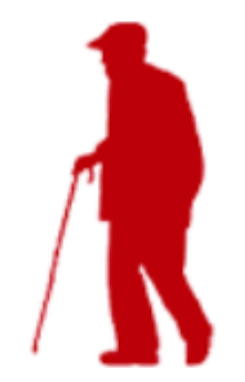

*Figura 20. Paciente con actividad K1 [30].*

Pacientes que caminan en espacios abiertos con restricciones (K2): estos pacientes tienen la capacidad de esquivar obstáculos y superficies irregulares, se desplazan en lugares cerrados aun con ayuda de algún elemento de asistencia técnica (bastones o muletas).

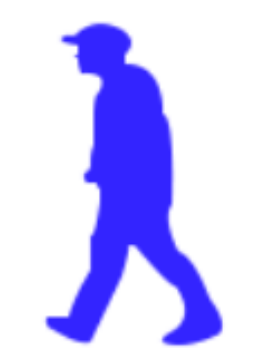

*Figura 21 Paciente con actividad K2 [30].*

Pacientes que caminan en espacios abiertos sin restricciones (K3): este tipo de pacientes además de desplazarse en lugares cerrados también pueden hacerlo en lugares abiertos, con la principal característica que puede caminar a diferentes tipos de velocidad, teniendo la capacidad de esquivar varios obstáculos como superficies irregulares y a diferente nivel,

de forma ilimitada o con muy poca limitación; todas las actividades físicas son con bajo impacto mecánico.

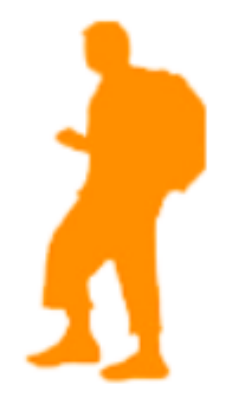

*Figura 22 Paciente con actividad K3 [30].*

Pacientes que caminan en espacios abiertos sin restricciones y con demandas rigorosas especiales (K4): estos usuarios tienen la capacidad de superar cualquier tipo de obstáculos, lo especial en este tipo de nivel es que el paciente podrá practicar actividades o deportes, las prótesis deben tener la capacidad de soportar grandes esfuerzos mecánicos; las actividades pueden ser: correr, saltar, practicar deportes competitivos o amateur.

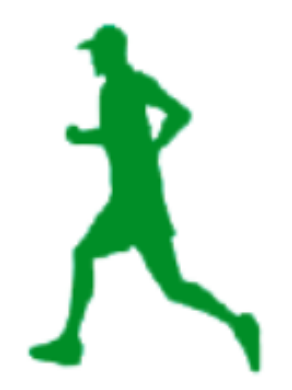

*Figura 23 Paciente con actividad K4 [30].*

## **PRÓTESIS DE RODILLA**

El uso de las prótesis data de los años 950 a 710 a. C. En toda esta trayectoria hasta el presente han tenido un avance tecnológico importante, especialmente en las últimas décadas. Las prótesis de miembros superiores e inferiores han logrado avances que en la actualidad permiten asemejarse más a las extremidades remplazadas. Las prótesis actuales son conocidas como prótesis robóticas o biónicas, que cuentan con sistemas de control mediante microprocesadores, tecnología mioeléctrica y la reinervación muscular [32][33].

Las prótesis de rodilla asistidas para implementar sus varias funciones es necesario incorporar varios sensores como: sensor de momento de rodilla, sensor de momento de tobillo, sensor de ángulo de rodilla, sensor de carga axial, giroscopio y acelerómetro, que contienen la información necesaria para el ajuste del cilindro hidráulico [34].

Toda la información recolectada por los sensores anteriormente mencionados llega a una unidad central de procesamiento (tecnología del microprocesador). La primera prótesis asistida pertenece a la casa de Ottobock con el producto C-Leg en fines de los años noventa, gracias a este microcontrolador se tiene control sobre la fase de apoyo y balanceo logrando mejoras en la estabilidad, distribución de cargas, y de adaptación al terreno [33].

Esta tecnología está destinada a normalizar las fases de giro y postura de la marcha en un amplio rango de velocidades, ofreciendo lo más cercano a una marcha natural [35].

## **PRÓTESIS MECÁNICAS**

### **1.20.1. KX06**

La KX06 es una rodilla perteneciente a la casa Endolite totalmente mecánica cuenta con un mecanismo policéntrico único con oscilación hidráulica ajustable y control de la postura. Óptima pasa usuarios con un nivel de actividad K3 y K4, permite una flexión de 160° y un peso aproximado de 150 kg para actividad tipo K3 y 145 kg para actividades de nivel K4, cuenta un diseño resiste al agua [40].

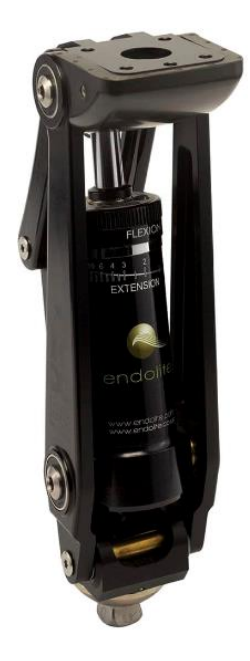

*Figura 24 Rodilla KX06 [40].*

#### **1.20.2. PROSEDO**

La prótesis Prosedo pertenece a la casa Ottobock, es totalmente mecánica con la función de bloqueo manual que permite a la persona flexionar la rodilla, cuenta con un cilindro hidráulico ajustable que permite a la persona configurar la flexión y extensión de la prótesis para pacientes con una amputación transfemoral, desarticulados de rodilla y desarticulados de cadera. Tiene una capacidad de carga de hasta 125 kg, para su máximo funcionamiento puede unirse a componentes de tobillo como el Adjust 1M10 y el pie monoaxial 1H38 [41].

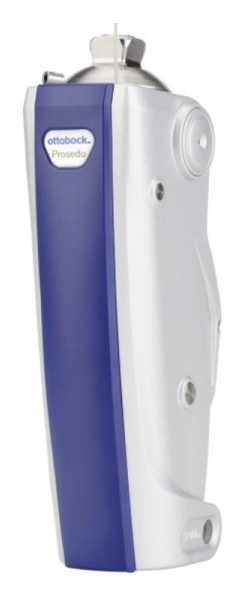

*Figura 25 Rodilla Prosedo [41].*

#### **1.20.3. OH7 KNEE**

La OH7 Knee pertenece a la casa OSSUR, es una articulación hidráulica policéntrica, cuenta con la opción de conexión de adaptadores para el uso de diferentes niveles de amputación, además de un sistema hidráulico ajustable que permite adaptar la prótesis a diferentes velocidades, útil para usuarios con un nivel de actividad moderado y alto, permite un peso máximo de 136 kg y una flexión de 150° [42].

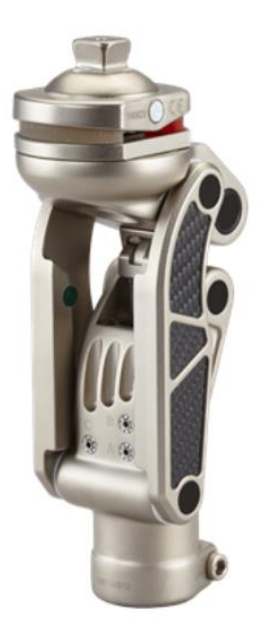

*Figura 26 Rodilla OH7 [42].*

## **PRÓTESIS MECATRÓNICAS**

## **1.21.1. C-LEG 4**

En la prótesis C-Leg 4 de la casa Ottobock tenemos un sistema de sensores de última generación que registra los datos obtenidos en la marcha adaptando el sistema de prótesis de forma inteligente al andar individual, para usuarios con el grado de movilidad de K2 a K4. Permite desde la marcha normal hasta subir-bajar escaleras, recuperación de estabilidad en tropiezos, rampas y caminar marcha atrás. También permite controlar la rodilla con una aplicación que se puede descargar en dispositivos Android. En la figura 27 y tabla 1 se muestran algunos de los datos obtenidos del catálogo de la casa fabricante [36].

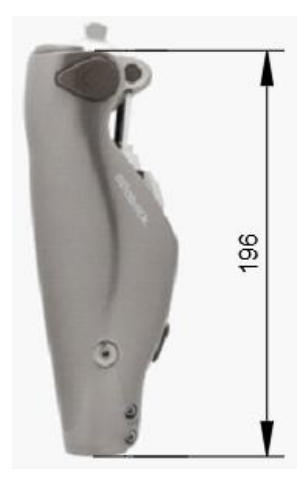

*Figura 27 Rodilla C-Leg 4 [36].*

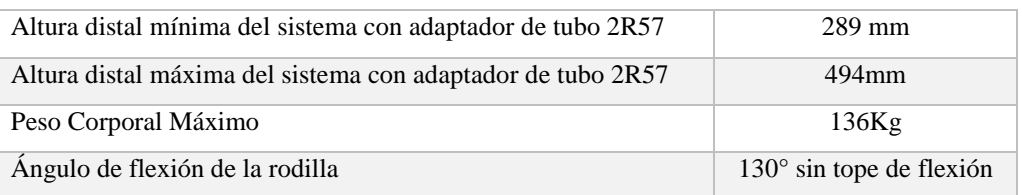

Tabla 1. Características rodilla C-Leg4.

### **1.21.2. RHEO XC**

La Rheo Knee XC de la casa OSSUR es una rodilla controlada por microprocesador de alta rapidez de respuesta, ideal para el trabajo y el entorno doméstico, también la hacen más segura y eficaz para la rehabilitación hecha para usuarios con un nivel de actividad K4. Es ideal para personas que realizan esfuerzos de alto impacto. En la figura 28 y tabla 2 se muestran datos obtenidos de la casa fabricante [37].

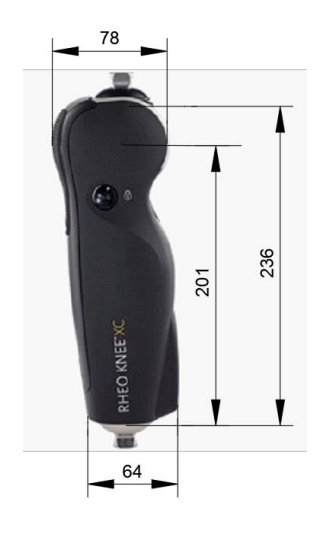

*Figura 28 Rodilla Rheo [37].*

Tabla 2. Características de rodilla Rheo.

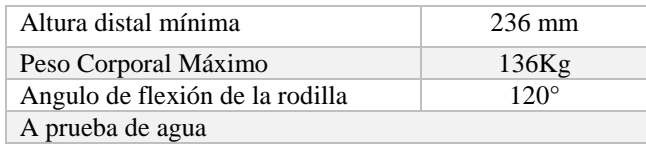

### **1.21.3. SMARTIP**

La rodilla SMARTIP de la casa Endolite, está controlada por un microprocesador logrando de esta manera una oscilación óptima para usuarios con el grado de movilidad de nivel K2 o K3, cuenta con la capacidad de reducir el consumo de energía mediante

tecnología inteligente configurando la oscilación, cómoda para andar a velocidades bajas o altas. En la figura 29 y tabla 3 se muestran datos obtenidos de la casa fabricante [38][39].

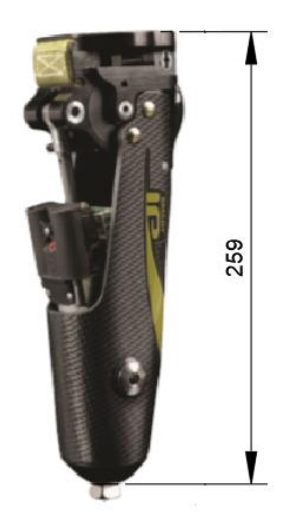

*Figura 29 Rodilla Rheo [38].*

Tabla 3. Características de rodilla SMARTIP.

| Altura distal mínima            | $259$ mm    |
|---------------------------------|-------------|
| Peso Corporal Máximo            | 125Kg       |
| Ángulo de flexión de la rodilla | $140^\circ$ |

## **MARCO METODOLÓGICO**

Después de haber revisado la biomecánica en la sección anterior, se realiza un estudio previo para definir los factores diseño del mecanismo de rodilla de cuatro barras, las diferentes configuraciones que ofrece este tipo de mecanismo y analizar el diseño adecuado para una persona de actividad K3.

Obtenido los criterios de estabilidad para un diseño que cumpla con los objetivos planteados, se realiza los cálculos del mecanismo de cuatro barras de control voluntario a fin de obtener la medida de los eslabones y permitiendo cumplir un movimiento del centro de rotación acorde a lo estudiado y realizar el diseño electrónico para el control del actuador hidráulico de la prótesis.

Una vez obtenido el mecanismo de cuatro barras se realiza el diseño mecánico del prototipo mediante SolidWorks, luego se realizan simulaciones para comprobar el peso a soportar y que cumpla con los ángulos de movimiento según el ciclo de marcha.

### **ESTABILIDAD DE LA RODILLA**

La estabilidad de la rodilla incluye diferentes factores de alineación según las condiciones en las que se encuentra el paciente, para obtener una mayor estabilidad el protésico configura la prótesis según la línea de carga y según el tipo de actividad que el paciente pueda realizar, además de ello la ubicación del centro instantáneo es fundamental para obtener una mejor estabilidad durante la caminata.

## **LÍNEA DE CARGA**

La línea de carga está relacionada directamente con la estabilidad de la rodilla, su ubicación y dirección está cambiando constantemente con respecto al eje anatómico según el porcentaje de marcha en el que se encuentre el paciente. La rodilla se fuerza a realizar extensión completa cuando la línea de carga vista desde el plano sagital pasa por delante del eje de la articulación y para que la rodilla se flexione la línea de carga debe tener un desplazamiento hacia la parte posterior del centro de la rodilla, el desplazamiento debe ser controlado por la persona amputada con el uso de la musculatura de flexión-extensión alrededor de la articulación de cadera, siendo este el concepto de "control voluntario de la rodilla", que es eficiente para una amputación de grado K3.

La línea de carga es la fuerza que va a actuar en la prótesis durante la marcha del paciente, actúa desde la cadera hasta el tobillo, los mayores picos de esfuerzo se encuentran en la fase de apoyo, ya que solo una pierna soporta el peso de la persona mientras que en la fase de balanceo solo actúa la gravedad.

En la figura 30 se superponen las fuerzas de contacto del talón y de empuje para definir la zona de estabilidad, para que un diseño cumpla con la estabilidad adecuada, el centro instantáneo de la rodilla debe permanecer en esta zona durante la marcha y el esfuerzo requerido varía según la alineación de la rodilla dentro de la zona estable [43].

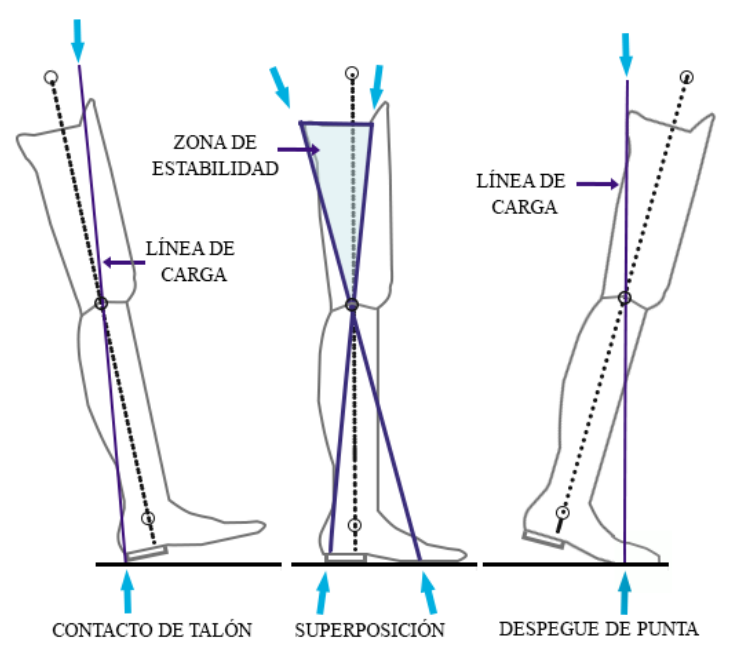

*Figura 30 Diagrama de estabilidad de la rodilla. Fuente Autor*

### **CENTRO INSTANTÁNEO**

El centro instantáneo como se observa en el diagrama de estabilidad debe mantenerse dentro de la zona estable y se ubica en la intersección entre la prolongación de las líneas del eslabón delantero y eslabón posterior. Según se aumente el ángulo de flexión en la rodilla el centro instantáneo va tomando varias posiciones dentro de la zona de estabilidad, es recomendable ubicar el centro instantáneo elevado y posterior al centro de alineación de la rodilla para aumentar la estabilidad, un mecanismo de cuatro barras permite ubicar al centro instantáneo dentro de la zona de estabilidad en toda su flexión, sin embargo, depende del paciente y de la necesidad que se requiera para establecer el tipo de mecanismo de cuatro barras [43].

#### **MECANISMOS DE CUATRO BARRAS**

En el estudio de mecanismos de cuatro barras para una rodilla policéntrica se tienen tres mecanismos principales los cuales se basan en la ubicación del centro instantáneo y la funcionalidad que requiera el paciente, teniendo el mecanismo de cuatro barras con centro instantáneo elevado, hiper estabilizado y de control voluntario.

## **1.25.1. MECANISMO DE CUATRO BARRAS CON CENTRO INSTANTÁNEO ELEVADO**

En la figura 31 la característica de este mecanismo es tener el eslabón delantero largo y el posterior corto, lo cual brinda una estabilidad considerable en el contacto de talón y es de beneficio primario para amputados geriátricos u otras personas amputadas con capacidad limitada para el control de estabilidad. El mecanismo ofrece la facilidad de desplazar la línea de carga detrás del centro instantáneo necesaria para iniciar la flexión de la rodilla, permite la posibilidad de iniciar la flexión con un mínimo esfuerzo por el amputado, esta clase de mecanismo tiene una prestación de estabilidad similar a un bloqueo de rodilla ideal para personas amputadas con grado de movilidad limitada [43].

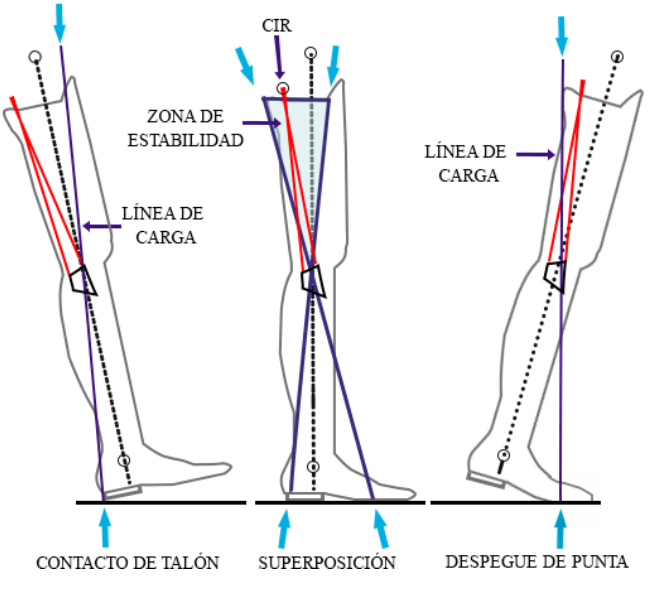

*Figura 31 Mecanismo con centro instantáneo elevado. Fuente Autor*

# **1.25.2. EL MECANISMO DE RODILLA DE CUATRO BARRAS HIPER-ESTABILIZADO**

La figura 32 es similar al mecanismo de rodilla con centro instantáneo elevado, la diferencia es que el comportamiento cinemático varia con pequeños cambios en las medidas de los eslabones. El centro instantáneo en extensión completa se encuentra muy por detrás de la línea de carga por lo que el mecanismo ofrecerá un mayor bloqueo y necesitara una mayor fuerza para poder flexionar la rodilla, ideal para personas menos activas que requieren permanecer en la fase de postura [43].

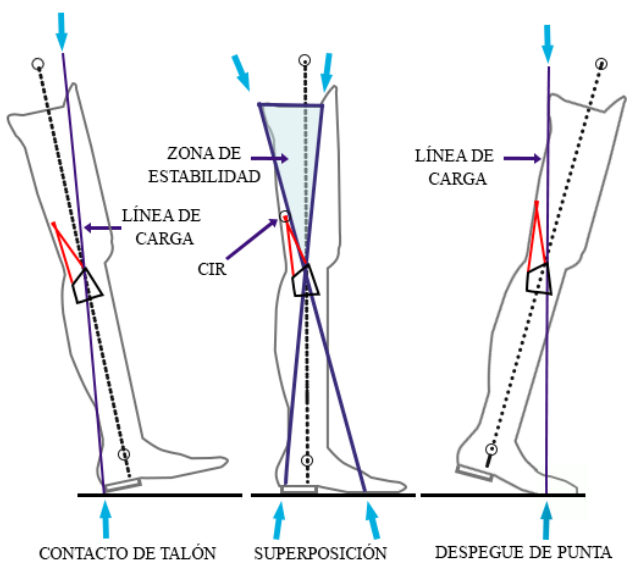

*Figura 32 Mecanismo hiper-estabilizado. Fuente Autor*

## **1.25.3. EL MECANISMO DE CUATRO BARRAS DE CONTROL VOLUNTARIO**

Después de haber estudiado los mecanismos de centro instantáneo elevado y el hiper estabilizado, es necesario comprender el funcionamiento del mecanismo de control voluntario y por qué se ha elegido este mecanismo para el diseño de la prótesis de rodilla, como se observa en la figura 33 el mecanismo muestra un centro instantáneo dentro de la zona de estabilidad en la posición de contacto con el talón y en la de empuje, pero su ubicación no es alta, permitiendo que la trayectoria del centro instantáneo permanezca elevada durante los primeros grados de movimiento, con lo cual el amputado tiene la capacidad de controlar la estabilidad de la rodilla en un rango limitado de flexión, según sus capacidades físicas se puede controlar de mejor manera la estabilidad y el movimiento.

Con este mecanismo el paciente amputado detiene la flexión incontrolada ante un evento que pueda producir esta alteración, especialmente cuando existe contacto con el talón y cuando la rodilla soporta el mayor peso poder mover voluntariamente a una posición estable de extensión, según el paciente adquiera experiencia con el uso del mecanismo puede asemejar de mejor manera al control que existe en una persona no amputada, cuando detecta y reacciona ante un evento para controlar la estabilidad de la rodilla [43].

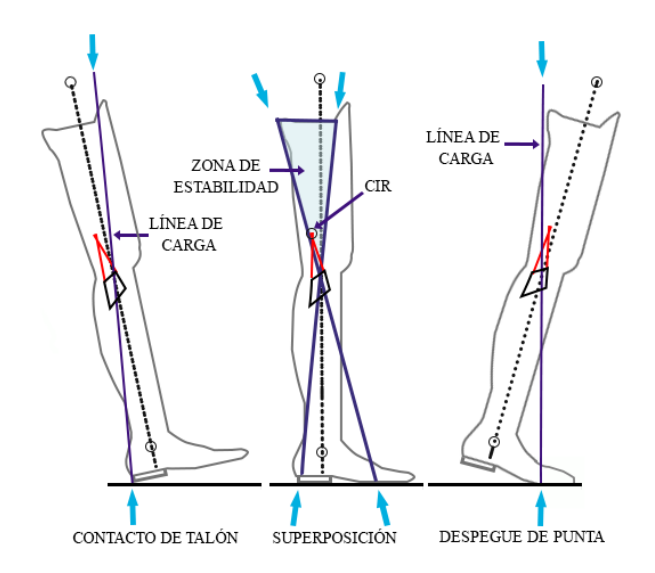

*Figura 33 Mecanismo de control voluntario. Fuente Autor*

#### 8.4.3.1.TRAYECTORIA DEL CENTRO INSTANTÁNEO

Según los estudios realizados por Breakey, Radcliffe, Hosmer, entre otros, el control voluntario de la estabilidad es más importante en los primeros 5 a 10 grados, cuando se encuentra en la fase de apoyo, ideal para pacientes que desean una caminata agresiva o más rápida. Este mecanismo es el adecuado para cumplir con los objetivos planteados en el presente estudio, otorgando al paciente un movimiento de deslizamiento de la rodilla hacia adelante y hacia atrás sobre el vástago, permitiendo que la flexión y extensión estén controladas, el mecanismo ha sido comprobado en terreno irregular, superficies inclinadas, al subir y bajar escaleras, además permite soportar el peso al realizar una ligera flexión mientras se da pequeños pasos [43].

Se han realizado varios estudios a lo largo de la historia permitiendo ubicar de mejor manera el centro instantáneo y su trayectoria, en la Fig 34 se muestra un diseño realizado por Hosmer-Dorrance, el cual ubica el centro instantáneo aproximadamente 100mm sobre el centro anatómico de la rodilla y 6mm posterior a la línea de referencia vertical, permitiendo que la trayectoria del centro instantáneo se mueva suavemente hacia adelante y hacia abajo según se aumente los ángulos de flexión de la rodilla. La ubicación del acoplador varía según el tipo de amputación, según Hosmer es recomendable ubicar 25mm anterior a la línea vertical de referencia vista desde el plano sagital [43].

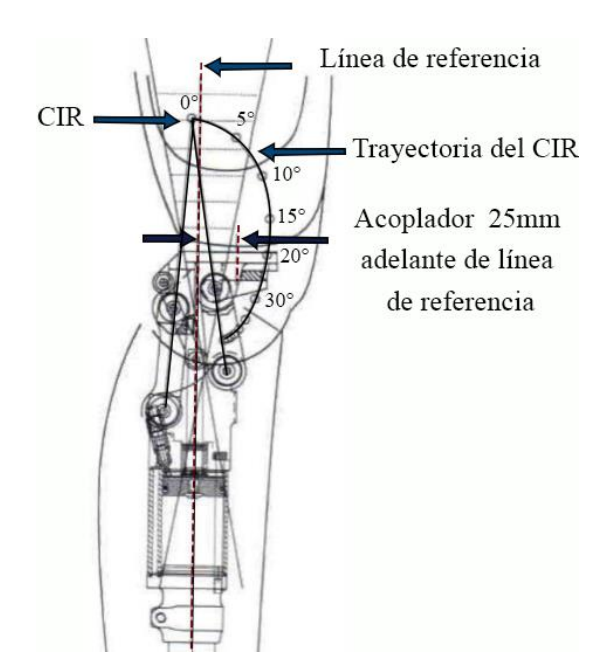

*Figura 34 Trayectoria del centro instantáneo (CIR) [43].*

El mecanismo de control voluntario puede mostrar varias ventajas que se evidencian con el tiempo al tener el paciente un mayor uso, un mejor control cuando se ascienda o descienda escaleras, lograr flexionar la rodilla para entrar o salir de automóviles y obtener una mayor elevación del pie cuando se encuentra en la zona de oscilación evitando tropezar la punta del pie.

## **DISEÑO DEL MECANISMO DE CUATRO BARRAS DE CONTROL VOLUNTARIO**

Para obtener el diseño, primero se debe modelar un mecanismo de cuatro barras de control voluntario para obtener las coordenadas del centro instantáneo de rotación y verificar que se encuentre dentro de la zona de estabilidad. Mediante el software MATLAB y la ecuación de lazo vectorial se procede a graficar diferentes modelos de mecanismos propuestos en diferentes investigaciones para analizar su estabilidad.

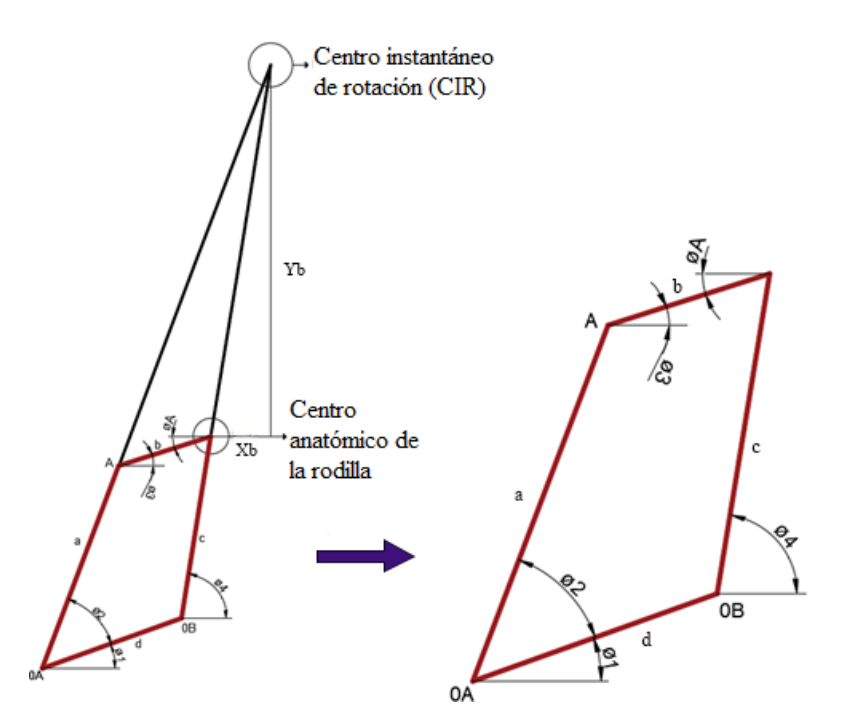

*Figura 35 Diseño de mecanismo de cuatro barras con centro instantáneo de rotación. Fuente Autor*

Primero se definen la dirección de los vectores figura 35 de modo que definan los ángulos donde se desea medirlos. Por definición, el ángulo de un vector siempre se mide en su raíz, no en su cabeza.

$$
a+b-c-d=0\tag{1}
$$

Para resolver la forma polar de la ecuación vectorial, se deben sustituir las equivalentes de Euler para los términos  $e^{j\theta}$ , y luego dividir la forma cartesiana de la ecuación vectorial en dos ecuaciones escalares. Para de esta manera dividirla en parte real e imaginaria y cada una se iguala a cero.

$$
a * (cos(\theta_2 + \theta_1) + j sin(\theta_2 + \theta_1)) + b * (cos\theta_3 + jsin\theta_3) - c * (cos\theta_4 + jsin\theta_4)
$$
  
- 
$$
d * (cos\theta_1 + jsin\theta_1) = 0
$$

Parte real (componente en X)

$$
a * \cos(\theta_2 + \theta_1) + b * \cos\theta_3 - c * \cos\theta_4 - d * \cos\theta_1 = 0
$$
 (2)

Parte imaginaria (componente en Y)

$$
ja * sen(\theta_2 + \theta_1) + jb * sen\theta_3 - jc * sen\theta_4 - jd * sen\theta_1 = 0
$$
  

$$
a * sen(\theta_2 + \theta_1) + b * sen\theta_3 - c * sen\theta_4 - d * sen\theta_1 = 0
$$
 (3)

Despejamos  $\theta_2$  y  $\theta_1$  para calcular  $\theta_4$ 

$$
a * \cos(\theta_2 + \theta_1) = -b * \cos\theta_3 + c * \cos\theta_4 + d * \cos\theta_1 \tag{4}
$$

$$
a * \operatorname{sen}(\theta_2 + \theta_1) = -b * \operatorname{sen}\theta_3 + c * \operatorname{sen}\theta_4 + d * \operatorname{sen}\theta_1 \tag{5}
$$

Igualamos las ecuaciones (4) y (5) y elevamos ambos lados al cuadrado.

$$
a^{2} * (sen^{2}(\theta_{2} + \theta_{1}) + cos^{2}(\theta_{2} + \theta_{1})) = (-b * cos\theta_{3} + c * cos\theta_{4} + d * cos\theta_{1})^{2} + (-b * sen\theta_{3} + c * sen\theta_{4} + d * sen\theta_{1})^{2}
$$
(6)

Para simplificar el resultado obtenido anteriormente, las constantes K1, K2, K3 y K4 se definen en función de las longitudes constantes de los eslabones.

$$
k_1 + k_2 * (cos\theta_3 * cos\theta_4 + sen\theta_3 * cos\theta_3) + k_3 * (cos\theta_3 * cos\theta_1 + sen\theta_3 * cos\theta_1) +
$$
  

$$
k_4 * (cos\theta_4 * cos\theta_1 + sen\theta_4 * cos\theta_1)
$$
 (7)

Donde:

$$
k_1 = \frac{b^2 + c^2 + d^2 - a^2}{2bc}
$$

$$
k_2 = -1
$$

$$
k_3 = -\frac{d}{c}
$$

$$
k_4 = \frac{d}{b}
$$

Luego para simplificar aún más la ecuación, será útil sustituir las identidades semi angulares que convertirán los termino de  $\text{sen}\theta_4$  y  $\text{cos}\theta_4$  en términos de  $\theta_4$ .

$$
sen\theta_4 = \frac{2 * \tan\left(\frac{\theta_4}{2}\right)}{1 + \tan^2\left(\frac{\theta_4}{2}\right)}
$$
(8)

$$
cos\theta_4 = \frac{1 - \tan^2\left(\frac{\theta_4}{2}\right)}{1 + \tan^2\left(\frac{\theta_4}{2}\right)}
$$
(9)

Finalmente obtenemos una ecuación cuadrática y la solución es:

$$
\theta_4 = 2 * \tan^{-1} \left( \frac{-B \pm \sqrt{B^2 - 4AC}}{2A} \right) \tag{10}
$$

Donde:

$$
A = k_1 - k_2 * \cos\theta_3 - k_3 * (\cos\theta_3 * \cos\theta_1 + \sin\theta_3 * \sin\theta_1) - k_4 * \cos\theta_1 \tag{11}
$$

$$
B = k_2 * 2sen\theta_3 + k_4 * 2sen\theta_1 \tag{12}
$$

$$
C = k_1 + k_2 * cos\theta_3 + k_3 * (cos\theta_3 * cos\theta_1 + sen\theta_3 * cos\theta_1) + k_4 * cos\theta_1
$$
 (13)

Ahora calculamos el ángulo  $\theta_2$ 

$$
a+b-c-d=0
$$

$$
a * (cos(\theta_2 + \theta_1) + j sin(\theta_2 + \theta_1)) + b * (cos\theta_3 + jsin\theta_3) - c * (cos\theta_4
$$
  
+  $jsen\theta_4$ ) -  $d * (cos\theta_1 + jsen\theta_1) = 0$ 

Parte real

$$
a * \cos(\theta_2 + \theta_1) + b * \cos\theta_3 - c * \cos\theta_4 - d * \cos\theta_1 = 0
$$
 (14)

Parte imaginaria

$$
ja * sen(\theta_2 + \theta_1) + jb * sen\theta_3 - jc * sen\theta_4 - jd * sen\theta_1 = 0
$$
 (15)

$$
a * \operatorname{sen}(\theta_2 + \theta_1) + b * \operatorname{sen} \theta_3 - c * \operatorname{sen} \theta_4 - d * \operatorname{sen} \theta_1 = 0 \tag{16}
$$

Despejamos la parte que contiene  $\theta_4$  para calcular  $\theta_2$ 

$$
c * \cos(\theta_4) = a * \cos(\theta_2 + \theta_1) + b * \cos(\theta_3 - d * \cos(\theta_1)) \tag{17}
$$

$$
c * \operatorname{sen}(\theta_4) = a * \operatorname{sen}(\theta_2 + \theta_1) + b * \operatorname{sen}(\theta_3 - d * \operatorname{sen}(\theta_1))
$$
(18)

Igualamos las ecuaciones 17 y 18 y las elevamos al cuadrado.

$$
c^{2} * (sen^{2}(\theta_{4}) + cos^{2}(\theta_{4}))
$$
  
=  $(a * cos(\theta_{2} + \theta_{1}) + b * cos\theta_{3} - d * cos\theta_{1})^{2}$   
+  $(a * sen(\theta_{2} + \theta_{1}) + b * sen\theta_{3} - d * sen\theta_{1})^{2}$  (19)

Para simplificar el resultado obtenido anteriormente, las constantes K1, K2, K3 y K4 se definen en función de las longitudes constantes de los eslabones.

$$
k_5 + k_6 * [(cos\theta_2 * cos\theta_1 - sen\theta_2 * sen\theta_1) * cos\theta_3 + (sen\theta_2 * cos\theta_1 + cos\theta_2 * sin\theta_1) * sen\theta_3] + k_7 * [(cos\theta_2 * cos\theta_1 - sen\theta_2 * sen\theta_1) * cos\theta_1 + (sen\theta_2 * cos\theta_1 + cos\theta_2 * sin\theta_1) * sen\theta_1] + k_8 * (cos\theta_3 * cos\theta_1 + sen\theta_3 * sen\theta_1)
$$
 (20)

Donde:

$$
k_5 = \frac{b^2 - c^2 + d^2 + a^2}{2ab}
$$

$$
k_6 = 1
$$

$$
k_7 = -\frac{d}{b}
$$

$$
k_8 = -\frac{d}{a}
$$

Luego para simplificar aún más la ecuación, será útil sustituir las identidades semi angulares que convertirán los termino de  $\text{sen}\theta_2$  y  $\text{cos}\theta_2$  en términos de  $\theta_2$ .

$$
sen\theta_2 = \frac{2 \times \tan\left(\frac{\theta_2}{2}\right)}{1 + \tan^2\left(\frac{\theta_2}{2}\right)}
$$

$$
cos\theta_2 = \frac{1 - \tan^2\left(\frac{\theta_2}{2}\right)}{1 + \tan^2\left(\frac{\theta_2}{2}\right)}
$$

Finalmente obtenemos una ecuación cuadrática y la solución es:

$$
\theta_2 = 2 * tan^{-1} \left( \frac{-E \pm \sqrt{E^2 - 4DF}}{2D} \right) \tag{21}
$$

Donde:

$$
D = k_5 - k_6 * (cos\theta_3 * cos\theta_1 + sen\theta_1 * sen\theta_3) - k_7 + k_8
$$
  
\*(cos\theta\_3 \* cos\theta\_1 + sen\theta\_1 \* sen\theta\_3) \t(22)

$$
E = -2 * k_6 * (cos\theta_3 * cos\theta_1 - sen\theta_1 * sen\theta_3)
$$
\n(23)

$$
C = k_5 + k_6 * (cos\theta_3 * cos\theta_1 + sen\theta_1 * sen\theta_3) + k_7 + k_8
$$
  
\*(cos\theta<sub>3</sub> \* cos\theta<sub>1</sub> + sen\theta<sub>1</sub> \* sen\theta<sub>3</sub>) (24)

Las ecuaciones obtenidas en  $\theta_2$  y  $\theta_4$  tienen dos soluciones obtenidas a partir de la condición ± en el radical. Las soluciones pueden ser de tres tipos: reales e iguales, reales y desiguales, complejas y conjugadas. Con los ángulos  $\theta_2$  y  $\theta_4$  obtenemos la posición de cada eslabón respecto al centro anatómico de la rodilla, y las coordenadas del centro instantáneo de rotación:

Igualamos la ecuación y obteneos las coordenadas en  $x y$ :

$$
Xb = \left(\frac{(\cos(\theta_A + 180^\circ) * b) * (ctg(270 - \theta_2 + \theta_1)) - (\sin(\theta_A + 180^\circ) * b)}{ctg(270 - \theta_2 + \theta_1) - ctg(270 - \theta_4)}\right)
$$
(25)  
\n
$$
Yb = \left(\frac{(\cos(\theta_A + 180^\circ) * b) * (ctg(270 - \theta_2 + \theta_1)) - (\sin(\theta_A + 180^\circ) * b) * (ctg(270 - \theta_4))}{ctg(270 - \theta_2 + \theta_1) - ctg(270 - \theta_4)}\right)
$$
(26)

La ubicación del centro instantáneo varia de gran manera según las medidas que obtengan los eslabones, en este caso se tomaron tres diseños de investigaciones previas para comprobar que el centro instantáneo cumpla con las condiciones de estabilidad. El diseño A se obtuvo utilizando análisis de marcha y algoritmos genéticos, mientras que el diseño B se obtuvo a partir de trayectorias de marcas colocadas en la pierna correspondientes a un ciclo de marcha, y por último el diseño C es un mecanismo convencional de cuatro barras figura 36.

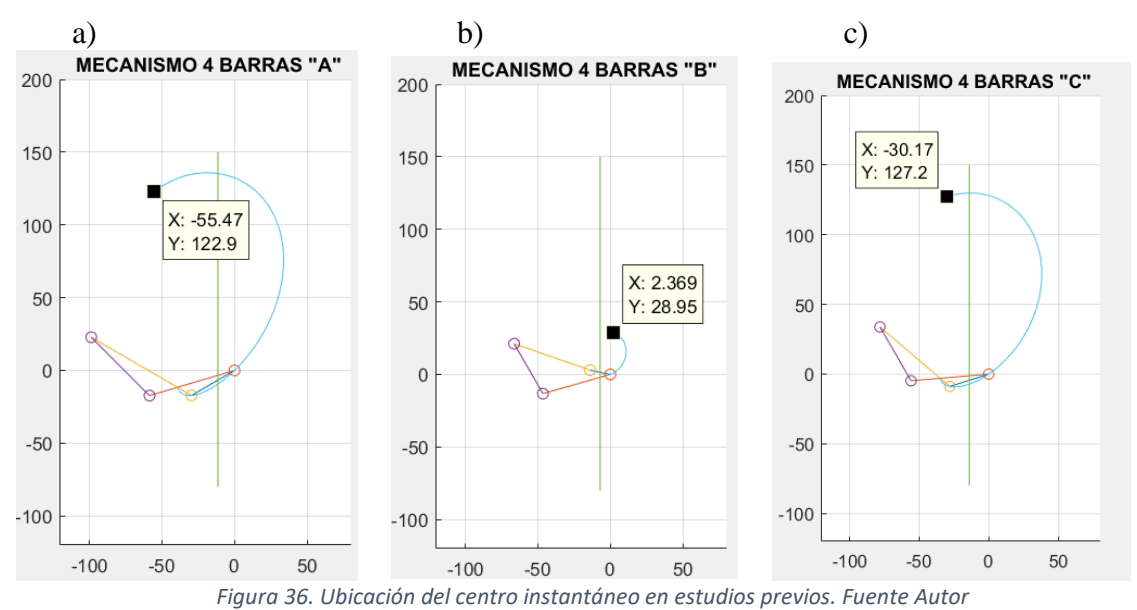

Se puede observar que el diseño A, no cumple con los criterios de estabilidad establecidos por HOSMER, donde indica que debe estar en 6mm desde el centro y a 125 en el eje Y.

Por medio de un proceso de diseño experimental, se procede a obtener un diseño propio planteado en el presente estudio, con características similares de funcionalidad, modificando las medidas de los eslabones y los ángulos para obtener el centro instantáneo dentro de la zona de estabilidad, concluimos que los valores óptimos para la estabilidad del diseño propuesto son los de la columna D de la tabla 4, y sus respectivas graficas se muestran en la figura 37.

| <b>Eslabones</b> | Diseño A | Diseño B | Diseño C | Diseño D |
|------------------|----------|----------|----------|----------|
| $A$ (mm)         | 79.77    | 55.42    | 65.9     | 65.9     |
| $B$ (mm)         | 34.22    | 14.26    | 29.3     | 29.3     |
| $C$ (mm)         | 61.02    | 48.28    | 56       | 56       |
| $D$ (mm)         | 56.72    | 39.7     | 44.63    | 45       |
| Theta3 (grados)  | 30.08    | $-12$    | 17.6     | 17.6     |
| Theta1 (grados)  | 44.82    | -6       | 27       | 25.25    |

Tabla 4. Diferentes centros instantáneos:

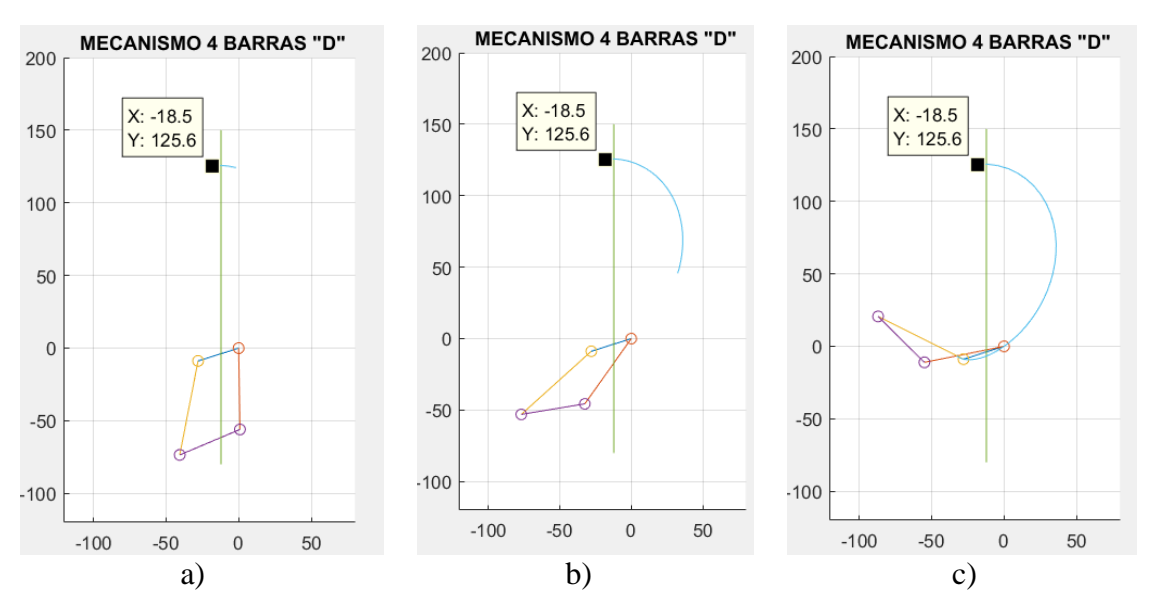

*Figura 37 Ubicación del centro instantáneo en diseño planteado. Fuente Autor*

## **1.27. COMPLEMENTO CON SOFTWARE CAD**

Para complementar los cálculos y gráficos obtenidos mediante el software MATLAB y comprobar la ubicación del centro instantáneo con las consideraciones de diseño planteadas según Hosmer (aproximar a 100mm sobre el centro anatómico y 6mm posterior al eje de referencia del vástago), se realizan dos análisis:

- Se construye el diseño con las medidas calculadas y se varía el ángulo  $\theta_1$  sin afectar  $\theta_2$  ni las medidas de los cuatro eslabones.

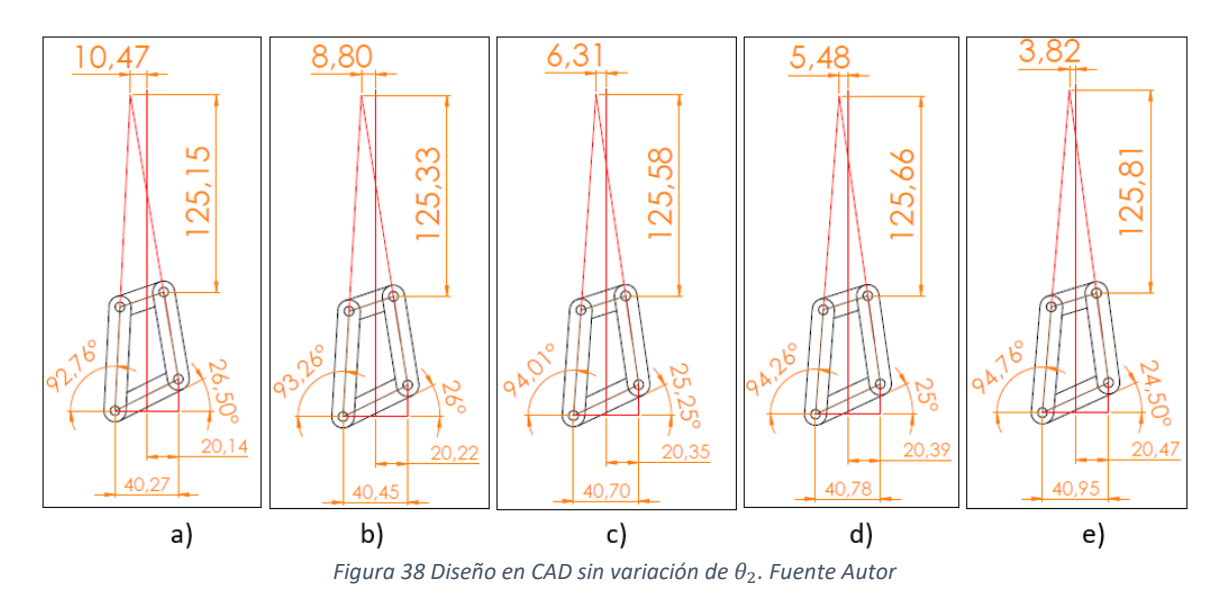

Se construye el diseño con las medidas calculadas y se varía el ángulo  $\theta_1$  sin afectar  $\theta_3$  ni las medidas de los cuatro eslabones.

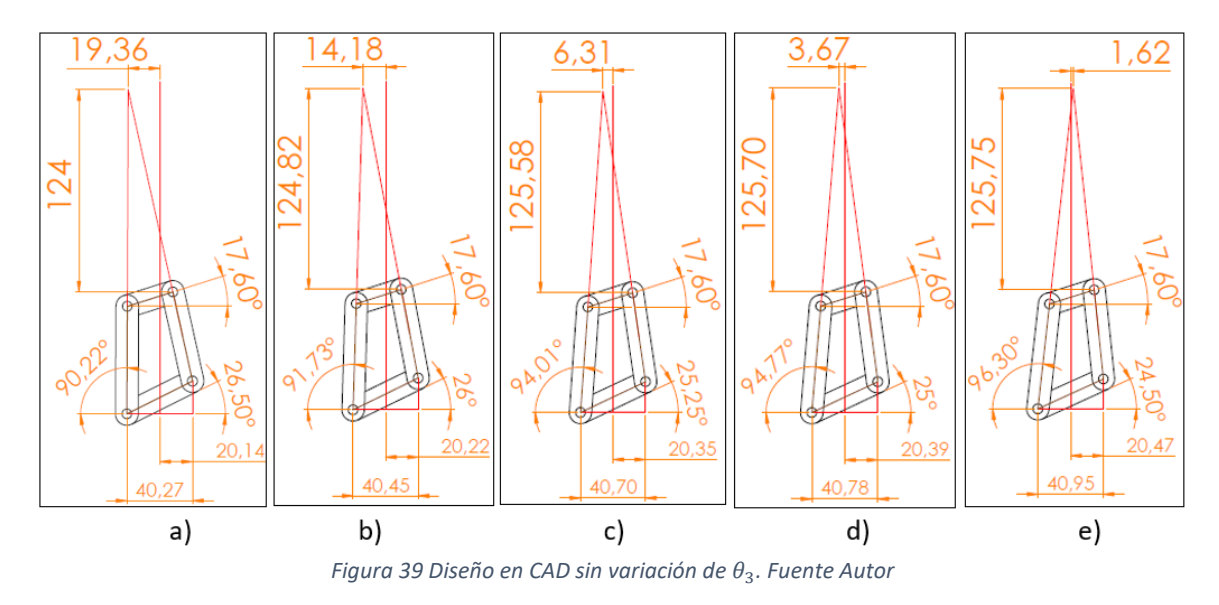

Al obtener la figura 38 y figura 39 se puede comprobar que el gráfico "c" es el más eficiente ya que en ambos casos al aumentar el ángulo  $\theta_1$  en "a" y "b", la distancia al centro anatómico disminuye, pero la distancia con respecto al eje de referencia aumenta provocando mayor esfuerzo al momento de realizar la marcha, de igual manera en ambos casos al disminuir  $\theta_1$  en "d" y "e", la distancia al centro anatómico aumenta, pero la distancia con respecto al eje de referencia disminuye por debajo de los 6mm provocando inestabilidad en el paciente, elimina el bloqueo y no cumple con las características de control voluntario.

Se comprueba que las medidas obtenidas mediante MATLAB son adecuadas para diseñar el mecanismo de cuatro barras con control voluntario, sin embargo, se recomienda utilizar diferentes métodos a fin de obtener medidas que se aproximen aún más a las recomendaciones de Hosmer.

## **1.28.1. DIAGRAMA DE FLUJO PARA EL CONTROL DE LA PRÓTESIS**

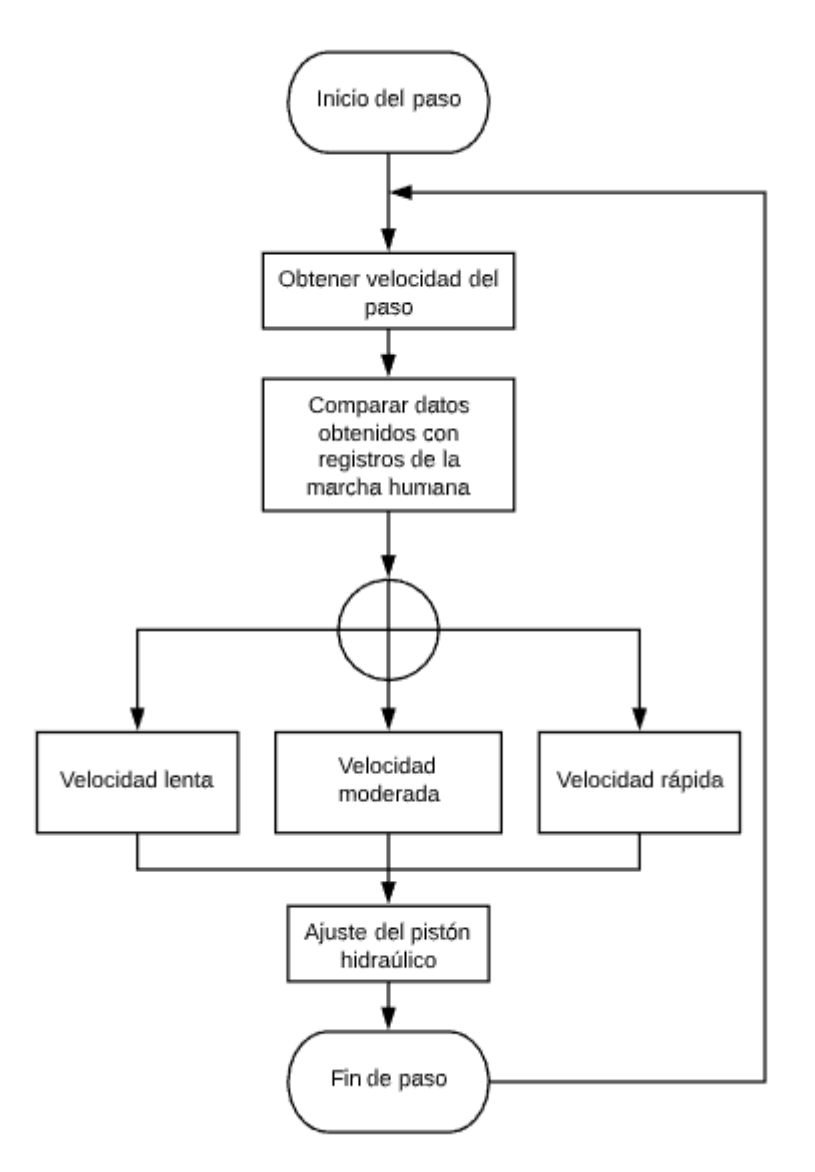

*Figura 40 Diagrama de flujo para control*

## **1.28.2. ENCODER ÓPTICO**

El encoder óptico o incremental se utiliza principalmente para el cálculo de la posición de ángulos, consiste en un disco transparente, el cual tiene una serie de marcas opacas colocadas radialmente y equidistantes entre sí de un elemento emisor de luz (diodo LED), o de un elemento fotosensible que actúa como receptor, el eje cuya posición angular se va a medir va acoplado al disco.

Para obtener la velocidad de la marcha del prototipo, se cuenta con un encoder incremental de la marca Autonics E20S2-200-3-N-12-R, sus características son 20mm de diámetro exterior en la carcasa y 2 mm de diámetro del eje, cuenta con 200 pulsos por cada revolución, dando una resolución de 1.8° por vuelta. Además, cuenta con un control de salida NPN de colector abierto que en sus 3 señales de salida obtenemos pulsos de 5V, los cuales aumentan en frecuencia según la velocidad del encoder, su alimentación es de 12V y tiene un cable de tipo axial.

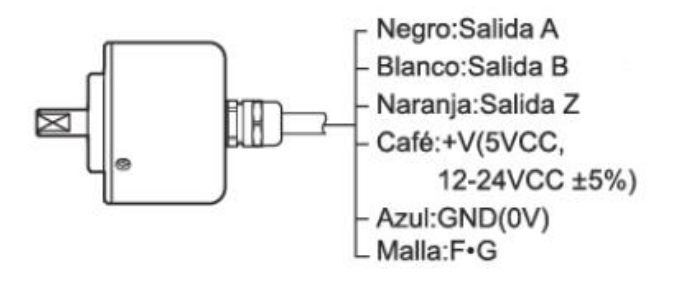

*Figura 41 Encoder incremental tipo NPN [44]*

Tiene 3 canales de salida de los cuales dos son suficientes para conocer la velocidad, sentido de giro y posición del encoder. En cada revolución completa del encoder podremos contar 200 pulsos, con un flanco de subida (transición de 0 a 1) y un flanco de bajada (transición de 1 a 0), para determinar el ángulo girado por el encoder y su velocidad se cuenta el número de flancos de subida (o de bajada) generados en un canal (por ejemplo, el A) y la dirección vendrá determinada, en cada pulso, por el estado del otro canal, de tal forma que si está a 0 determinamos que va en una dirección y si es 1 va en la dirección contraria.

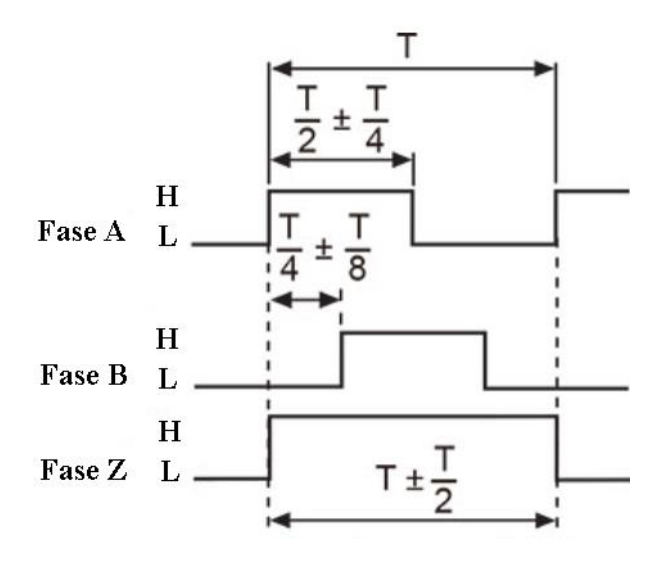

*Figura 42 Canales de salida del encoder [44].*

#### **1.28.3. SERVOMOTOR**

Para el accionamiento del pistón hidráulico contamos con dos micro servos TowerPro MG995, uno se encarga de la flexión y el otro de la extensión. El servomotor puede girar aproximadamente 180° con un torque de hasta 10 kilogramos por centímetro, el control de la posición se realiza mediante PWM, con un pulso cuadrado de trabajo de 1-2 ms en un periodo total de 20ms con un voltaje de 5v.

Al tener que girar los tornillos del pistón aproximadamente en un rango de trabajo entre 0° y 1080°, se realiza un acople mecánico mediante engranes con una relación 5.5 a 1, permitiendo llegar a 990° con el giro de 180° de los servomotores.

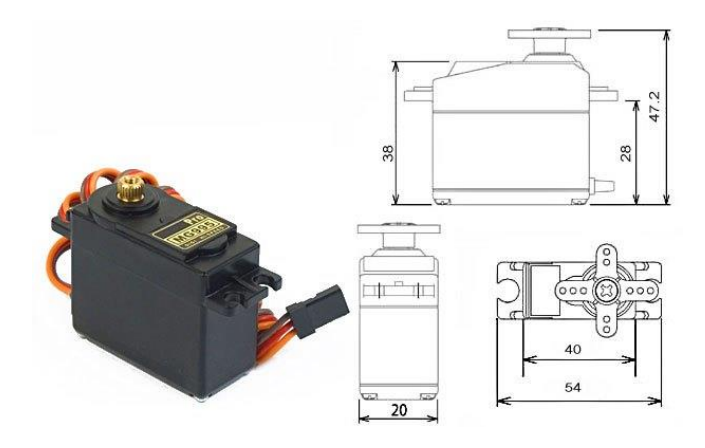

*Figura 43 Micro servo MG995 [45].*

#### **1.28.4. MICROCONTROLADOR**

El microcontrolador ocupado es el 18F2550 que cuenta con dos puertos PWM para el control de los servomotores TowerPro MG995, además de 4 temporizadores e interrupciones en donde se conecta las salidas A y B del encoder.

Este microcontrolador es el encargo de registrar la velocidad, sentido y dirección de la prótesis en donde compara los datos obtenidos con los registros de la caminada para ubicar a la marcha dentro de la velocidad: lenta, moderada y rápida. Según la velocidad en la que se encuentra la persona va a ajustar el PWM para el control de posición de los servomotores por lo cual también va a controlar el ajuste de la extensión y flexión del pistón hidráulico.

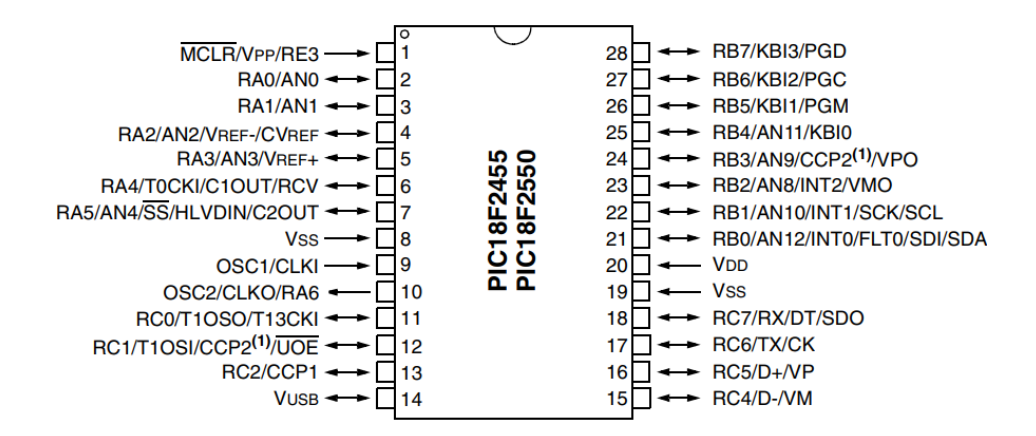

*Figura 44 Pines del microcontrolador [46].*

## **1.28.5. DISEÑO ELECTRÓNICO DEL PROTOTIPO**

Para el diseño electrónico se realiza la simulación en el software Proteus, en el cual se utilizó componentes como: motor con encoder, LCD, PIC 18F2550, dos servomotores, osciloscopio, resistencias, entre otros.

Para simular correctamente el encoder se agregó un puente H el cual nos permite cambiar la dirección de giro del motor, este nos sirve para reconocer si la caminata se encuentra en la fase de apoyo o la fase de balanceo, los datos tomados y ya comparados serán impresos en el LCD y los dos servomotores se moverán a una posición asignada según la velocidad que marque el encoder.

Como se observa en el LCD tenemos tres datos que nos muestra: la velocidad, el ángulo de giro y el sentido de giro. Además, se muestra una letra en caso de estar en una posición sin movimiento "N", en el caso de flexionar la rodilla "D", y en el caso de extender "I".

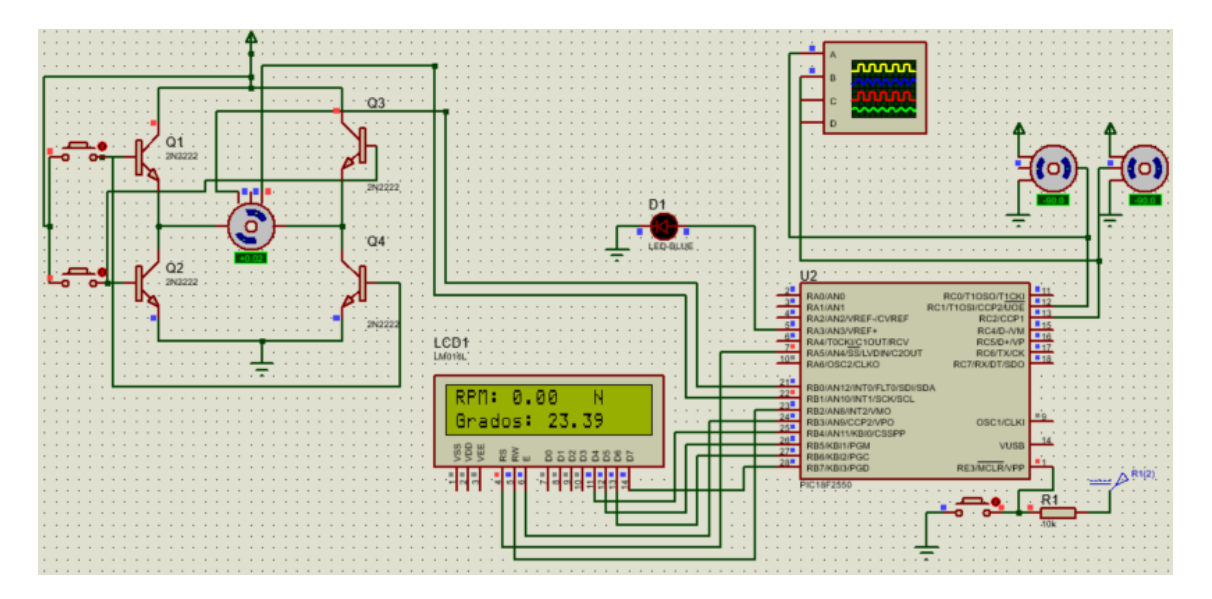

*Figura 45 Simulación en Proteus. Fuente Autor*

Controlamos a los servomotores con un pulso de PWM para cada uno, cuando se envía desde el PIC un pulso de 2.50ms los servomotores se ubican a una posición de 180°; con un pulso de 1.5ms los servomotores se ubican a 90° y con un pulso de 1ms regresan a su posición inicial de 0°.

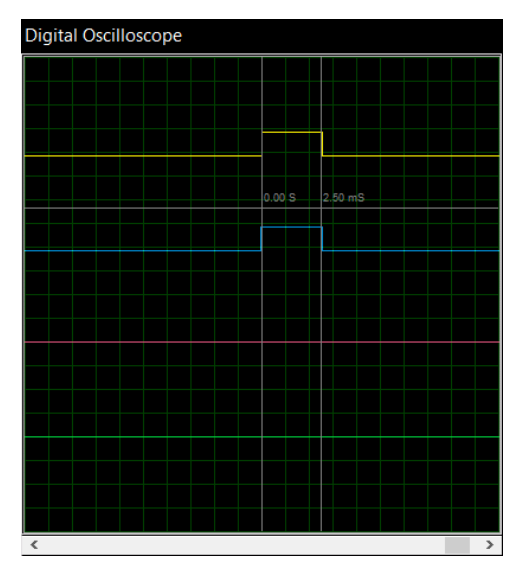

*Figura 46 Señal PWM para los servomotores. Fuente Autor*

Una vez terminado el diseño esquemático del sistema de control electrónico se procede a realizar el diseño de una tarjeta de circuito impreso (PCB), la cual se va a realizar de manera artesanal con un ancho de pistas aproximado de 1mm.

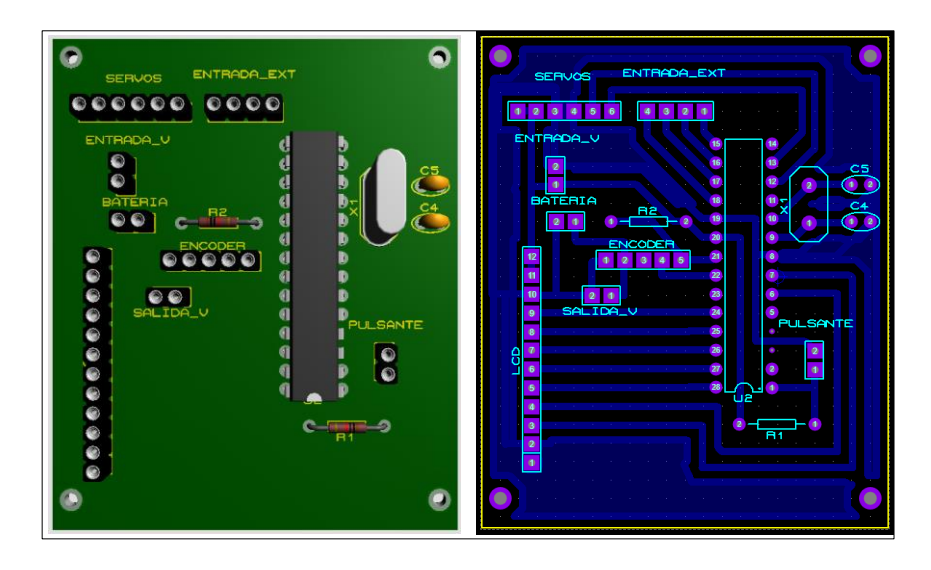

*Figura 47 Diseño de PCB en proteus*

### **1.28.6. DISEÑO DE ENGRANES PARA EL CONTROL DEL ACTUADOR**

El actuador hidráulico cuenta con dos tornillos que sirven para ajustar la extensión y flexión que acciona el mecanismo, por ello es necesario diseñar un sistema de engranes que accionen los tornillos, según R. Norton "Diseño de Maquinaria" el capítulo nueve describe el procedimiento necesario para el cálculo y diseño de los engranes.

Se diseña los engranes con una relación de 5.5 a fin de controlar con un giro de 180 grados del servomotor un giro de 990 grados de los tornillos aproximando a 3 vueltas, los engranes son rectos y se utiliza un ángulo de presión de 20 grados. El espacio es limitado por lo que se impone el diámetro primitivo  $(D_p)$  del engrane pequeño de 6mm.

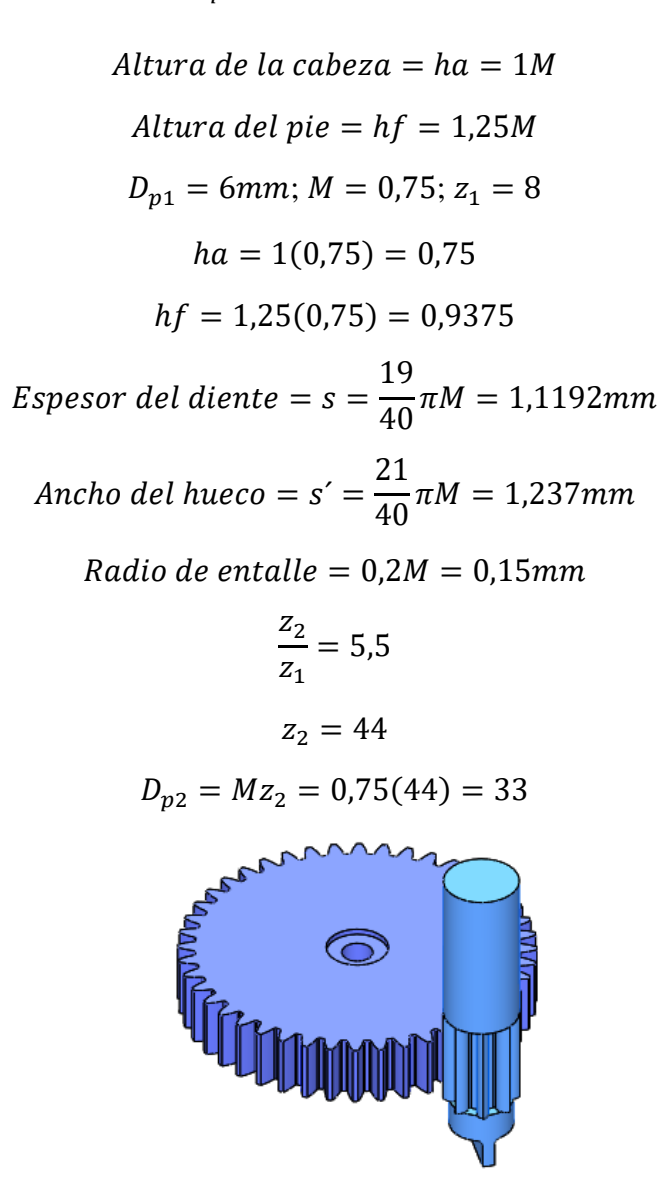

*Figura 48 Diseño de engranes para el control del actuador*. Fuente Autor

### **CÁLCULOS DE ESFUERZOS**

Para el diseño del mecanismo es necesario realizar los cálculos de las partes más críticas para validar que el diseño cumpla con las características deseadas, por ello se realizan los cálculos para soportar una fuerza de 1000N, a pesar de que este valor ya está sobredimensionado se elige un factor de seguridad de 3, los cálculos han sido realizados en base a los libros "Mecánica de materiales de Russell C. Hibbeler" y "Mecánica de materiales de Beer, Johnston".

#### **1.29.1. ESFUERZO CORTANTE SOBRE PASADORES:**

Pasador de acero plata K510 o según la norma DIN 1.2210 (115CrV3), en donde Ssy es la resistencia a la fluencia en cortante y  $S_y$  es la resistencia a la fluencia.

$$
P = 1000N
$$
  
\n
$$
FS = 3
$$
  
\n
$$
\sigma = \frac{V}{A}
$$
  
\n
$$
\sigma \le \frac{Ssy}{FS}
$$
  
\n
$$
Ssy = 0.5 Sy
$$
  
\n
$$
d = 2\left(\frac{V(FS)}{\pi Ssy}\right)^{0.5}
$$
  
\n
$$
Sy_{pasador} = 586MPa = 85Ksi
$$
  
\n
$$
Ssy = 293MPa = 293 10^6 N/m^2
$$
  
\n
$$
V = \frac{P}{2} = 500N
$$
  
\n
$$
d = 2\left(\frac{500N3}{\pi (293 10^6 N/m^2)}\right)^{0.5}
$$
  
\n
$$
d = 0.002553m = 2.553mm
$$

Para soportar una carga de 1000N los pasadores deben tener un diámetro mínimo de 2,553mm con un Factor de Seguridad de 3, sin embargo, por consideraciones de diseño se eligen todos los pasadores de 8mm de diámetro, con lo cual estos pasadores pueden soportar una carga de 4833,33N con un factor de seguridad de 3 o soportar una carga de 1000N con un factor de seguridad de 14,5.

# **1.29.2. ESFUERZO POR APLASTAMIENTO CAUSADO POR LOS PASADORES SOBRE LA PLACA DE ALUMINIO O ESLABÓN SUPERIOR:**

Los eslabones superior e inferior se diseñan en aluminio 6061 el mismo que tiene una resistencia a la fluencia de 40ksi, es necesario calcular si sufre aplastamiento por los pasadores al aplicar una carga de 1000N, para el cálculo se considera la menor área que existe en los eslabones.

Los cálculos se realizan para aleaciones de aluminio forjado 6061 con características según el libro "Mecánica de materiales" de Russell C. Hibbeler en la tabla "Propiedades mecánicas promedio para materiales de ingeniería típicos (Unidades del SI)"

Tabla 5. Propiedades mecánicas del aluminio.

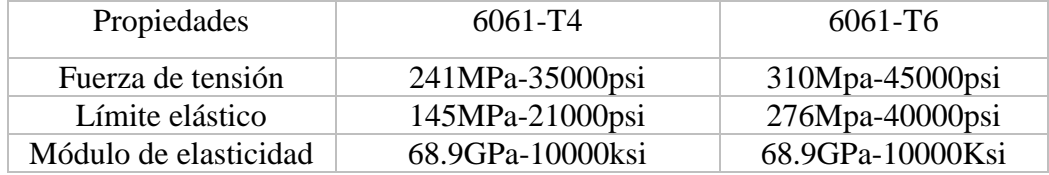

 $A_n = d t$  $A_p = 2,553$ mm (6,6mm) = 16,8498mm<sup>2</sup>  $A_n = 0,0000168498m^2$  $Sy<sub>nlaca</sub> = 275,79 MPa = 40 Ksi$  $n_b = FS_{placa} =$  $\mathit{Sy} _{placa}$   $\mathit{A}_{p}$  $\boldsymbol{P}$  $n_b =$  $275,79\ 10^6\frac{N}{m^2}\ 0,0000168498m^2$ 1000  $n_{h} = 4.647$ 

El cálculo se realiza para la longitud mínima de la placa de 6,6mm, si se aumenta esta longitud también aumenta el factor de seguridad de la placa, los cálculos obtenidos son los eficientes ya que el factor de seguridad de la placa es de 4,647 y es mayor al factor de seguridad del pasador, demostrando que la placa soporta el esfuerzo de aplastamiento.

Los pasadores por ubicar son de 8mm de diámetro por lo que su área de aplastamiento y el factor de seguridad aumentarán, pero es necesario comprobar que el factor de seguridad de la placa sea mayor que el del pasador.

$$
A_p = d t
$$
  
\n
$$
A_p = 8mm (6,6mm) = 52,8mm^2
$$
  
\n
$$
A_p = 0,0000528m^2
$$
  
\n
$$
Sy_{placa} = 275,79MPa = 40Ksi
$$
  
\n
$$
n_b = FS_{placa} = \frac{Sy_{placa} A_p}{P}
$$
  
\n
$$
n_b = \frac{275,7910^6 \frac{N}{m^2} 0,0000528m^2}{1000N}
$$
  
\n
$$
n_b = 14,561
$$

La placa no se ve afectada por el esfuerzo de aplastamiento, el factor de seguridad es de 14,561 y es mayor al factor de seguridad del pasador de 8mm igual a 14,5 al estar sometidos a una carga de 1000N.

## **ANÁLISIS DE ESFUERZO SOBRE LOS ESLABONES:**

Debido a la diferencia de área transversal que existe entre el eslabón delantero y el eslabón posterior se realiza solo el análisis sobre el eslabón posterior ya que es la de menor valor.

$$
A_1 = b \quad h = 14.73 \, mm \ (8 \, mm) = 117,84 \, mm^2
$$
\n
$$
A_2 = b \quad h = 17,33 \, mm \ (5 \, mm) = 86,65 \, mm^2
$$
\n
$$
L_2 = 65,9 \, mm
$$

Relación de Poisson:  $\mu = 0.35$ 

Módulo de elasticidad:  $E = 68,96Pa = 68,910^9 N/m^2$ 

Variación de la longitud total:

$$
\frac{P}{A} = E \frac{\delta}{L}
$$

Deformación Total:

$$
\delta = \frac{P L}{A E}
$$

$$
\delta = \frac{1000N 0,0659m}{0,00008665m^2 68,96Pa}
$$

$$
\delta = 0,011mm
$$

Tensión Unitaria:

$$
\sigma = \frac{P}{A} = \frac{1000N}{0,00008665m^2} = 11,54MPa
$$

Deformación unitaria:

$$
\epsilon = \frac{\delta}{L} = \frac{0,000011m}{0,0659m} = 0,0001675
$$

Ley de Hooke:

$$
E = \frac{\sigma}{\epsilon} = \frac{11,54MPa}{0,0001675} = 68,896GPa \approx 68,9GPa
$$
  

$$
P_{adm} = E * \frac{\epsilon}{\mu} * A
$$
  

$$
P_{adm} = 68,9GPa \frac{0,0001675}{0,35} \quad 0,00008665m
$$
  

$$
P_{adm} = 2857,1N
$$

Una vez obtenidos los resultados, se observa que los elementos cumplen con el factor de seguridad y que no van a sufrir rotura, deformación o un esfuerzo cortante, sin embargo, es necesario hacer un análisis más profundo con un software de elementos finitos en el cual se comprueben los cálculos y se observen todos los factores, hay que tener en cuenta que la pieza puede sufrir desgaste y posterior a este estudio se debe realizar un análisis de vida útil.

## **DISEÑO MECANICO DE PROTOTIPO**

Para el diseño mecánico del prototipo se utiliza el software SolidWorks en el cual según características de diseño y los cálculos realizados en la sección anterior se procede a diseñar el prototipo.

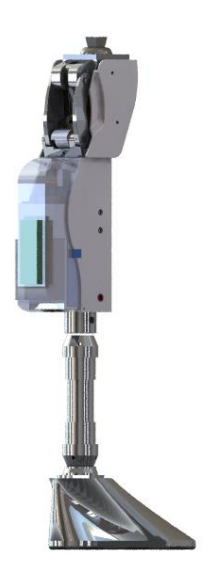

*Figura 49 Diseño de prototipo en SolidWorks. Fuente Autor*

## **1.31.1. DESCRIPCIÓN DEL MODELO**

A continuación, se realiza una representación visual de las principales piezas del diseño mecánico, para mejorar la comprensión del prototipo. Consta de 17 partes las cuales están divididas en el mecanismo de 4 barras y el soporte del pistón hidráulico.

Tabla 6. Piezas mecanismo de 4 barras.

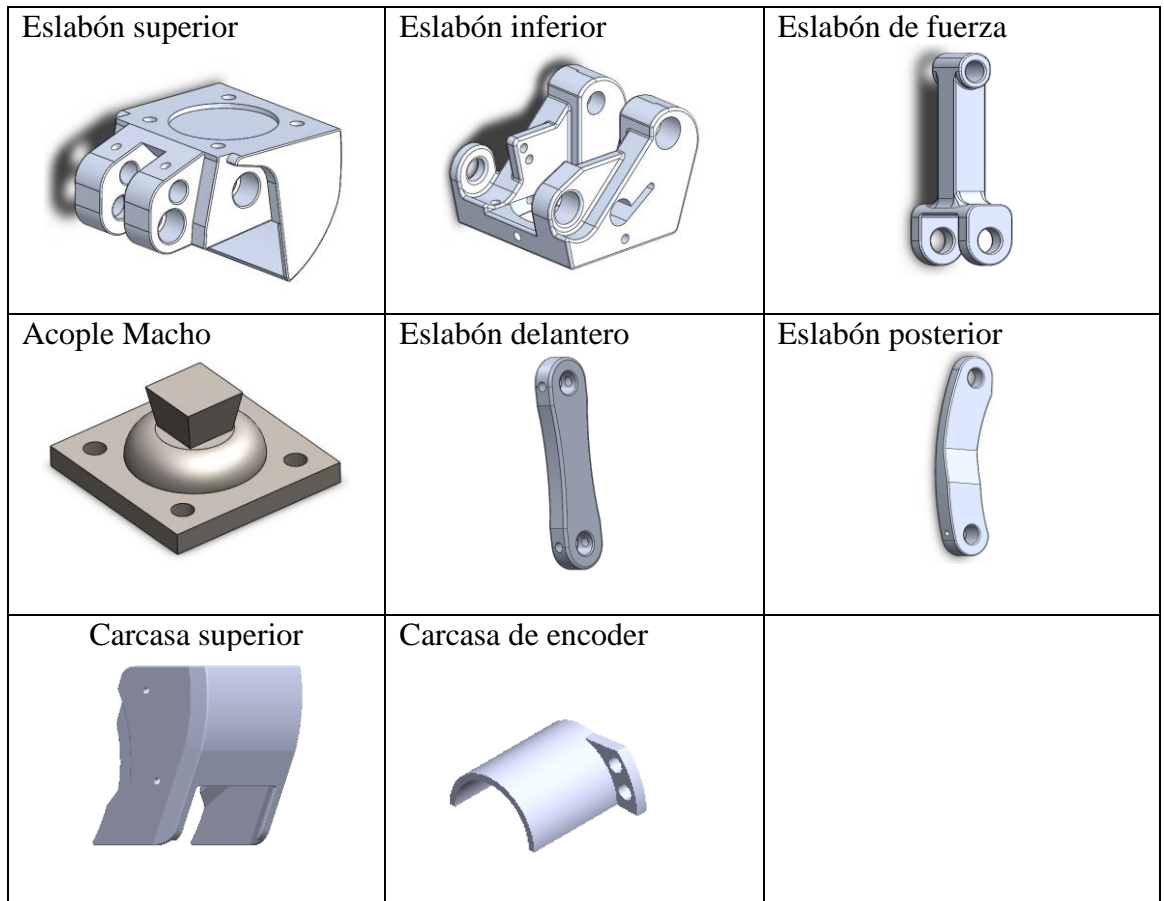

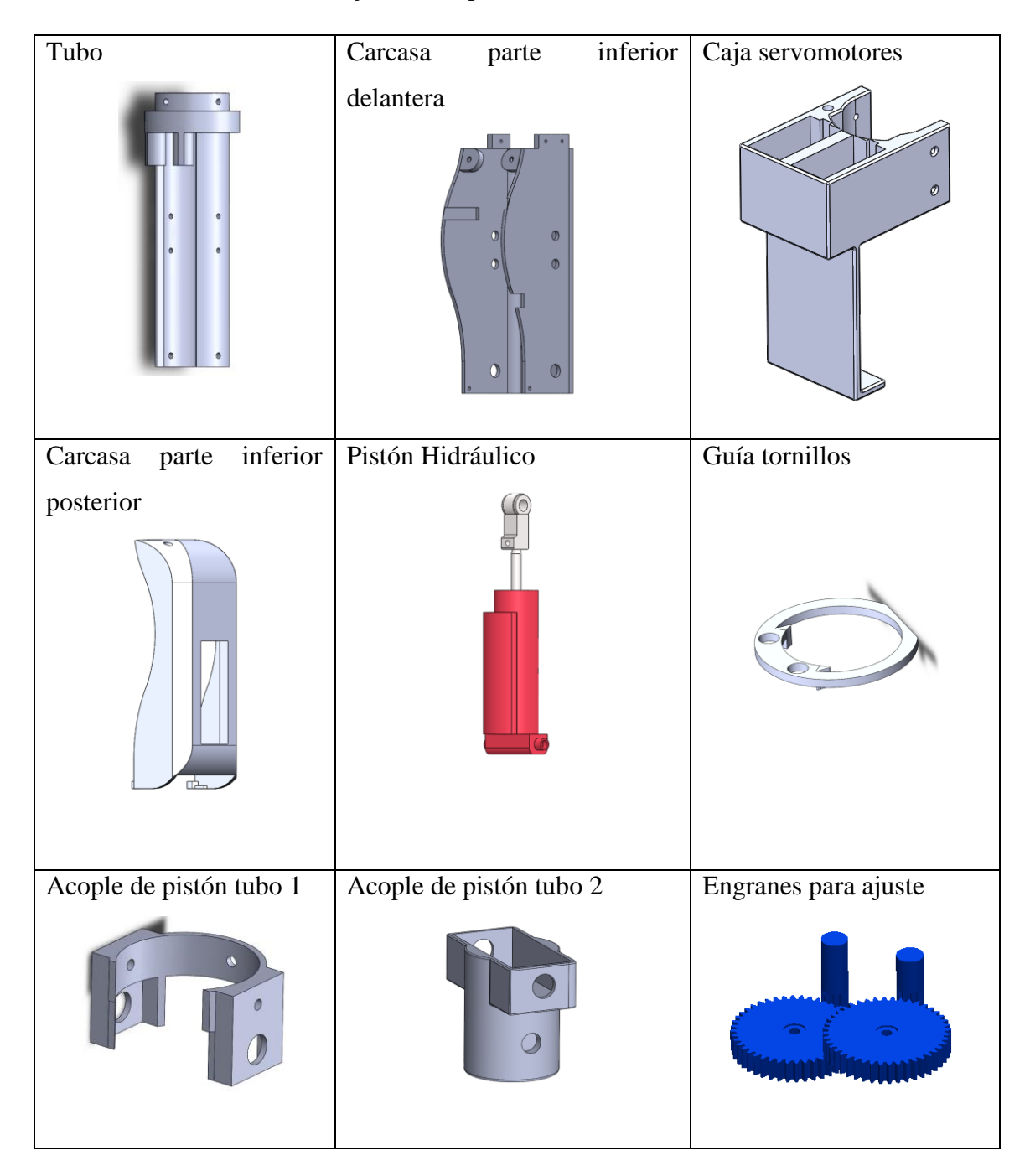

Tabla 7. Piezas mecanismo sujeción del pistón hidráulico.

## **SIMULACIÓN DE MOVIMIENTO:**

Para comprobar el funcionamiento del movimiento de la prótesis de rodilla debemos ayudarnos de una simulación en un estudio de movimiento, en este caso utilizaremos SolidWorks. Procedemos a cambiar la configuración de animación a movimiento básico para poder obtener las gráficas de desplazamiento, velocidad y aceleración.
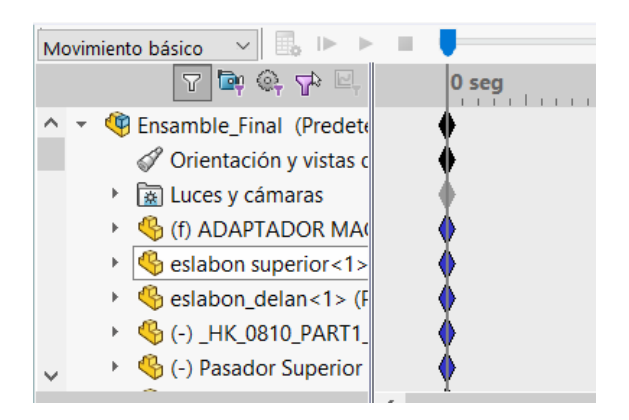

*Figura 50 Configuración de animación. Fuente Autor*

Una vez realizado el paso anterior procedemos a colocar los elementos activos como: motores, resortes y amortiguadores; para lograr la simulación de la fase de apoyo de la caminata, se ocupa un actuador (motor rotatorio) que va a simular el movimiento hacia atrás de la pierna.

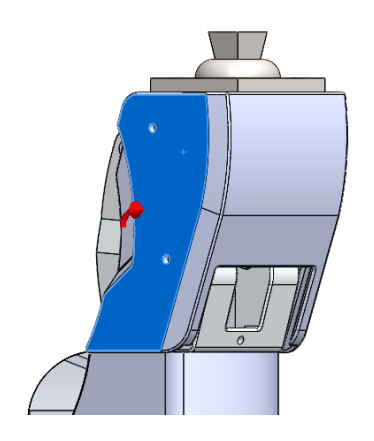

*Figura 51 Ubicación de motor rotativo. Fuente Autor*

Mientras que para lograr la fase de balanceo utilizaremos dos resortes de torción los cuales fueron diseñados para dar un torque aproximado de 50N/m cada uno; estos están colocados a los extremos del eslabón inferior del mecanismo de cuatro barras, se los coloca como en la siguiente figura:

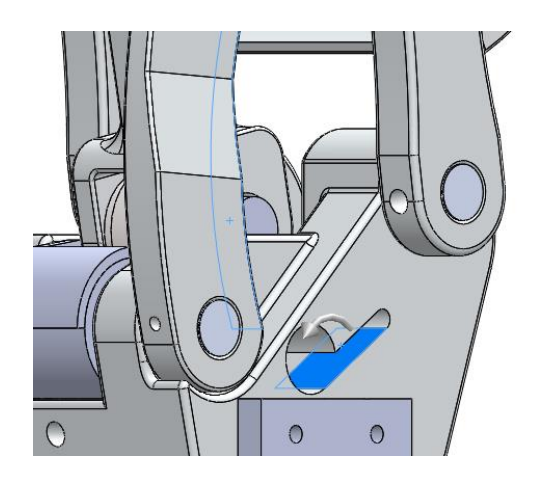

*Figura 52 Ubicar resortes de torsión. Fuente Autor*

Por último, para obtener la gráfica de desplazamiento, velocidad y aceleración colocamos la amortiguación que nos da el pistón hidráulico en la prótesis para que la fase de balanceo se asemeje a una caminata normal. Cabe mencionar que este valor de la amortiguación cambia según la variación en los tornillos de regulación que tiene.

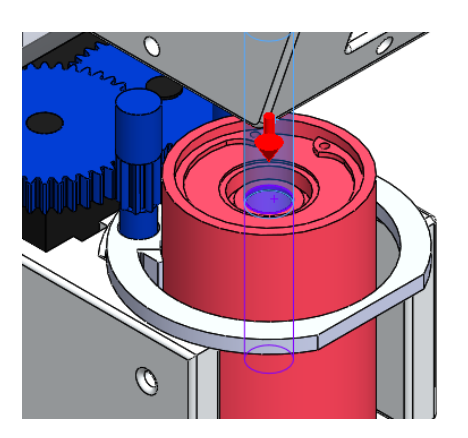

*Figura 53 Ubicar amortiguación que reemplace a cilindro hidráulico. Fuente Autor*

# **SIMULACIÓN ESTÁTICA EN SOFTWARE MEDIANTE ELEMENTOS FINITOS:**

Después de haber obtenido los cálculos con los resultados adecuados del mecanismo para que soporte una carga de 1000N, es necesario realizar un análisis estático del diseño completo, de tal forma que se puedan validar los cálculos y obtener más información de todo el diseño.

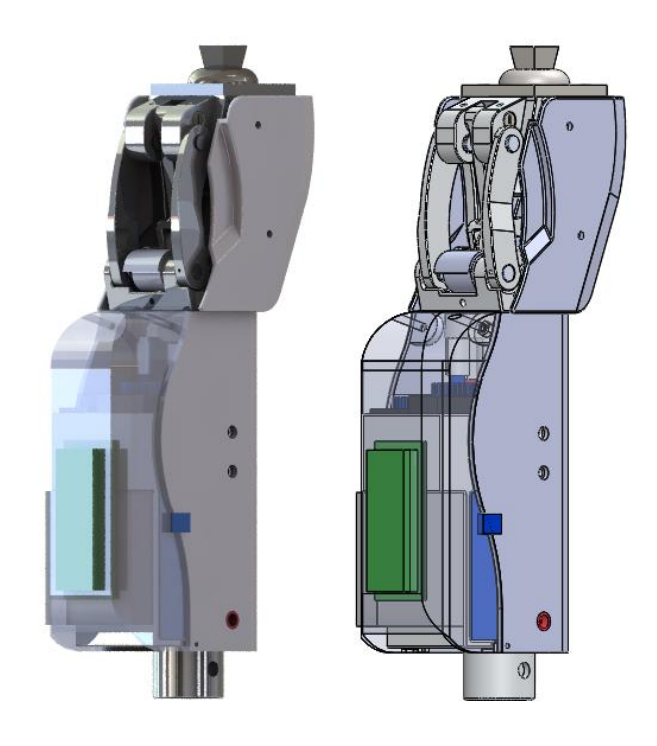

*Figura 54 Prototipo Diseñado. Fuente Autor*

Para la simulación estática, se realiza solo la parte mecánica de la prótesis, la misma que se subdivide en 3 partes para una mejor simulación, ya que de esta manera se puede ahorrar tiempo de simulación, tener mejores mallados y un mejor resultado.

La primera parte se trata del mecanismo de 4 barras de control voluntario, la segunda sobre la sujeción del pistón hidráulico al mecanismo y la tercera se trata del eslabón de fuerza que es el encargado de transmitir el amortiguamiento del pistón al mecanismo.

## **1.33.1. MECANISMO DE CONTROL VOLUNTARIO**

Una vez despejado el mecanismo de cuatro barras figura 55, podemos observar que cuenta con los rodamientos colocados dentro de los eslabones superior e inferior para facilitar el giro de los ejes, cuenta con siete ejes de acero plata con un diámetro de 8mm.

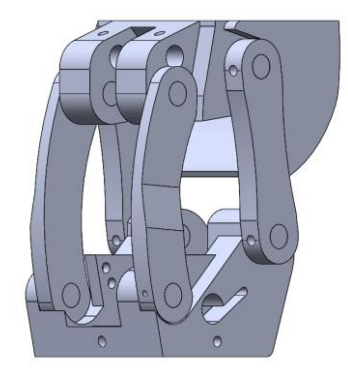

*Figura 55 Mecanismo de control voluntario. Fuente Autor*

A continuación, se detallan los pasos para la simulación:

1. Simplificar el diseño

En diseños complejos es mejor eliminar los radios o artistas que no van a afectar el comportamiento de la simulación para poder ocupar un mallado basado en curvatura, obteniendo un mallado de calidad y con menor tiempo de simulación, este simplificado se debe realizar en todos los elementos que va a incluir la simulación.

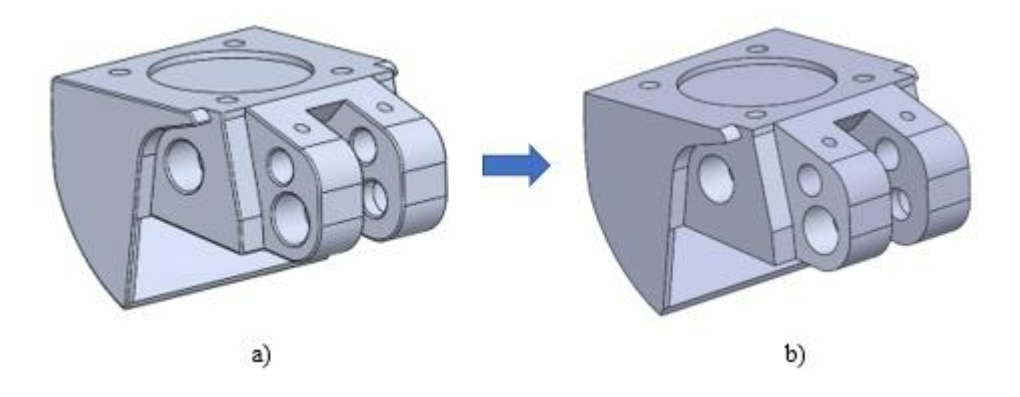

*Figura 56 a) Eslabón superior complejo, b) eslabón inferior simplificado. Fuente Autor*

2. Colocar contactos

Una vez terminado la simplificación del modelo se debe colocar el tipo de contacto que tienen los componentes entre sí, SolidWorks nos da la opción dentro de un análisis estático de tener los siguientes contactos: unión fija, sin penetración y con penetración. Cada tipo de contacto tiende a tener diferencias según el mallado de cada elemento, en este caso los contactos de unión fija son lineales por lo cual la simulación va a ser mucho más rápida, este tipo de contactos hace referencia a que los componentes están fijos entre sí, es decir que no tienen desplazamientos; los contactos sin penetración pueden tener un desplazamiento longitudinal o tangencial entre las piezas sin que lleguen a penetrase una con otra, y el contacto con penetración tiene los mismos movimientos pero permite la penetración entre componentes.

En este caso se ocuparon dos tipos de contactos: unión fija y sin penetración. En la figura 57 se muestra cómo se debe colocar el tipo de contacto sin penetración, mientras que en la figura 58 se define como unión fija a todos los componentes en los que no fue definido el tipo de contacto. Cabe mencionar que según un criterio ingenieril se debe definir uno por uno todos los contactos existentes en el ensamble.

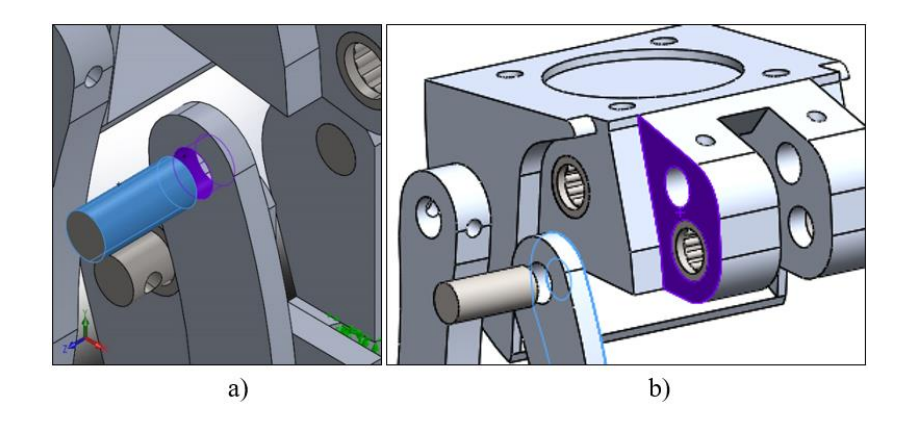

*Figura 57 Contacto sin penetración. Fuente Autor*

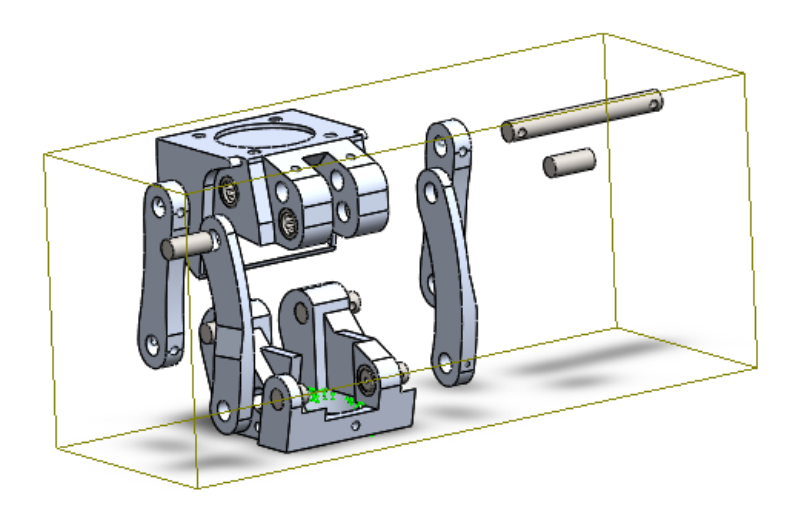

*Figura 58 Unión fija. Fuente Autor*

3. Colocar fuerzas

Una vez ya definidos todos los tipos de contactos se procede a establecer la fuerza que va a ser aplicada en el mecanismo, en este caso se colocó una fuerza de 1000N. Además, se debe establecer la dirección en la que va a ser aplicada como se muestra en la figura 59.

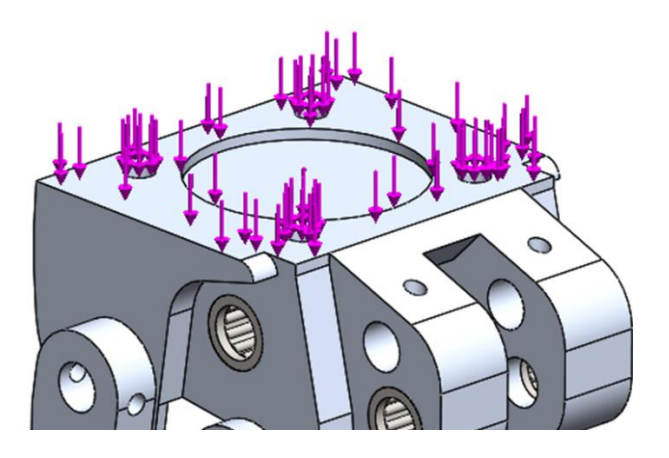

*Figura 59 Fuerza aplicada en el eslabón superior*

### 4. Colocar Sujeciones

Existen diferentes tipos de sujeción en SolidWorks, en este caso se utilizó "unión fija", como se puede observar en la figura 60 la sujeción se visualiza por las flechas verdes, en este caso corresponde en donde va a estar sujeto con el soporte del pistón.

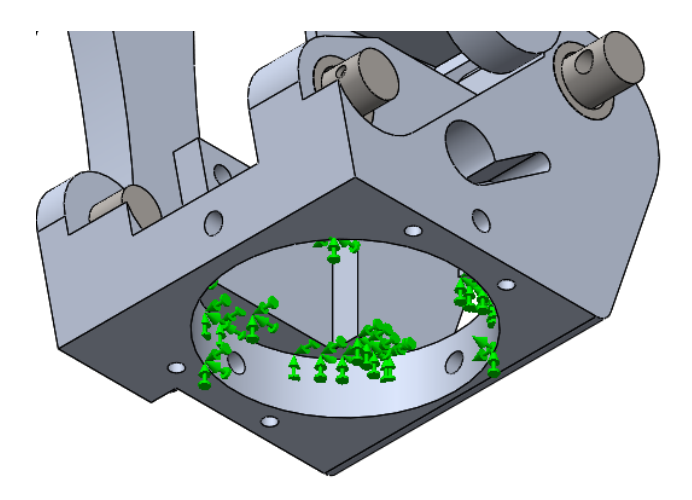

*Figura 60 Sujeción fija en el eslabón inferior. Fuente Autor*

### 5. Conexiones extras

Una vez que tengamos definidas las fuerzas y sujeciones, se procede a colocar las conexiones extras, en este caso se han colocado los pasadores automáticamente como se muestra en la figura 61; una vez realizada la simulación estos ya dejan de ser visibles.

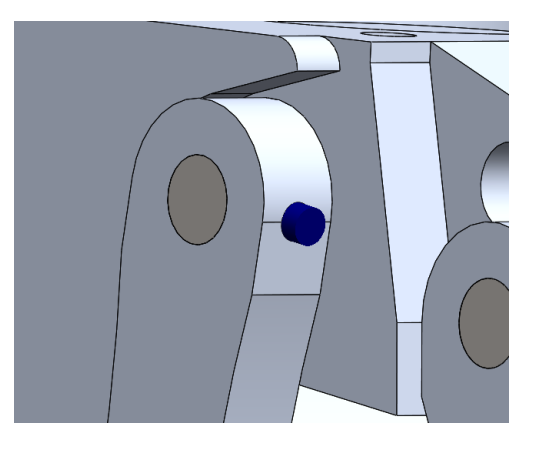

*Figura 61 Pasador ubicado en eslabón delantero. Fuente Autor*

### 6. Realizar mallado del ensamble

Para el mallado del ensamble en SolidWorks se cuenta con tres tipos de mallado los cuales son: estándar, basado en curvatura y en curvatura de combinado, además podemos elegir la densidad del mallado. En este caso se ocupó un mallado basado en la curvatura como podemos observar en la figura 62, se tiene un mallado óptimo de las piezas y principalmente del rodamiento ya que con un mallado de tipo estándar el mallado del rodamiento es malo. Además, se puede apreciar que el mallado en el rodamiento es mucho más denso que el mallado del ensamble, esto se debe a que se realizó un control de malla para garantizar valores óptimos de simulación.

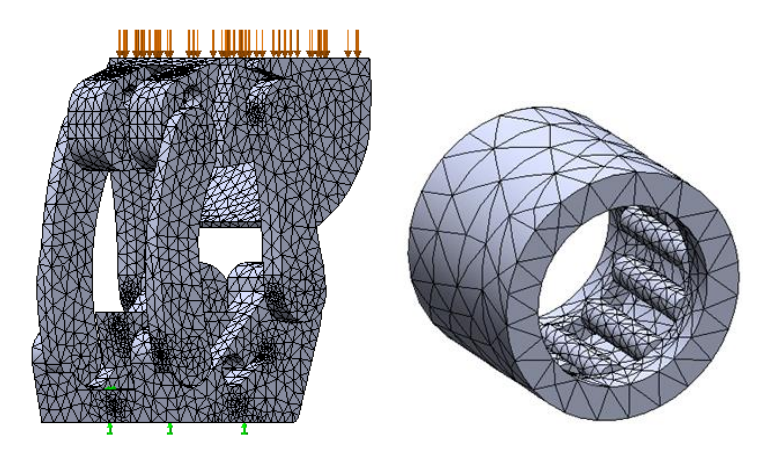

*Figura 62 Mallado basado en curvatura. Fuente Autor*

# **1.33.2. SUJECIÓN DEL PISTÓN HIDRÁULICO AL MECANISMO**

De la misma manera que en la primera división del diseño se detalla el procedimiento de simulación. Procedemos a simplificar el modelo eliminando curvas o redondeos innecesarios para la simulación figura 63.

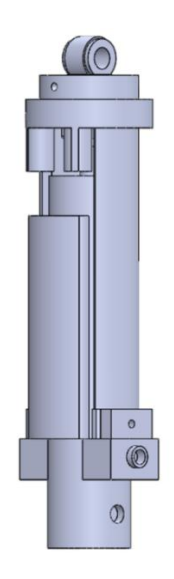

*Figura 63 Sujeción del pistón hidráulico al mecanismo. Fuente Autor*

En este caso al ser pocos elementos podemos declarar de manera global los contactos entre componentes, los cuales van a ser contactos sin penetración de esta forma ya no es necesario establecer uno por uno los contactos ya que el programa los reconoce automáticamente figura 64.

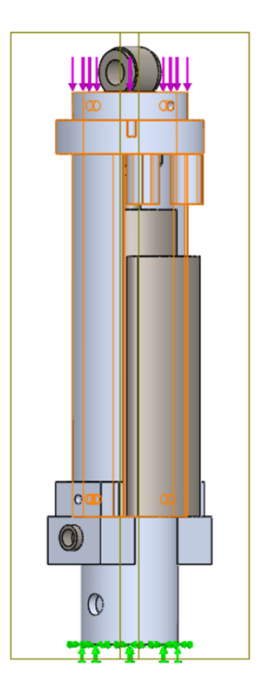

*Figura 64 Contactos sin penetración. Fuente Autor*

Acabada la parte de los contactos se debe establecer la fuerza a la que van a ser sometidos los componentes figura 65. a) en este caso se ubica la fuerza en la parte superior del tubo la cual es de 1333,16N, b) el tipo de sujeción va a ser fija en la parte del acople inferior, c) se coloca las conexiones entre los componentes los cuales en este caso son pasadores.

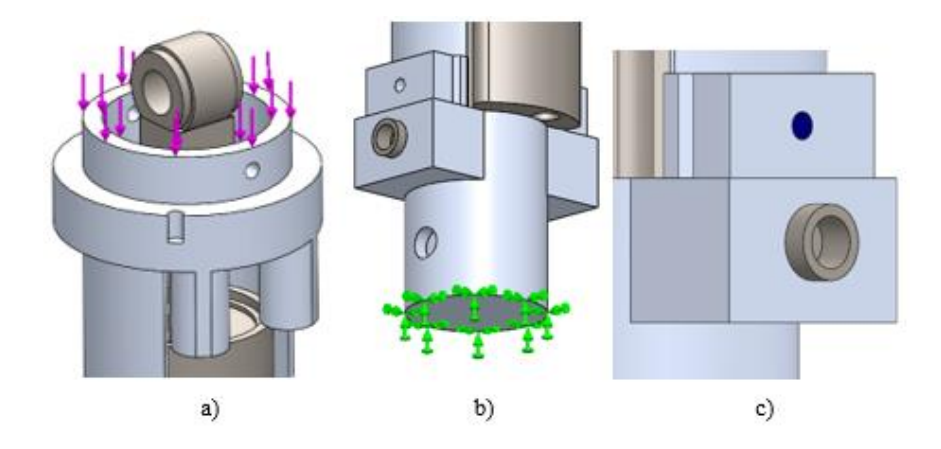

*Figura 65 Fuerzas, sujeción y conexiones. Fuente Autor*

Para este ensamble también se ocupó un mallado basado por curvatura con la máxima densidad en el programa, como se puede observar en la figura 68 es un mallado aceptable donde con un control de mallado se mejoró la zona donde van las conexiones entre componentes.

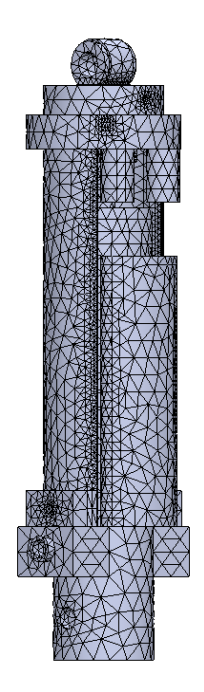

*Figura 66 Mallado de la sujeción de pistón hidráulico. Fuente Autor*

## **1.33.3. ESLABÓN DE FUERZA**

Por último, otra de las partes críticas del diseño de la prótesis es el eslabón de fuerza el cual se encarga de retornar la prótesis a una posición inicial, para este análisis primero procedemos a separar el eslabón de fuerza del mecanismo como se muestra en la figura 69. Este análisis se lo realiza de dos formas: aplicando fuerzas en los agujeros de la parte superior y luego en la parte inferior, en este caso no es necesario realizar la simplificación del modelo ya que es algo simple y no afectara en nada el tiempo de simulación.

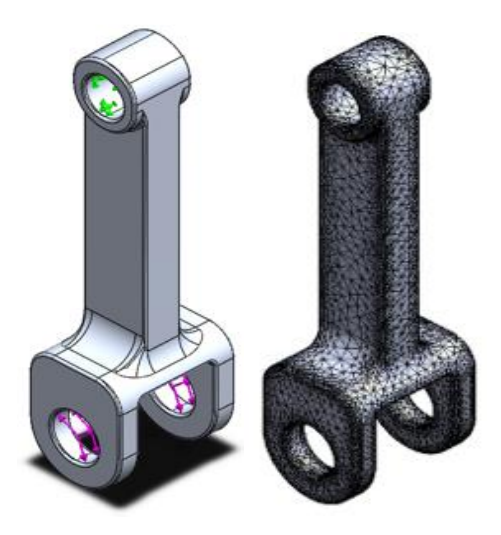

*Figura 67 Eslabón de fuerza adecuado para la simulación. Fuente Autor*

### **CONSTRUCCIÓN DEL PROTOTIPO**

Después de haber realizado varios procesos de rediseño se llega a obtener el diseño del prototipo final, por lo cual en el desarrollo de esta sección se muestra la construcción del prototipo utilizando materiales de Ingeniería. A continuación, se detalla la construcción de las piezas.

### **CONSTRUCCIÓN DE PIEZAS**

Los cálculos y simulaciones se han realizado para materiales con proceso de arranque de viruta los cuales cumplen con los objetivos de diseño, sin embargo, al ser un prototipo la construcción se ha combinado con materiales alternos a fin de cumplir con los ángulos de movimiento según la marcha natural de una persona.

### **1.34.1. PASADORES DE ACERO PLATA**

Se adquiere pasadores de acero plata de 8mm de diámetro para aprovechar las características de rectificado y pulido con las que cuenta este material, además de sus características de composición.

La construcción se realiza mediante varios procesos según el pasador a construir, por ello es necesario tener los planos de cada pasador; en un torno convencional se realiza un proceso de cilindrado y refrentado para dejar la longitud adecuada, luego un proceso de ranurado para ubicar los anillos seeger para ejes según la norma DIN 471 y si es necesario se perforan agujeros.

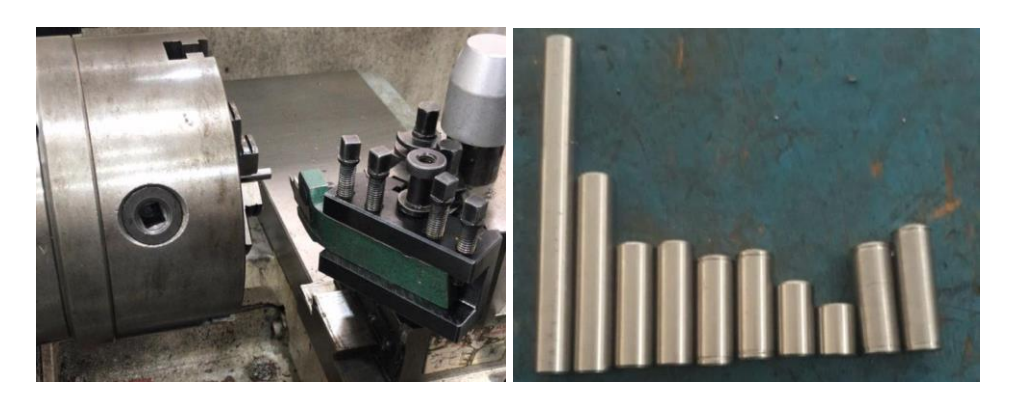

*Figura 68 Construcción de ejes de acero plata. Fuente Autor*

### **1.34.2. ESLABONES Y COMPLEMENTOS:**

Para la construcción del prototipo se utiliza material termoplástico tipo ABS compuesto principalmente por acrilonitrilo, butadieno y estireno, para fabricar por medio de un proceso de impresión 3D (mediante adición de material) en una impresora Original Prusa i3 MK3S.

Original Prusa MK3S es una impresora que ha pasado por varias mejoras por lo que es considerada según ALL3DP.COM como la mejor impresora del invierno de 2019, por sus mejoras en software y hardware figura 69 [47].

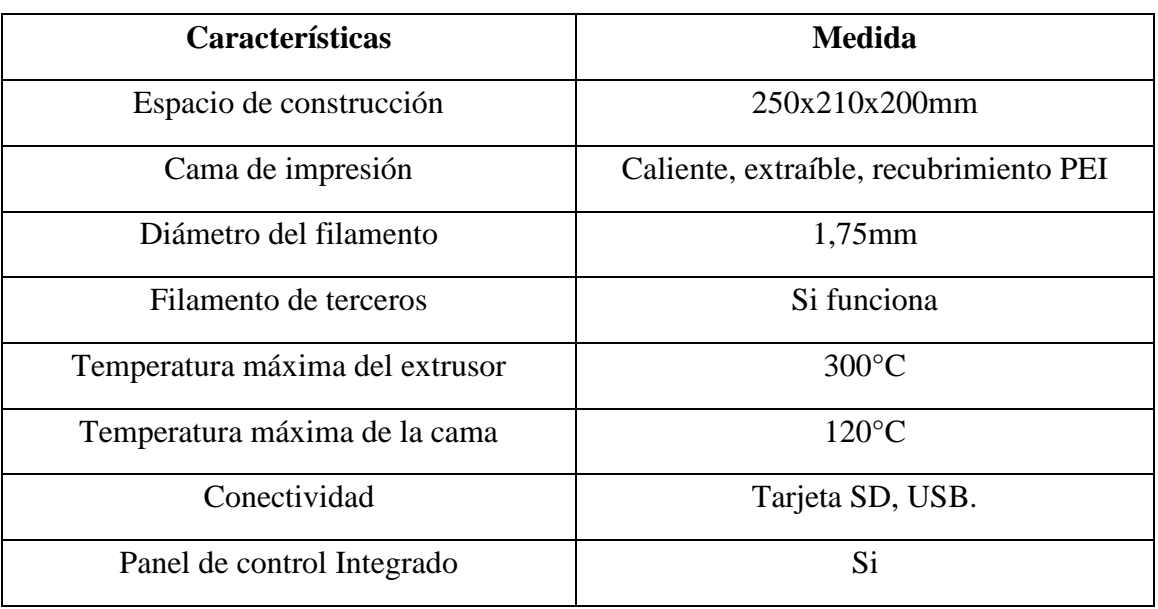

Tabla 8 Características Original Prusa MK3S

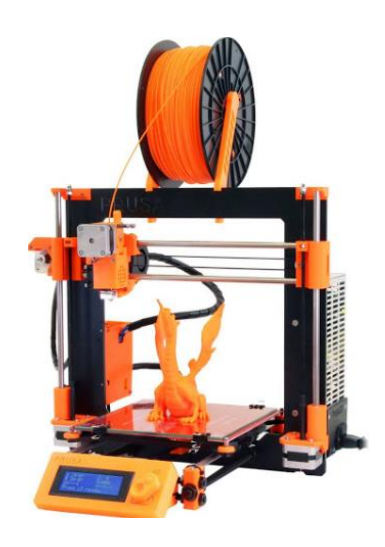

*Figura 69 Impresora Original Prusa i3 MK3S [47].*

El ABS es un material de ingeniería debido a su proceso de construcción y su composición química, tiene un punto de fusión elevado por lo que hay que extruirlo con una temperatura entre 230 a 260 grados centígrados sobre una cama con temperatura alrededor de 110 grados. Además, el ABS es un material que se puede mecanizar sin afectar su calidad (lijar, pulir, taladrar, etc.) es resistente y un poco flexible, bueno para aplicaciones industriales. Con las características de la impresora se procede a seleccionar el diámetro del filamento de 1,75mm por la boquilla de la impresora [48].

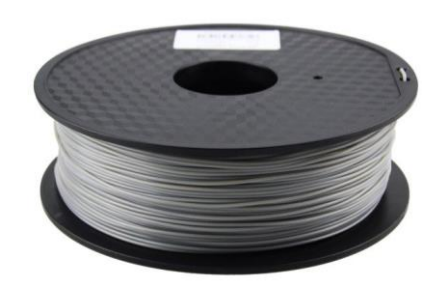

*Figura 70 Rollo de filamento ABS [48].* 

Se diseña la pieza a ser fabricada en tres dimensiones en un software de diseño, posterior a ello se transfiere a un formato STL para que PrusaSlicer realice una laminación con las características, configuraciones de la impresora y del material a utilizar; a partir de ello se genera un código G el cual puede leer la impresora y depositar el material.

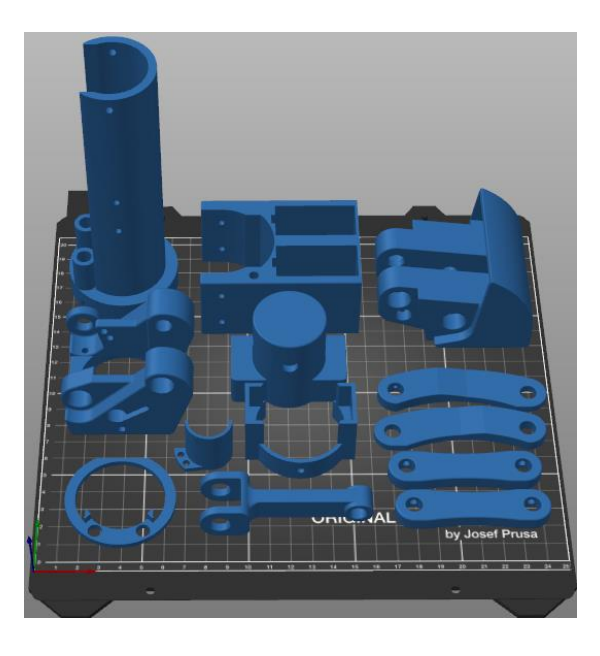

*Figura 71 Piezas en software PrusaSlicer. Fuente Autor*

Después de tener las piezas en el software se cargan las configuraciones de la impresora como el tipo, tamaño de cama, ancho de boquilla, características del material ABS. Antes de imprimir el prototipo final se recomienda hacer varias pruebas para determinar la mejor temperatura del extrusor entre 230 y 260 grados y la temperatura de la cama variar según la impresión entre 100 y 110 grados.

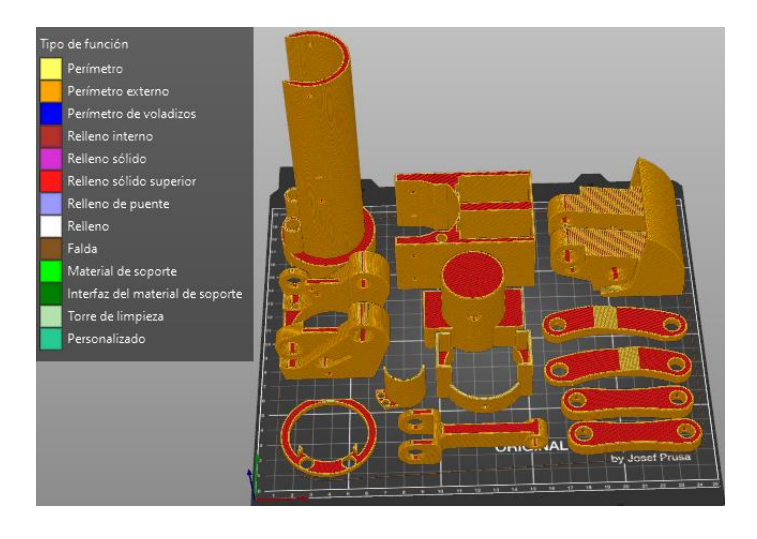

*Figura 72 Piezas Laminadas en PrusaSlicer. Fuente Autor*

Después se procede a laminar las piezas a fin de generar un código G, en el software se puede observar cómo va a construir cada una de las capas, el tipo de adición de material para poder determinar fallos y corregir la impresión en software antes de realizarla en la impresora.

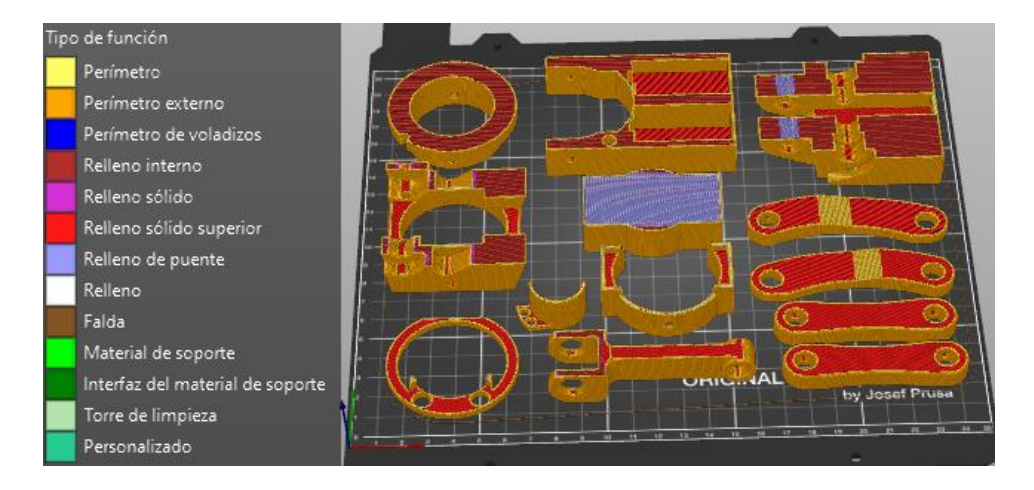

*Figura 73 Significado de impresión de capa, según colores en software. Fuente Autor*

En la figura anterior se puede observar las piezas a un 35% de impresión la cual tiene diferentes tipos de relleno (los colores en la parte izquierda de la figura), en esta laminación tenemos rellenos de: perímetro externo, sólido superior, de puente, sólido e interno.

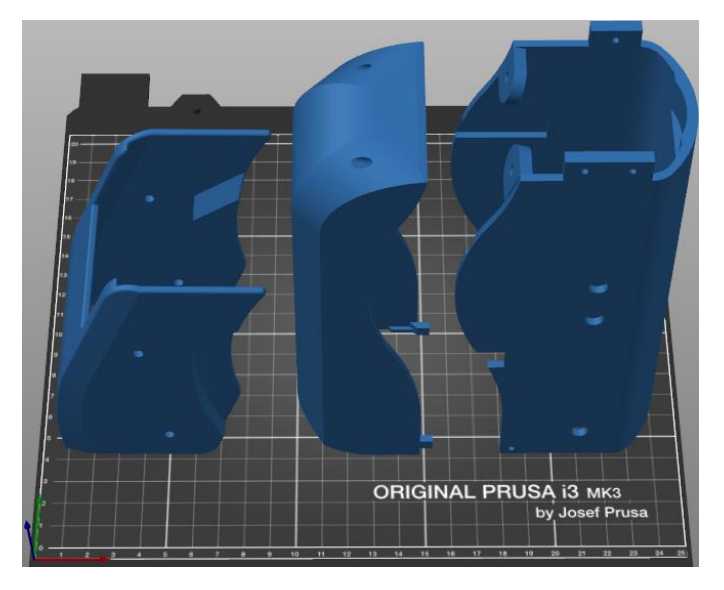

*Figura 74 Carcasas del prototipo. Fuente Autor*

Posterior se procede a imprimir las carcasas del prototipo, en las cuales se puede observar que es indispensable configurar la impresión con soportes, se recomienda poner soportes en todas las piezas según sea la necesidad, en la figura 75 se muestra el laminado, el tipo de función y el material de soporte (color verde). Estas piezas se deben imprimir de forma vertical para evitar mayor cantidad de soportes y obtener una impresión con mejor calidad y acabado.

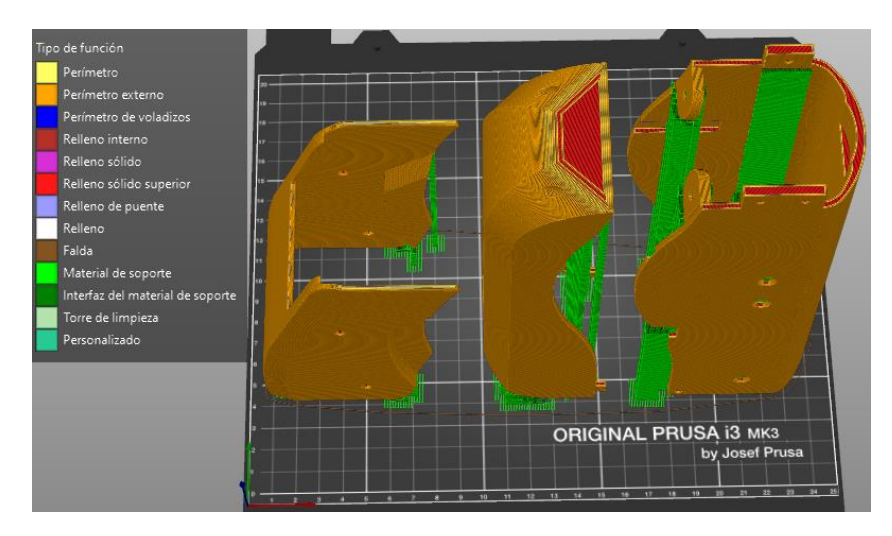

*Figura 75 Laminado de carcasas con material de soporte. Fuente Autor*

### **1.34.3. PIEZAS ADQUIRIDAS.**

Para la construcción del prototipo se ha visto la necesidad de realizar la adquisición de piezas ya construidas, que son estándar en el mercado.

Los productos adquiridos según la figura 76 son:

- a) Adaptador superior: para la sujeción del socket de la persona amputada con la rodilla protésica, se adquiere para sujetar el prototipo con un tubo de manera que se pueda comprobar los ángulos de movimiento.
- b) Adaptador de tubo: para la sujeción de la parte inferior de la prótesis, en el prototipo se utiliza para la sujeción superior del tubo que realiza la función de socket y el adaptador superior de manera que se puedan realizar las pruebas de movimiento.
- c) Tubo: se utiliza para unir la parte inferior de la prótesis con el tobillo y se configura la altura según el paciente, sin embargo, para el prototipo se utiliza en vez del socket para comprobar la movilidad y evitar adquirir el socket que es personalizado según el paciente.

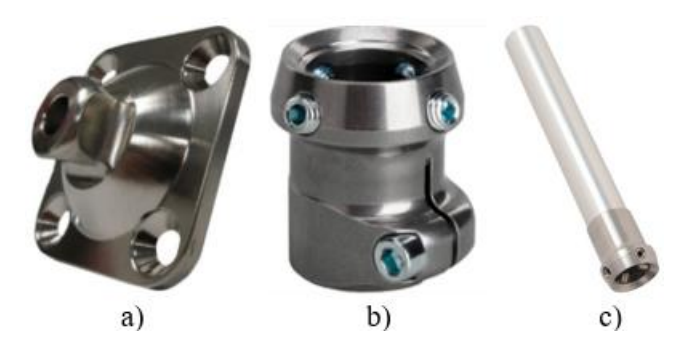

*Figura 76 Piezas adquiridas con fabricado estándar. Fuente Autor*

## **CONSTRUCIÓN DE LA PLACA DE CONTROL**

Para la construcción de la placa de control se diseña un PCB (tarjeta de circuito impreso) realizada en el software Proteus, se utiliza el método artesanal "papel transfer" que consiste en imprimir el PCB por fotocopiado o impresión láser que luego permita por transferencia de calor desprender la impresión del papel y adherirse a la baquelita, de tal forma que una parte de carbón proteja las partes deseadas del circuito y conservarlas al momento de ser atacada la placa por el ácido férrico, a continuación se define el procedimiento a seguir:

- Imprimir el circuito en papel fotográfico mediante impresión láser.
- Cortar el papel y la baquelita a la medida diseñada.
- Lijar la baquelita y limpiar la grasa con alcohol.
- Colocar el circuito impreso sobre la baquelita con la impresión hacia el cobre.
- Con cinta masking asegurar el papel a la baquelita.
- Planchar por aproximadamente 10 minutos haciendo presión sobre toda la superficie de la placa.
- Retirar el papel de la baquelita en un envase con agua.
- Sumergir la placa en un envase de plástico con agua y ácido férrico para el proceso de grabado, agitar por aproximadamente 20 minutos.
- Limpiar con agua y lijar para retirar la tinta.
- Realizar los agujeros con un taladro de mano y broca de 1mm
- Soldar los elementos mediante cautín y estaño o en un banco de suelda.

## **ARMADO DE PROTOTIPO**

Para realizar el armado del prototipo se establece una serie de pasos, ya que por la complejidad de este hay consideraciones que se deben tomar en cuenta, el proceso se realiza seccionando al prototipo por conjuntos.

Conjunto inferior: es lo primero que se debe armar por la forma de acoplar con el mecanismo de cuatro barras:

- Unir el eslabón del actuador con el cilindro hidráulico mediante un pasador de 9.5mm y sujetado con anillos seeger.
- Se une los dos acoples del pistón con el tubo.
- Acoplar la guía de tornillos en el tubo.
- Luego se acopla el tubo con el cilindro hidráulico, antes de ello es necesario insertar los dos resortes de comprensión con los dos engranes pequeños.

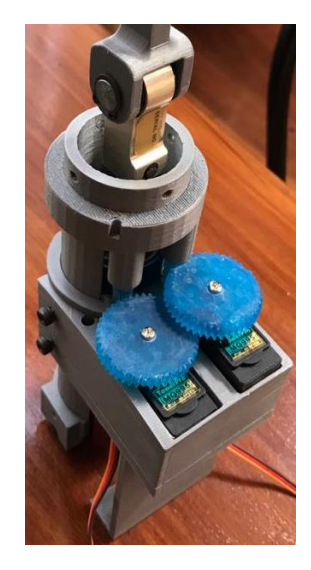

*Figura 77 Conjunto inferior. Fuente Autor*

Conjunto superior del mecanismo de cuatro barras: al momento de armar este conjunto es necesario unir el conjunto inferior por ello se describen los siguientes pasos para el armado:

- El acople superior se une mediante tornillos avellanados M6 con el eslabón superior.
- Ubicar todos los rodamientos conforme al diseño en el eslabón superior e inferior.
- Luego se unen los eslabones delanteros con el eslabón superior mediante un pasador y la sujeción se hace con prisioneros.
- Posterior se une el eslabón inferior con los eslabones delanteros, mediante anillos seeger, prisioneros y pasadores.
- Antes de continuar con el ensamble del conjunto superior es necesario acoplar el conjunto inferior, por ello se une el eslabón del actuador con el eslabón superior mediante un pasador y dos prisioneros conforme los diseños establecidos en software.
- Se ajusta el tubo con el eslabón inferior por medio de prisioneros.
- Se acopla el encoder y su carcasa con el eslabón inferior, además con ajuste se ubica el pasador que va a servir de lectura para el encoder.
- Se acoplan los eslabones posteriores mediante pasadores, anillos seeger y prisioneros.
- Se acoplan los resortes de torsión en los agujeros del eslabón inferior de tal forma que accionen sobre los eslabones posteriores.
- Se acopla la carcasa superior mediante tornillos en los pasadores de los eslabones delanteros del conjunto superior.

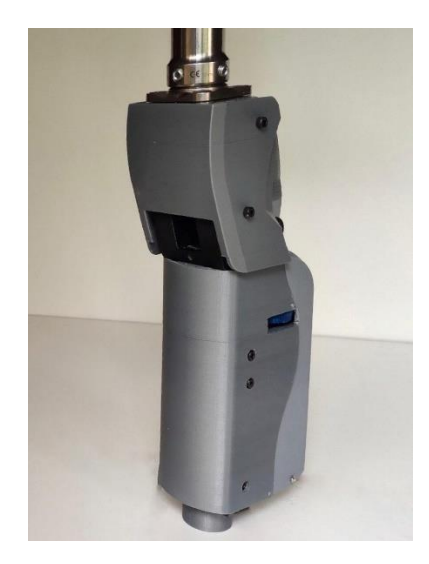

*Figura 78 Acople de conjunto superior e inferior. Fuente Autor*

Conjunto electrónico: para el ensamble del conjunto electrónico es necesario tener la placa de control, la batería, cables, servomotores, engranes y LCD:

- Ajustar los engranes de 44 dientes con cada servomotor alineados y centrados.
- Insertar los servomotores en la caja porta servos.
- Conectar la placa, batería, servomotores y LCD.
- Se sujeta la batería y la placa en la caja porta servos.
- Antes de sujetar la caja es necesario acoplar la carcasa inferior con el eslabón inferior y con el cilindro hidráulico.
- Ensamblar la LCD con la carcasa inferior, se recomienda verificar que no se desconecten los cables.
- Posterior se sujeta la caja porta servos mediante tornillos, comprobar que este lineado y centrado con el tubo y con los engranes pequeños de manera que giren libremente.
- Se acopla la carcasa posterior en el prototipo de manera que cubra el sistema electrónico.

Conjunto de prueba: para poder realizar las pruebas de funcionamiento es necesario ensamblar un conjunto el cual no es parte del prototipo para las siguientes fases, conforma piezas estándar que sirven para una fase posterior.

- El tubo se une mediante prisioneros al adaptador superior de la prótesis.
- El ajuste superior que sirve para sujetar la prótesis con los músculos femorales de la persona se une mediante prisioneros al tubo.
- El adaptador superior de prueba se une mediante prisioneros al tubo y al ajuste superior.
- El adaptador inferior de prueba se une con la parte inferior del tubo, sirve para sujetar la prótesis con los músculos tibiales de la persona.

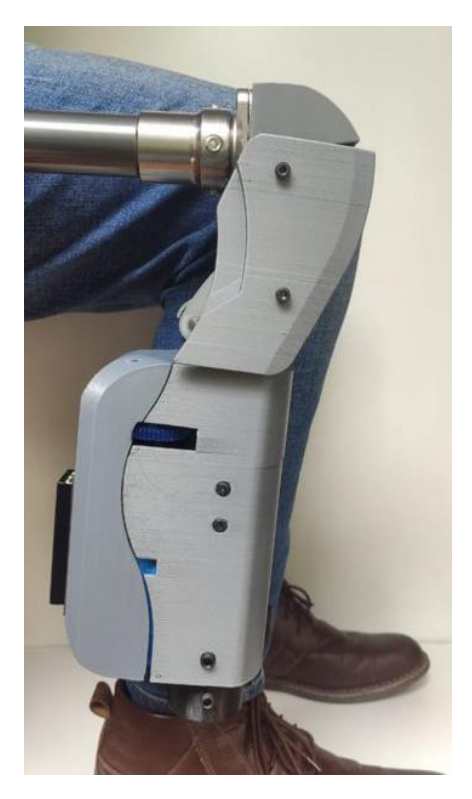

*Figura 79 Prototipo en prueba de ángulo. Fuente Autor*

## **ANALISIS DE COSTOS**

# **COSTO DE FABRICACIÓN DE PROTOTIPO CON MATERIALES DE INGENIERIA**

El costo de fabricación del prototipo engloba el proceso de estudio, diseño y construcción, así como los materiales de suministro adquiridos para el desarrollo, por ello en la siguiente tabla se describen los costos totales del material.

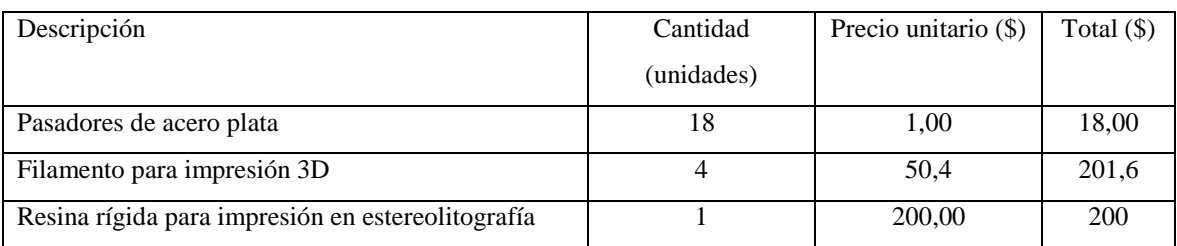

Tabla 9. Costo de fabricación de prototipo con materiales de ingeniería.

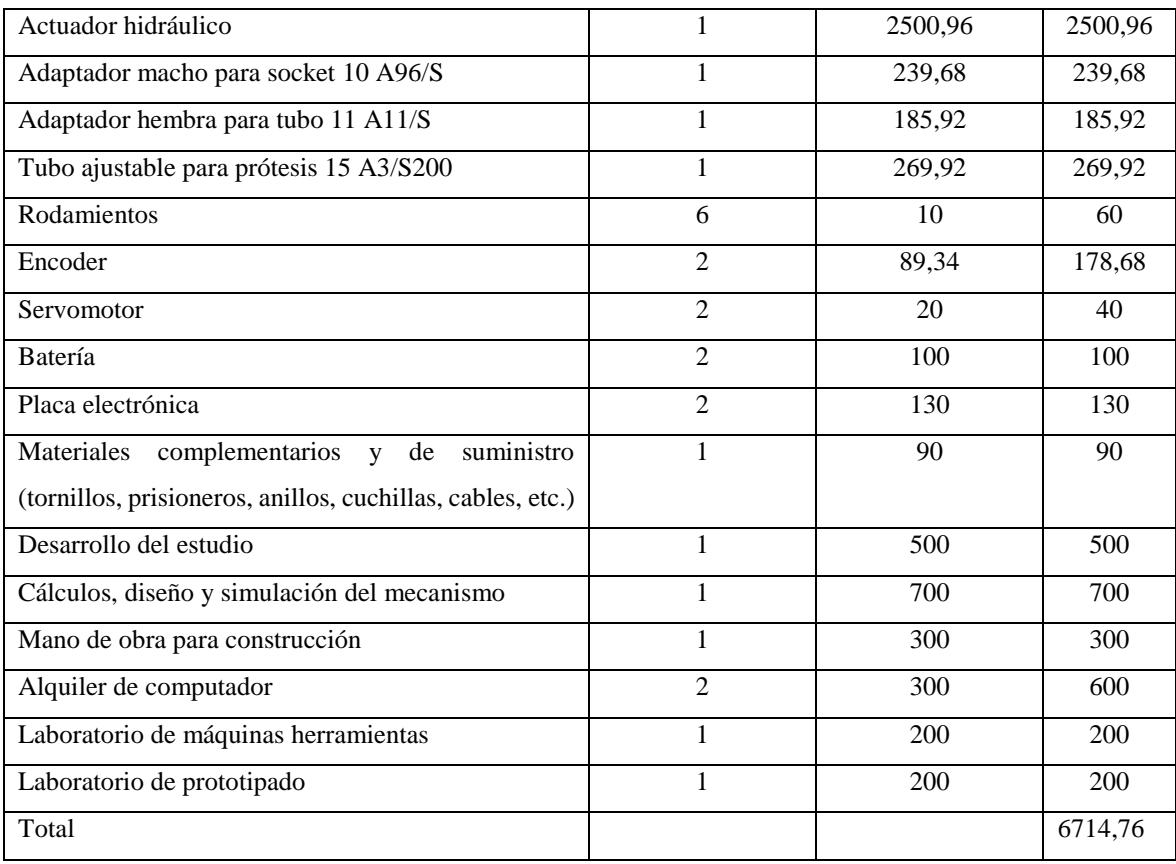

## **COSTO DE PRÓTESIS CON MATERIALES FINALES**

Entre los objetivos de este estudio es obtener una prótesis de menor costo referente a prótesis con características similares que existen en el mercado, por ello se realiza un análisis de costos para aproximar el precio final de la prótesis.

Entre los ámbitos que engloba el análisis de costos, se va a analizar el precio de los materiales más utilizados y el costo que alcanzaría la construcción de estos:

- Acero plata: Para la construcción de los pasadores se necesita comprar un metro de acero plata de 8 mm de diámetro, el precio en la ciudad de Cuenca es de 9 dólares y para la construcción se necesita realizar proceso de torneado que se aproxima a 35 dólares.
- Plancha de aluminio para los eslabones superior e inferior: es necesario una masa total de 0.41kg de aluminio 6061, por lo cual las medidas en bruto del material se aproximan a una placa de 80mm de espesor, con medidas de 150x200mm de largo y ancho respectivamente lo cual aproximan un valor de 120 dólares. Para mecanizar estos eslabones es necesario realizarlo en fresadora CNC que aproxima un costo de 120 dólares o 60 dólares por cada eslabón.
- Plancha de aluminio para el eslabón delantero y posterior: es necesario una plancha de 10mm de espesor con un largo y ancho de 100x110mm llegando a un precio estimado de 50 dólares. Para mecanizar estos eslabones es necesario realizarlo en fresadora CNC que aproxima un costo de 100 dólares o 25 dólares por cada eslabón.
- Eje de aluminio: con un diámetro de 46mm y una longitud de 250mm lo cual se aproxima a un precio de 40 dólares y para el proceso de construcción es necesario realizar proceso de torneado y fresado lo que estima un valor de 40 dólares.
- Carcasa: para obtener el diseño complejo de la carcasa se ve la necesidad de construir en material de resina rígida con un costo de 200 dólares el litro y pasa por un proceso de impresión de estereolitografía que aproxima un costo de 100 dólares.

En la siguiente tabla se establecen los costos de materiales, de construcción y de piezas finales adquiridas en Cuenca-Ecuador, por lo cual se estima el precio final que tendría la construcción de la prótesis y la ventaja que causaría en muchas personas que sufren amputación.

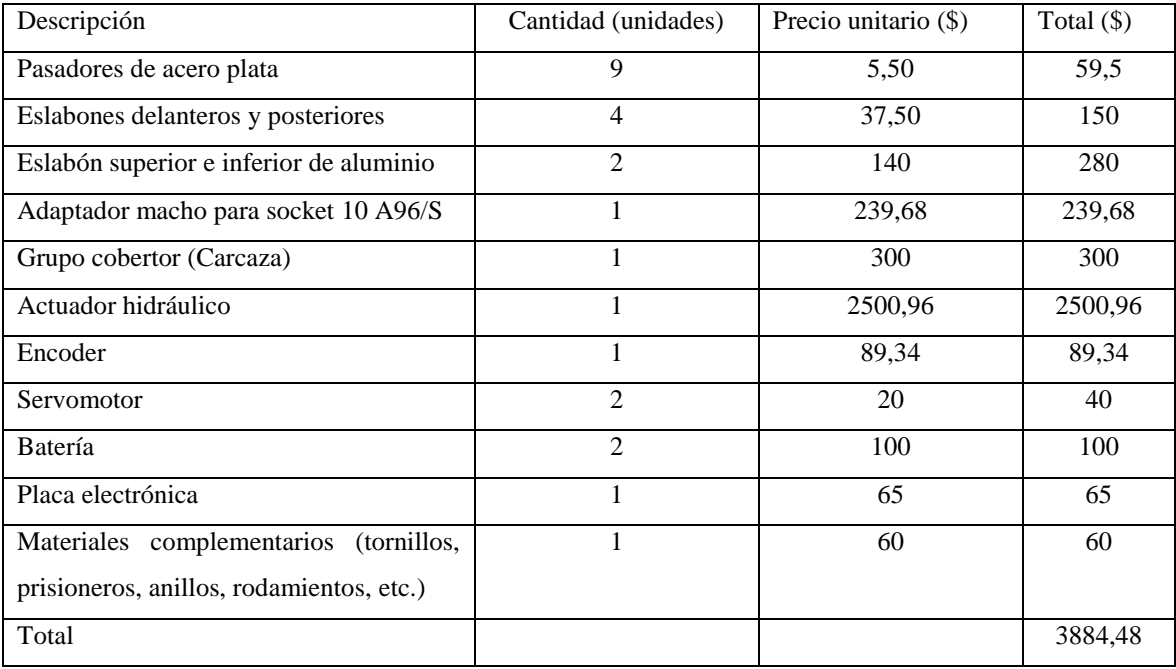

Tabla 10 Costo de prótesis con materiales finales

### **RESULTADOS**

En esta sección se procede validar el sistema mecánico de rodilla, el cual cumpla con los ángulos requeridos durante una caminata normal, se analiza que la parte de oscilación se asemeje a la curva característica, ya que presenta el mayor desplazamiento angular.

### **ANÁLISIS DE MOVIMIENTO**

### **1.39.1. DISEÑOS PREVIOS**

Entre los diseños más relevantes realizados se presenta un sistema de engranes el cual después de hacer varias simulaciones a diferentes configuraciones no cumple con los ángulos requeridos debido a la distancia que se tiene en dicho sistema, sin embargo, es un diseño que ayuda a obtener una marcha uniforme.

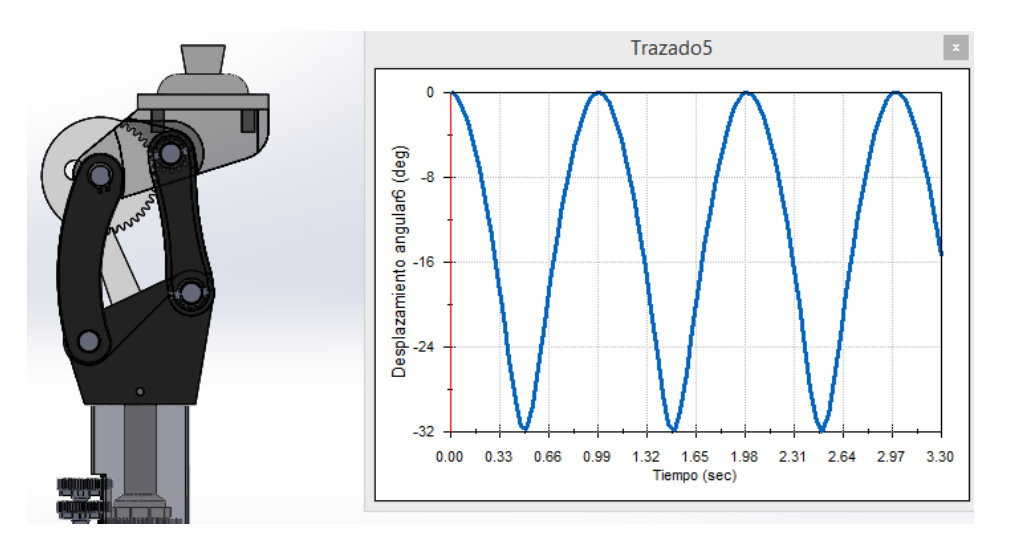

*Figura 80 Resultado del movimiento de diseño previo. Fuente Autor*

Por ello se ve en la necesidad de conectar el eslabón que acciona al cilindro hidráulico directamente en el eslabón superior de tal forma que se tenga una menor carrera del cilindro a un mayor ángulo de giro, logrando así cumplir con los ángulos requeridos durante la marcha natural de una persona que no ha sufrido amputación.

# **1.39.2. DISEÑO ESTABLECIDO**

En el último diseño se logra una carrera máxima del cilindro de 33mm con lo cual se llega a un ángulo de 135 grados, posición que es requerida por una persona cuando se sienta o se arrodilla, en la figura 81 se puede observar la prótesis diseñada en SolidWorks en una posición de 118° y el actuador con una carrera de 30mm, también se observa las gráficas obtenidas en SolidWorks Motion de la posición de la rodilla vista desde el plano sagital según la carrera que realiza el actuador, las gráficas están en función del tiempo y han sido realizadas simulando el actuador hidráulico con una entrada senoidal que reemplace a la que se obtiene en la caminata según el paciente. La respuesta del mecanismo a partir de los 100 grados varía considerablemente con respecto a los grados anteriores, siendo este un factor que no altera la caminata de la persona.

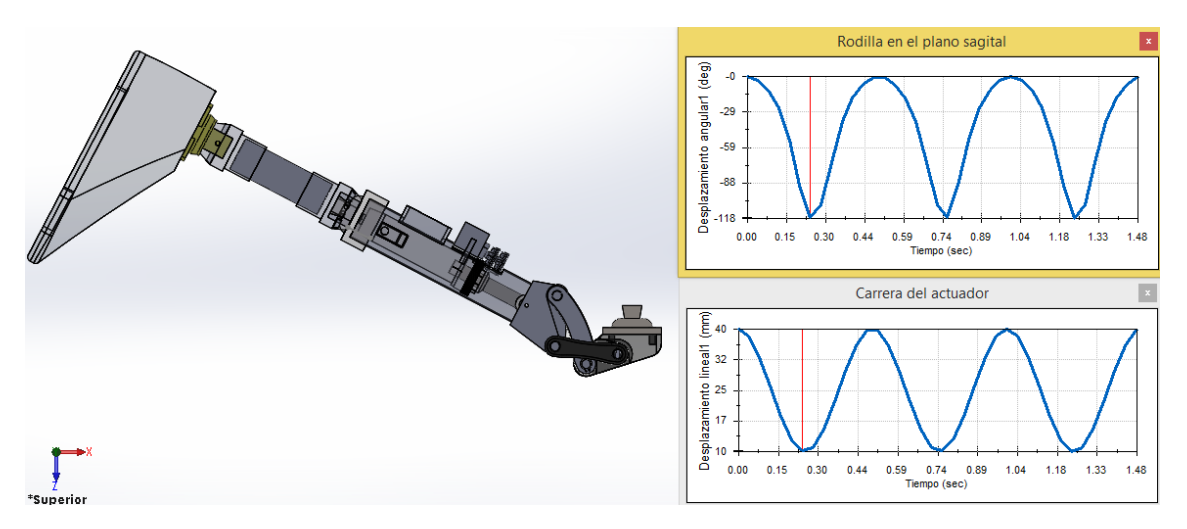

*Figura 81 Resultado movimiento diseño establecido. Fuente Autor*

El ángulo máximo requerido durante la marcha natural de una persona es de 65°, cuando llega a este ángulo el actuador tiene una carrera de 24mm como se muestra en la figura 82, siendo estos valores óptimos para validar la dinámica de la rodilla y verificando que el actuador Fillauer Dupaco Hydraulic Control 70465 Multiflex a implementar cumple con estas características. Además, se puede observar que la rodilla en el plano sagital se mueve uniformemente, verificando que el mecanismo funciona de manera adecuada cuando el paciente realice los movimientos del muñón de manera constante, es decir sin realizar cambios bruscos.

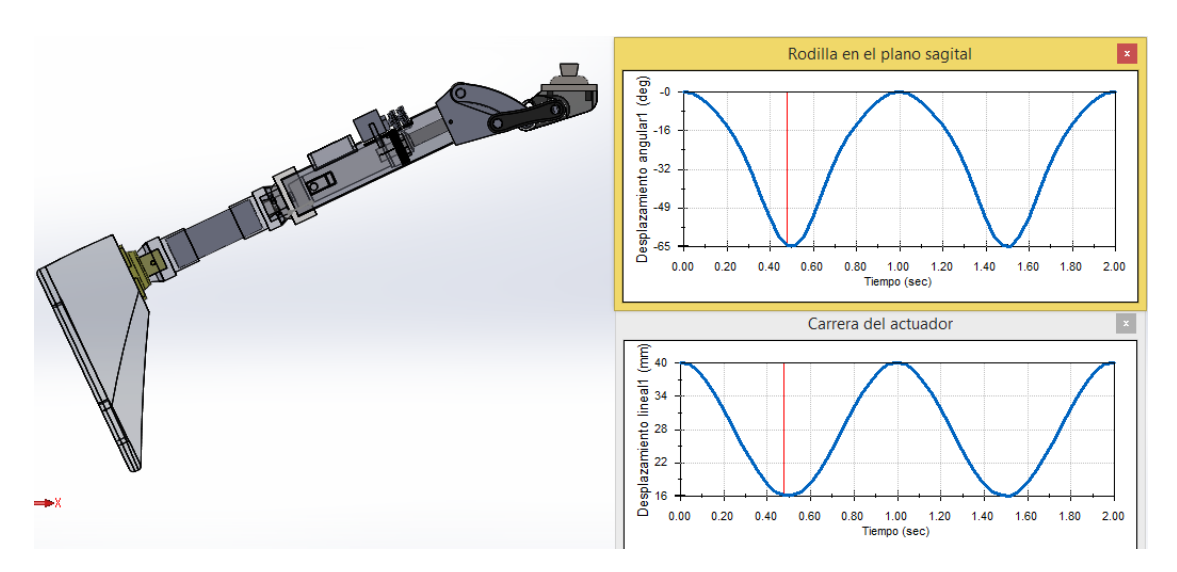

*Figura 82 Resultado en fase de oscilación. Fuente Autor*

# **1.39.3. ANÁLISIS DE MOVIMIENTO SEGÚN LA CURVA DE MARCHA**

En las figuras 83 y 84 podemos observar el movimiento descrito por la prótesis de rodilla, esta grafica se da cuando se tiene también una prótesis de tobillo que complemente una caminata completa, el ángulo varía desde los 0° a los 65° según la velocidad a la que se desplace. En este caso esa curva se da a una marcha normal, aproximadamente dentro de 1,5m/s.

Con esto podemos confirmar que la prótesis logra cumplir los ángulos necesarios dentro la marcha, por lo tanto, esta apta para acoplarse a otras velocidades donde el ángulo máximo va a tender a disminuir para poder cumplir la marcha más rápidamente.

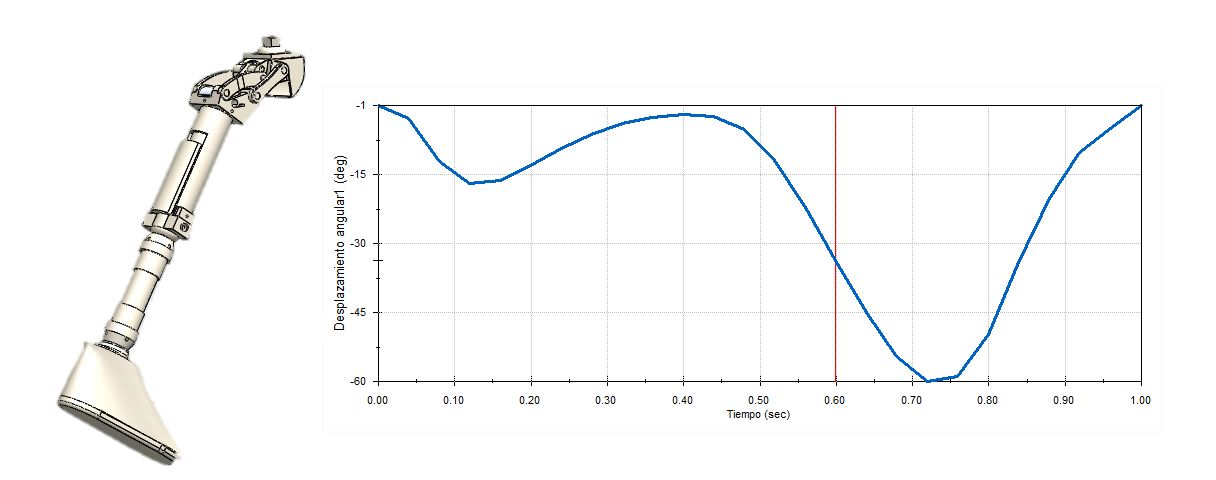

*Figura 83 Curva de prototipo en SolidWorks. Fuente Autor*

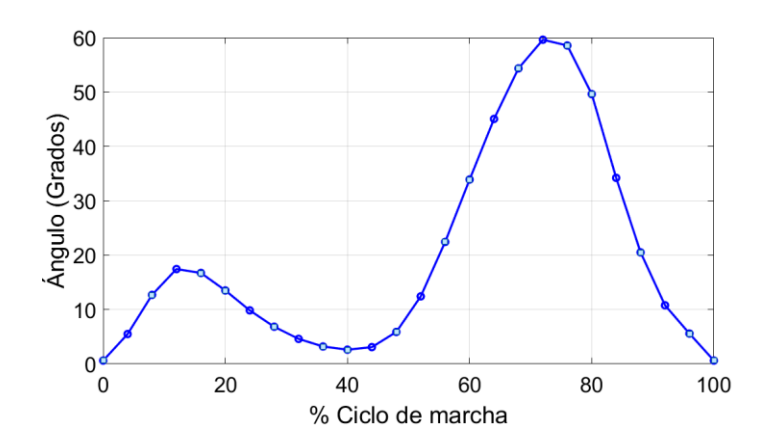

*Figura 84 Curva característica del prototipo según movimiento en SolidWorks. Fuente Autor*

# **ANÁLISIS ESTÁTICO**

La tensión de Von Mises es una magnitud física proporcional a la energía de distorsión, utilizado como indicador de un buen diseño, en este caso se obtuvo un esfuerzo mínimo de 5,304x10<sup>2</sup> N/m<sup>2</sup> y un máximo de 5,161x10<sup>7</sup> N/m<sup>2</sup>. En la figura 89 se puede observar que donde se presentan más esfuerzos es en los eslabones y rodamientos delanteros, con ayuda de esta simulación podemos calcular el factor de seguridad del componente comparando la tensión de Von Mises con la tensión máxima admisible por el material, esta puede ser la correspondiente al límite elástico, por ejemplo en el caso de los rodamientos tenemos un límite elástico de aproximadamente  $22,05x10^7 N/m^2$  y un esfuerzo crítico según la gráfica de Von Mises de  $3.011x10^7$  N/m<sup>2</sup>.

> $Factor de$  seguridad  $=$ Límite Elástico del Material Esfuerzo Máximo de Von Mises Factor de seguridad  $=$ 22,05 $x10^7$  N/m<sup>2</sup>  $3,011x10^7 N/m^2$

> > Factor de seguridad  $= 7,32$

Como podemos observar en el caso del punto crítico de tensión en los rodamientos tenemos un factor de seguridad alto, lo mismo se puede aplicar en todas las piezas del ensamble, pero para optimizar tiempo se realiza un análisis de factor de seguridad en software a todo

el mecanismo para ver de mejor manera como está distribuido.

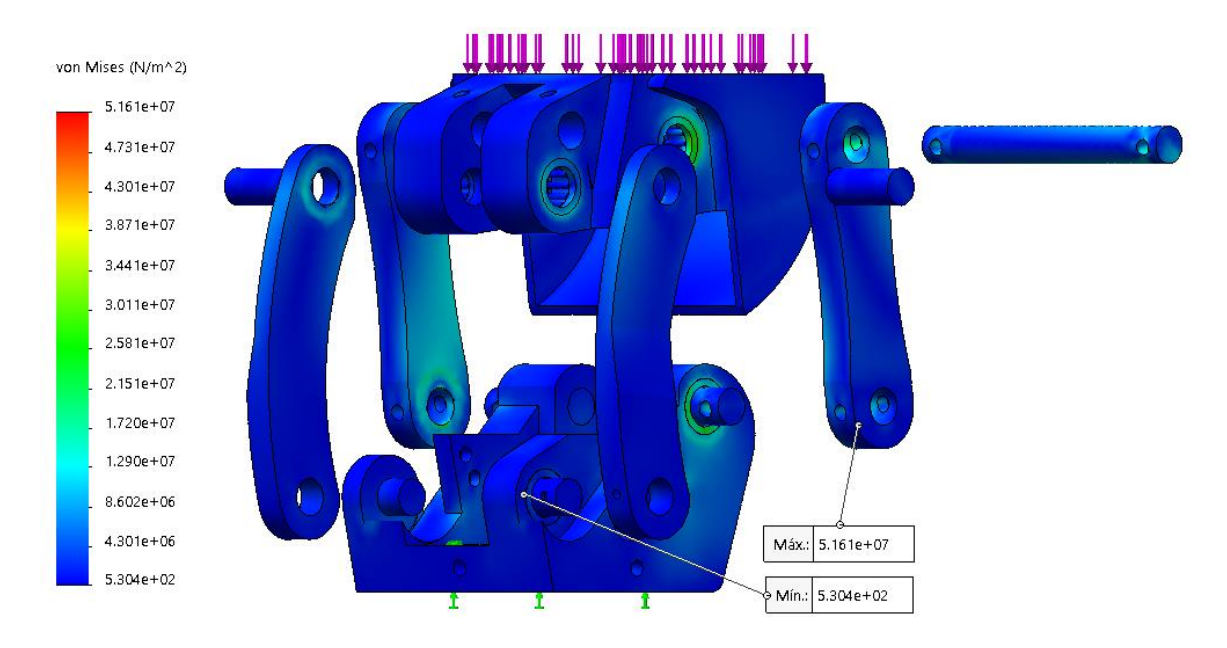

*Figura 85 Tensión de Von Mises. Fuente Autor*

En la figura 86 se puede observar que la mayoría de los esfuerzos se van a dar en los rodamientos más que en los eslabones, por lo que podemos decir que va a ser la parte más crítica para tomar en cuenta en futuros diseños.

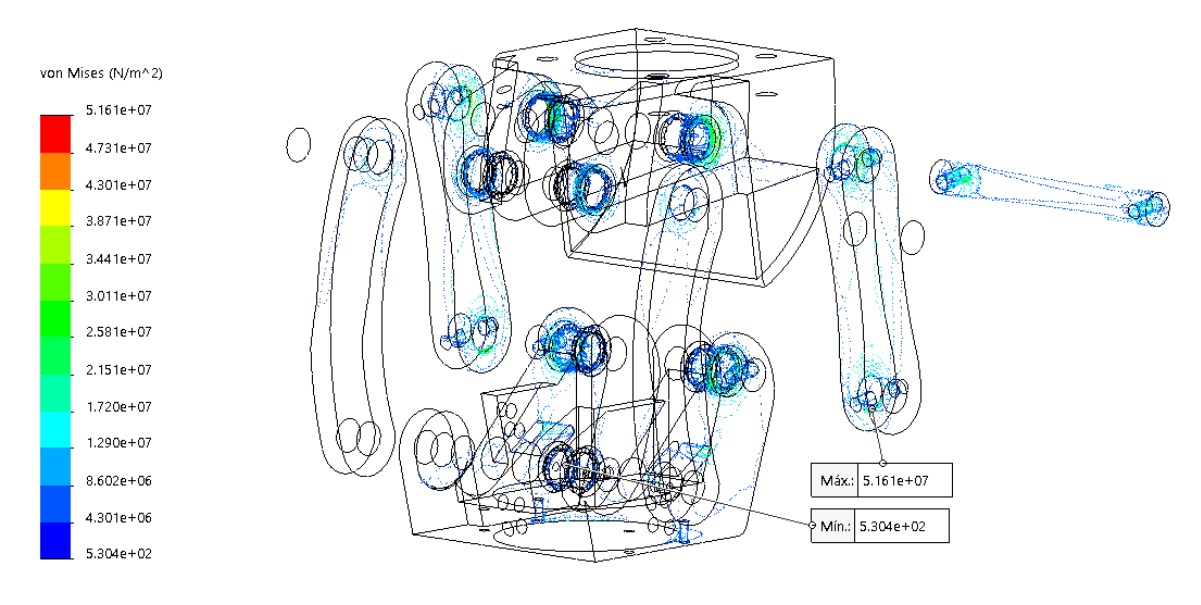

*Figura 86 Tensión de Von Mises en rodamientos. Fuente Autor*

Con el análisis de desplazamientos figura 87, se puede observar cómo se van a desplazar las piezas del ensamble, en el eslabón superior va a ser donde se encuentre el mayor desplazamiento el cual es de 3,784 $x10^{-2}$  mm, de la misma forma podemos observar donde se va a dar el menor desplazamiento el cual es insignificante.

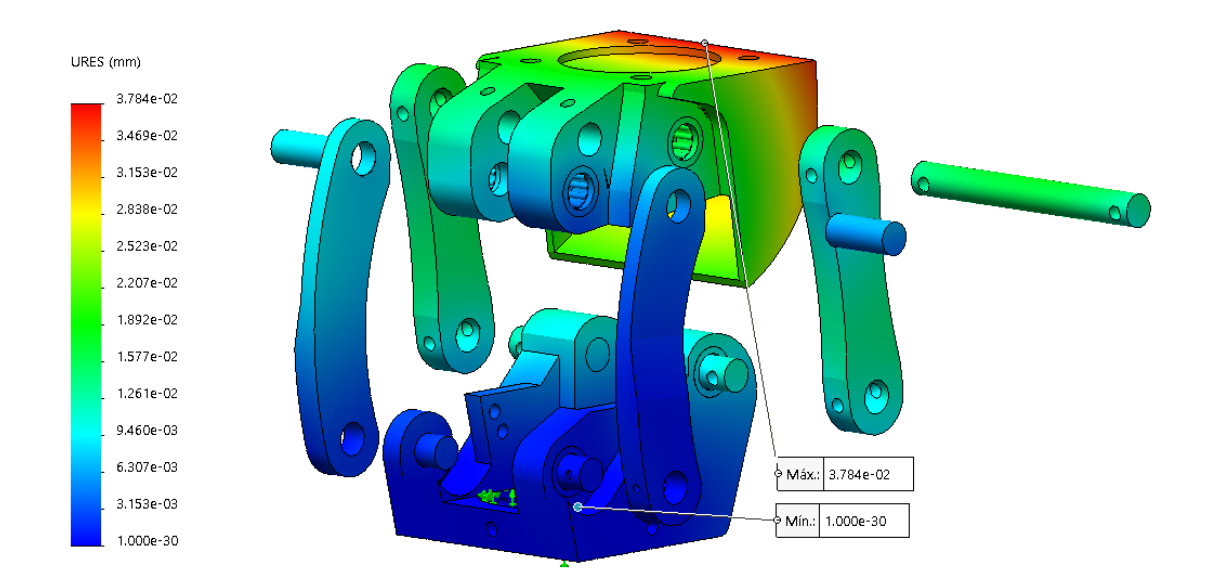

*Figura 87 Análisis de desplazamientos con escala reducida. Fuente Autor*

Con un análisis de deformación unitaria podemos saber cuál es la proporción de cambio en longitud con respecto a la longitud original. La deformación unitaria es una cantidad sin dimensiones, como podemos ver en la figura 88 la máxima deformación es de 3,878x10−4 la cual es insignificante.

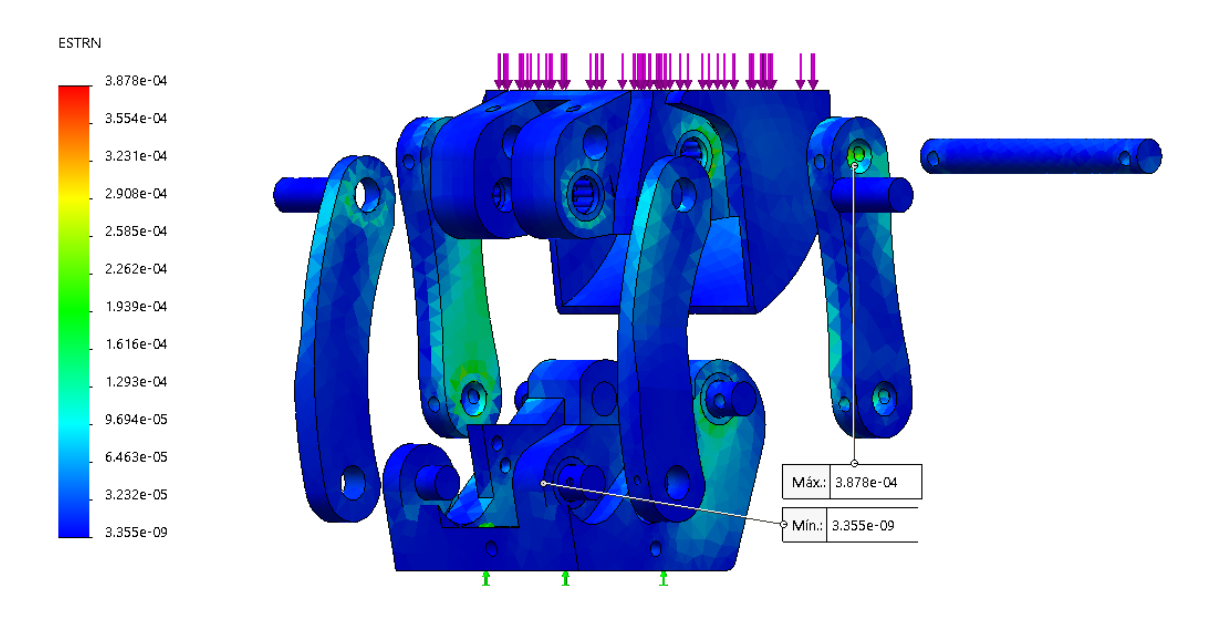

*Figura 88 Análisis de deformación unitaria. Fuente Autor*

En una primera instancia al aplicar una fuerza de 1333,16N que equivale a 136Kg se obtuvo un factor de seguridad mínimo de 0.8 lo cual nos indica que el mecanismo va a fallar, por lo tanto, para este tipo de material se tuvo que aplicar una carga de 1000N que equivale aproximadamente a 102Kg, este último va a ser el peso máximo que va a soportar sin

presentar fallos, ya que se obtuvo un factor de seguridad mayor a 1; con esto concluimos que el diseño puede ser utilizado posteriormente figura 89.

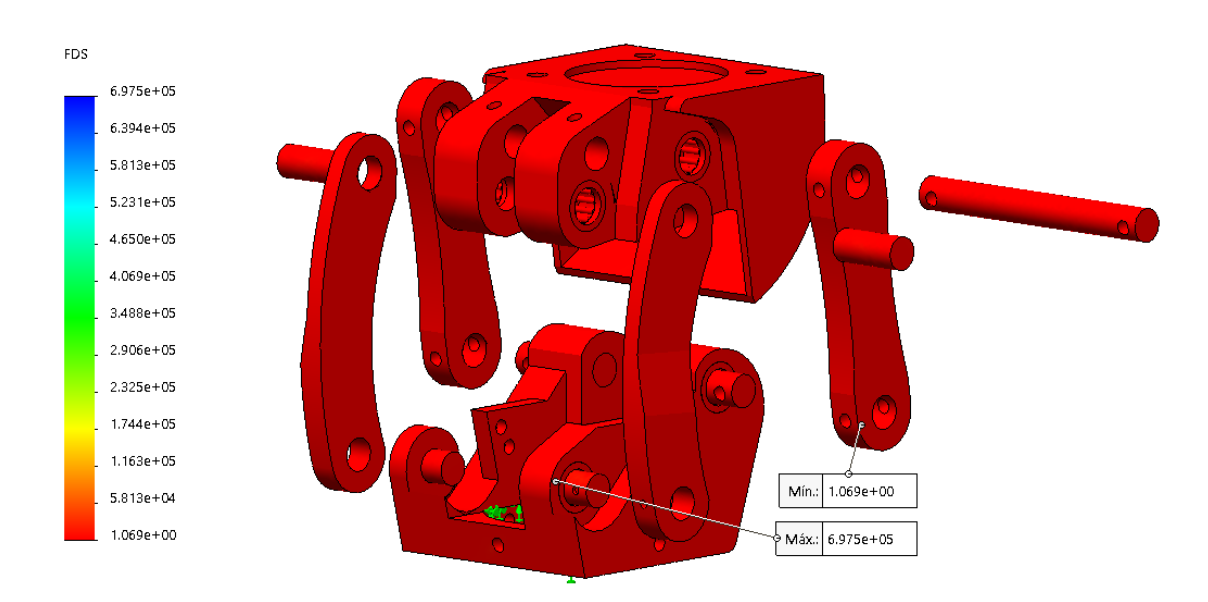

#### *Figura 89 Análisis de factor de seguridad. Fuente Autor*

Una vez finalizado el análisis del mecanismo de 4 barras se procede a realizar la simulación del soporte del pistón hidráulico, de la misma forma procedemos a despejar esta parte del ensamble completo obteniendo la figura 90, donde se observa que se encuentran las partes que van a ser sometidas a esfuerzos, se debe comprobar el funcionamiento de la parte más critica la cual es donde el tubo rodea al pistón para mantenerlo en su posición.

En el análisis de Von Mises se observa que tenemos un esfuerzo mínimo de 5,141x10<sup>-2</sup> N/m<sup>2</sup> y un máximo de 3,834x10<sup>7</sup> N/m<sup>2</sup>. En este caso el esfuerzo mínimo es tan bajo ya que se debe a que en esa parte no existe ninguna fuerza que lo altere ya que cuando el mecanismo se encuentra en una posición fija el pistón hidráulico no cumple ningún trabajo, por otra parte, el esfuerzo máximo es muy próximo al aplicado en el mecanismo de 4 barras. El esfuerzo máximo se da en junta entre el tubo y la base de apoyo para los engranajes, la cual hay que someterle a los demás análisis para confirma que el diseño es óptimo.

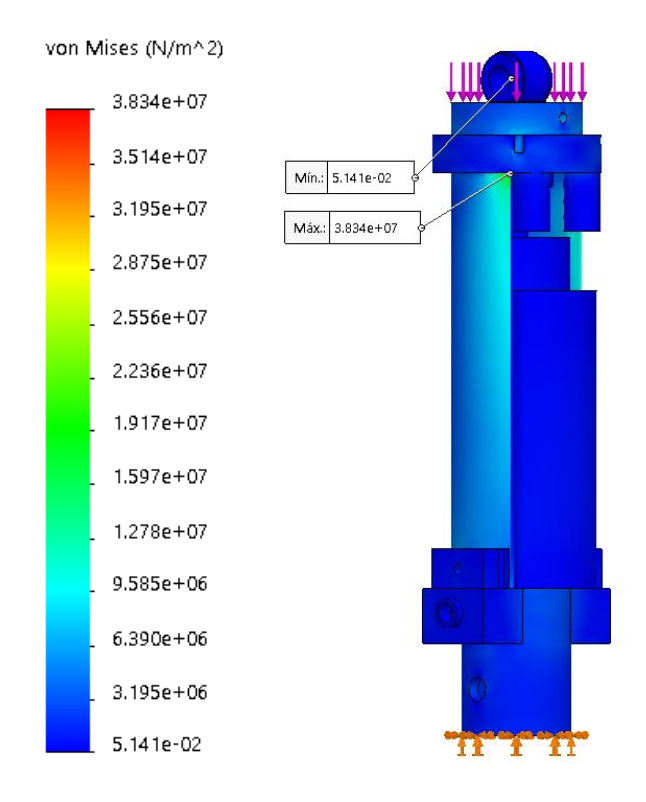

*Figura 90 Análisis de Von Mises de la sujeción del pistón. Fuente Autor*

En la simulación de desplazamientos podemos ver que el máximo es de  $3,477x10^{-2}$  mm, lo cual es un valor muy bajo. En esta parte al desplazarse podría haber alterado la trayectoria por donde se van a mover los engranes, pero como es mínima se confirma que no vamos a tener problemas y el diseño sigue siendo la óptima figura 91.

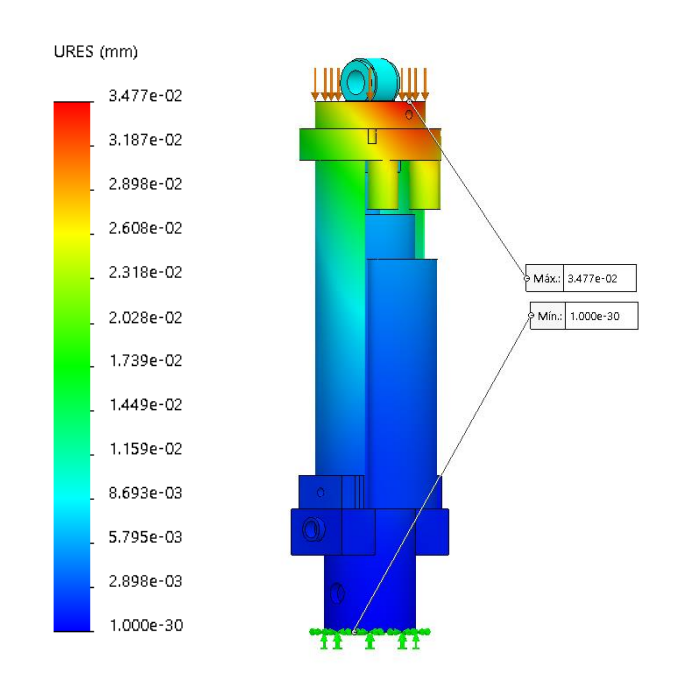

*Figura 91 Análisis de desplazamiento con escala reducida de la sujeción del pistón. Fuente Autor*

Como se observa en la simulación del factor de seguridad figura 92 tenemos un mínimo de 1.4 lo que nos quiere decir que no vamos a tener ningún tipo de falla en este ensamble, cabe mencionar que en este caso la fuerza aplicada es de 1333.16N la cual es mayor comparada a los 1000N que soporta el mecanismo de cuatro barras, este diseño puede soportar 333N más que el anterior análisis, además que el factor de seguridad aún sigue siendo alto.

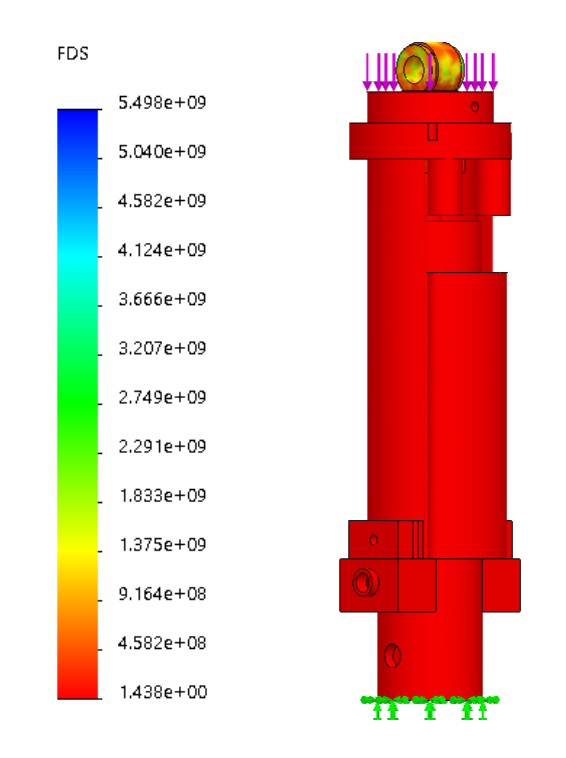

*Figura 92 Factor de seguridad mínimo de 1.438. Fuente Autor*

En la simulación de esfuerzos de Von mises figura 93 se puede observar que tenemos dos esfuerzos máximos de  $1,108x10^7 N/m^2$  y 5,203x10<sup>6</sup>N/m<sup>2</sup>, la fuerza aplicada dentro de cada agujero es de 500N en todas las direcciones, es una fuerza mucho mayor que la ejercida por el pistón, por lo tanto, podemos decir que si sirve para 500N naturalmente serviría para la fuerza del pistón la cual no es conocida.

En este caso no es necesario realizar el cálculo de todos los factores de seguridad basta que lo hagamos donde se da el esfuerzo máximo ya que es la parte más crítica, si esta parte resiste el esfuerzo aplicado por ende el resto del eslabón lo hará. El material es Aluminio 6010 el cual tiene un límite elástico de  $5.515 \times 10^7 N/m^2$  por lo tanto:

Factor de seguridad = 
$$
\frac{Limize Elastic del Material}{Esfuerzo Maximo de Von Mises}
$$

Factor de seguridad = 
$$
\frac{5{,}515x10^7 N/m^2}{1{,}108x10^7 N/m^2}
$$

### Factor de seguridad =  $4,97$

Se obtuvo un factor de seguridad de aproximadamente 5, para verificar la valides de este procedemos a simular el factor de seguridad en ambos casos.

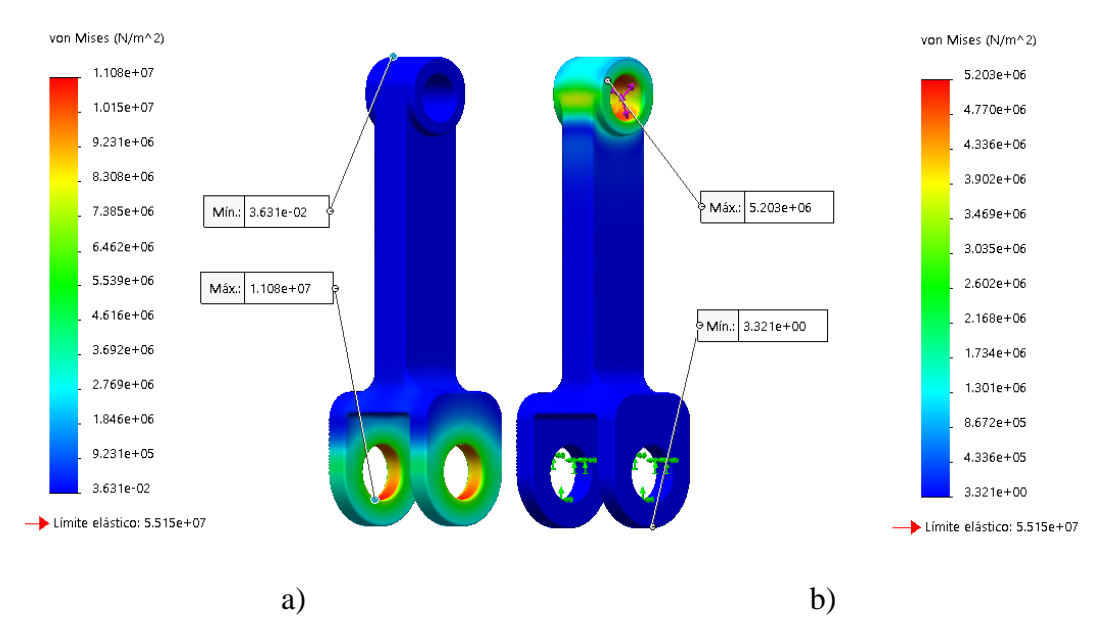

Figura 93 a) Esfuerzo de Von Mises a)  $\,1,\!108$ x $10^7$ N/ $m^2$  y b)  $\,5,\!203$ x $10^6$ N/ $m^2$ . Fuente Autor

Como podemos observar en ambas simulaciones el factor de seguridad mínimo es 5 lo cual coincide con los cálculos realizados anteriormente, mientras que en la otra grafica el factor de seguridad es 11. Con esto podemos confirmar un buen funcionamiento del elemento.

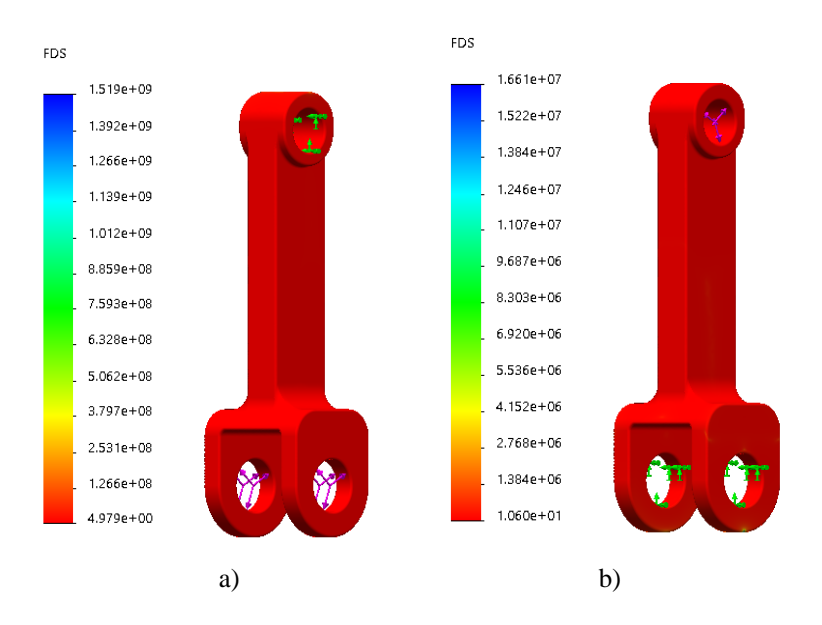

*Figura 94 Factor de seguridad a) 5 y b) 11. Fuente Autor*

## **PRUEBAS A VACÍO**

Después de haber cumplido con los objetivos planteados es necesario verificar que el prototipo construido cumple con los ángulos de movimiento obtenidos en las simulaciones y que el sistema electrónico ajuste el actuador a las tres velocidades planteadas, para ello se realizan varias pruebas sin una persona amputa y sin ejercer la carga máxima de soporte.

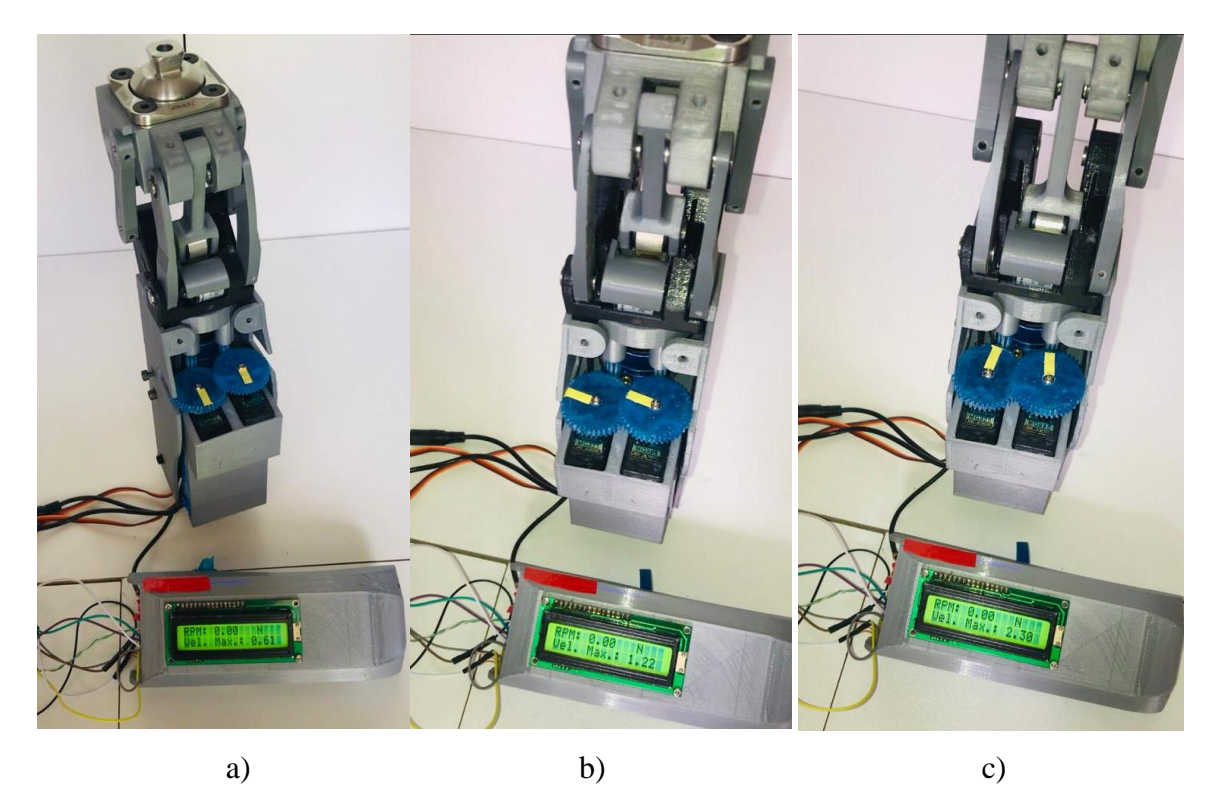

*Figura 95 Prueba de posición de servomotores a) marcha lenta, b) moderada y c) rápida. Fuente Autor*

Para comprobar el funcionamiento de la prótesis se ejerce fuerza manualmente para girar el mecanismo a diferentes velocidades y se muestra en la LCD la última máxima velocidad registrada, en la figura 95a) se observa una velocidad de 0.61m/s que corresponde a una caminata lenta, por ello los servomotores se encuentran en posición de 0 grados, en la figura 95b) se obtiene una velocidad de 1.22m/s que se encuentra dentro de una marcha moderada por ello la posición de los servomotores es de 90 grados y en la figura 95c) se observa una velocidad de 2.3m/s perteneciendo a una marcha rápida y la posición de los servomotores es a 180 grados que permiten una flexión y extensión más rápida de la prótesis.

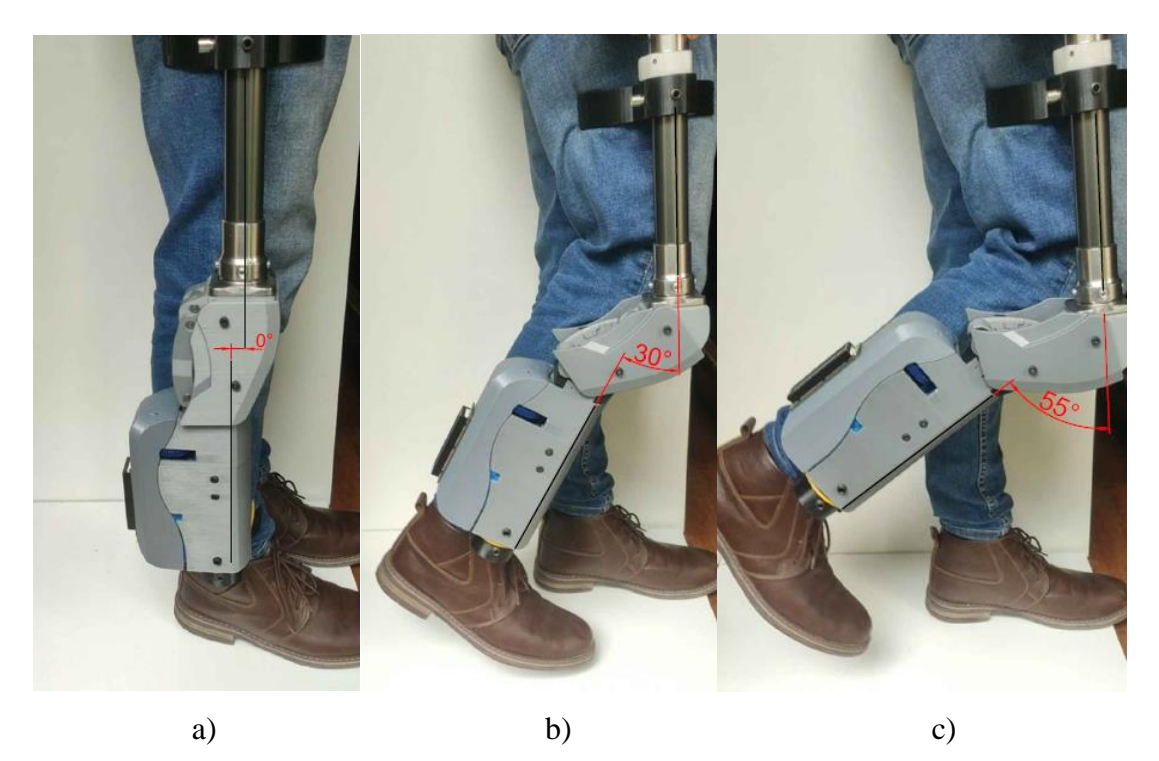

*Figura 96 Prueba de ángulos del mecanismo a) extensión completa, b) despegue del talón y c) despegue del pie. Fuente Autor*

Según la curva característica de la marcha se obtiene una variación angular entre el vástago y el fémur de 0 a 65 grados aproximadamente, por lo cual se han realizado mediciones mediante software CAD según la figura 96 de 0 a 55 grados, sin embargo, según la figura 97 podemos observar que el prototipo cumple con ángulos mayores a 65 grados lo cual beneficia al paciente para obtener posiciones de sentarse o arrodillarse, con ello se verifica el funcionamiento angular.

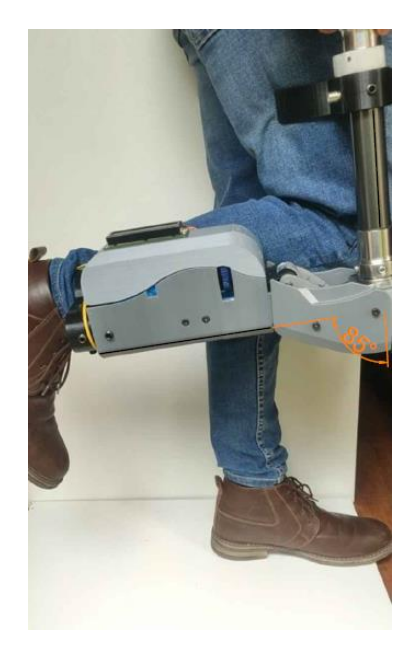

*Figura 97 Flexión de la rodilla mayor a 65 grados. Fuente Autor*

### **CONCLUSIONES**

Una prótesis asistida con un mecanismo policéntrico de control voluntario es ideal para caminar en espacios abiertos sin restricciones a diferentes velocidades, los resultados obtenidos cumplen con los objetivos planteados al inicio de esta investigación, a continuación, describimos como se alcanzó lo propuesto:

Una vez realizado un estudio del arte sobre las prótesis existentes en el mercado, ciclo de marcha y biomecánica de la rodilla se obtuvo los rangos de movimiento óptimos en fase de apoyo de 0 a 40 grados y en la fase de oscilación de 40 a 65 grados, que debe cumplir el prototipo para asemejarse a una caminata natural. Con un mecanismo de rodilla policéntrico de cuatro barras de control voluntario se cumple movimientos de rotación y traslación simultáneamente, manteniendo la estabilidad del mecanismo.

Mediante ecuaciones de lazo vectorial y diseños experimentales, se obtuvo un diseño ergonómico que cumple con criterios de estabilidad, el cual replica los movimientos de extensión y flexión siendo accionado mediante un pistón hidráulico. Con simulaciones de movimiento se verificó los ángulos que alcanza el mecanismo, los cuales cumplen con la curva característica de marcha, de igual manera con una simulación estática, se obtuvo los límites de esfuerzo y peso máximo de 102kg que va a soportar el prototipo.

El control de la prótesis se basa en detectar y almacenar la velocidad máxima de flexión y extensión para comparar con registros de velocidad de marcha lenta, moderada y rápida, accionando el sistema de ajuste del pistón con rapidez para que la persona a ocupar la prótesis sienta de manera natural el cambio de velocidad.

Mediante manufactura aditiva y sustractiva se construyó el primer prototipo de rodilla mecatrónica, el cual fue necesario para verificar su funcionamiento y que cumple con los ángulos necesarios para la marcha. El control tiene un tiempo de respuesta rápida, lo que permite que los servomotores ajusten de manera inmediata al pistón hidráulico con un sistema de engranes de relación 5 a 1.

#### **RECOMENDACIONES**

Con el desarrollo de este estudio se ha validado el funcionamiento del prototipo, obteniendo una prótesis de rodilla que asemeja la marcha natural de la persona, a continuación, se listan algunas recomendaciones cuya implementación servirá para mejorar condiciones ergonómicas en el paciente.

- Analizar sistemas de control basados en la implementación PID, para el cambio de velocidad en el pistón según la variación de la marcha.
- Mejorar el sistema de transmisión de movimiento para el ajuste del pistón hidráulico.
- Disminuir la robustez del prototipo, ocupando dispositivos electrónicos de mayor capacidad y menor tamaño.
- En el mecanismo de cuatro barras es preferible implementar bujes, ya que estos tienen menor desgaste que los rodamientos y mejor resistencia a las cargas producidas en la prótesis.
- Conseguir una amplia gama de cilindros hidráulicos, con la finalidad de reducir el tamaño del prototipo.

#### **REFERENCIAS:**

- [1] G. McGimpsey and T. Bradford, "Limb Prosthetics Services and Devices", Doctorado, Bioengineering Institute Center for Neuroprosthetics, 2017.
- [2] J. Solis, "Amputaciones de extremidades inferiores no traumáticas por la Diabétes", Omni Hospital, 2011.
- [3] "Diabetes", Organización Mundial de la Salud, 2018. [Online]. Available: https://www.who.int/es/news-room/fact-sheets/detail/diabetes. [Accessed: 29- Jan-2019].
- [4] V. Heredia, "La diabetes afecta la población en el Ecuador", El Comercio, 2018. Retrived from https://www.elcomercio.com/actualidad/diabetes-poblacion-ecuadorglucosa-sangre.html
- [5] K. Bakker and P. Riley, "El año del del pie diabético", Diabetes voice, no. 50(1), pp. 11-14, 2019.
- [6] C. Rodríguez and D. Stephanie, "Comunicación para el mercadeo social "La Amputación". Campañas de Comunicación Interna Cliente: Clínica Santa Lucía", D. S., Universidad San Francisco de Quito, 2012.
- [7] Fabio Salinas Durán and Luz Helena Lugo Agudelo, "Rehabilitación en salud, 2.a edición - Google Libros." [Online]. Available: https://books.google.com.ec/books?id=IVo391BayOIC&printsec=frontcover&hl=es &source=gbs\_ge\_summary\_r&cad=0#v=onepage&q&f=false. [Accessed: 16-Sep-2019].
- [8] M. Espinoza and D. García, "Niveles De Amputación En Extremidades Inferiores : Repercusión," Rev. Médica Clínica Las Condes, vol. 25, no. 2, pp. 276–280, 2014.
- [9] "Desarticulación de rodilla: es mejor cuando es mejor y no lo es cuando no lo es Amputee Coalition." [Online]. Available: https://www.amputeecoalition.org/resources/spanish-knee-disarticulation/. [Accessed: 16-Sep-2019].
- [10] "Amputación Transtibial Ortopedia Jens Muller." [Online]. Available: http://ortopediajensmuller.com/servicio-de-fabricacion/protesis-de-miembroinferior/transtibial/. [Accessed: 16-Sep-2019].
- [11] O. Mary, H. Lina, and V. Lorena, "Amputación de miembro inferior: cambios funcionales, inmovilización y actividad física." [Online]. Available: https://repository.urosario.edu.co/flexpaper/handle/10336/3793/Documento 42\_IMPRESION.pdf?sequence=4&isAllowed=y. [Accessed: 16-Sep-2019].
- [12] Amaia Llano Sainz, Elena Estébanez de Miguel "Trabajo fin de grado tratamiento fisioterapéutico en la fase pre- del miembro fantasma" 2012.
- [13] G. Smith, "The transfemoral amputation level, part 2, Surgery and postoperative care" [Online]. Available:http://www.orthop.washington.edu/orthodev/drupal/sites/default/files/file s/14-3document.pdf [Accessed: 16-Sep-2019].
- [14] Adolf Faller, M.D, "The Human Body, An Introduction to Structure and Function", 2004.
- [15] S. C. R, J. H. P. J, G. M. E. R, S. R. R. J, and F. G. J, "15- biomecanica rodilla.PDF," vol. 3, no. 3, pp. 189–200, 2005.
- [16] R. Diana, "Anatomía de la rodilla Tu Revista Fitness." [Online]. Available: https://www.fitnessrevista.com/anatomia-de-la-rodilla/. [Accessed: 16-Sep-2019].
- [17] A. Hernáiz-Alzamora, "Antropometria de los ligamentos cruzados de la rodilla. Estudio por rmn," p. 1, 2014.
- [18] A. V. Moreno, "Consideraciones para el análisis de la marcha humana. Técnicas de videogrametría, electromiografía y dinamometría," Rev. Ing. Biomédica, vol. 2, no. 3, pp. 16–26, 2008.
- [19] M. Fernandez, "Caracterización del movimiento de la rodilla y diseño de un mecanismo policéntrico."
- [20] A. M. Bull and A. A. Amis, "Knee joint motion: description and measurement.," Proc. Inst. Mech. Eng. H., vol. 212, no. 5, pp. 357–372, 1998.
- [21] B. T. Amador, R. R. Torrealba, M. Rojas, J. Cappelletto, and C. M. Müller-Karger, "Metodología para dimensionamiento de mecanismo policéntrico de rodilla utilizando análisis de marcha y algoritmos genéticos," 2012
- [22] A. Puig, "biomecánica y patomecánica de la marcha humana albert puig-diví 1a edición."
- [23] A. Isabel, A. Mendoza, and J. P. Ruiz, "Marcha: descripción, métodos, herramientas de evaluación y parámetros de normalidad reportados en la literatura," vol. 1, no. 1, pp. 29–43, 2013.
- [24] "Universidad de santander curso biomecánica docente ft. patricia acosta Ciclo de la marcha."
- [25] A. Puig, "Biomecánica y patomecánica de la marcha humana albert puig-diví 1a edición."
- [26] A. V. Moreno, "electromiografía y dinamometría," pp. 16–26, 2008.
- [27] J. C. Moreno et al., "Effects of robotic guidance on the coordination of locomotion," J. Neuroeng. Rehabil., vol. 10, no. 1, 2013.
- [28] S. F. Martinez, O. Kuzmicheva, and A. Graeser, "User-friendly hip and knee trajectory generation of healthy gait patterns for robotic rehabilitation systems," TAR, Berlin, 2015.
	- [29] L. Broche-vázquez, R. Sagaró-zamora, C. Ochoa-díaz, A. Padilha-lanari-bó, and F. A. Martinez-nariño, "Análisis cinemático y dinámico de las prótesis transfemorales . Implicaciones clínicas Kinematic and dynamic analysis of transfemoral prosthesis .Clinical implications Materiales y Métodos," Ing. Mecánica, vol. 19, no. 3, pp. 150– 157, 2016.
	- [30] O. Bock, "Nivel K Archivos | Protésica." [Online]. Available: http://protesica.com.co/tag/nivel-k/. [Accessed: 18-Sep-2019].
	- [31] Charles w. Radcliffe, M.S., M.E., "The Biomechanics of BelowKnee Prostheses in Normal, Level, Bipedal Walking", Journal of Artificial Limbs: A Review of Current Developments, Vol. 6, No. 2, pp. 16–19, 1962.
	- [32] L. Puglisi and H. Moreno, "Prótesis Robóticas," Dep. Automática, Ing. electrónica e Informática Ind., pp. 1–10, 2007.
	- [33] S. Daniela García and V. María José Espinoza, "Avances en prótesis: una mirada al presente y al futuro," Rev. Médica Clínica Las Condes, vol. 25, no. 2, pp. 281–285, 2014
	- [34] M. Bellmann, T. Schmalz, E. Ludwigs, and S. Blumentritt, "Stair ascent with an innovative microprocessor-controlled exoprosthetic knee joint," Biomed. Tech., vol. 57, no. 6, pp. 435–444, 2012.
	- [35] A. D. Segal et al., "Kinematic and kinetic comparisons of transfemoral amputee gait using C-Leg® and Mauch SNS® prosthetic knees," J. Rehabil. Res. Dev., vol. 43, no. 7, pp. 857–870, 2006.
	- [36] "C-Leg 4 Reclaim your determination. Información para técnicos," 2015
	- [37] "Prosthetic solutions catalogue 2016 catalogue Össur Página Catálogo PDF | Documentación técnica | Brochure." [Online]. Available: https://pdf.medicalexpo.es/pdf-en/oessur/prosthetic-solutions-catalogue-2016 catalogue/74948-171470-\_70.html. [Accessed: 16-Sep-2019].
- [38] "SmartIP Knees, Microprocessor Blatchford US Lower Limb Prosthetics." [Online]. Available: https://www.blatchfordus.com/products/smartip#. [Accessed: 16-Sep-2019].
- [39] "SmartIP Knees, Microprocessor Blatchford US Lower Limb Prosthetics." [Online]. Available: https://www.blatchfordus.com/products/smartip#. [Accessed: 16-Sep-2019].
- [40] "Prótesis externa de rodilla policéntrica / con control en la fase de apoyo / hidráulica /3-KX06-EndoliteUSA-Vídeos." [Online]. Available: https://www.medicalexpo.es/prod/endolite-usa/product-119090-813760.html. [Accessed: 16-Sep-2019].
- [41] "Rodilla Prosedo con bloqueo y asistente a la sedestación | Ottobock ES." [Online]. Available: https://www.ottobock.es/protesica/miembro-inferior/articulaciones-derodilla/3r31-prosedo/. [Accessed: 16-Sep-2019].
- [42] "OH7 Knee." [Online]. Available: https://www.ossur.es/solucionesprotesicas/productos/dynamic-solutions/oh7-knee. [Accessed: 16-Sep-2019].
- [43] C. W. Radcliffe, "The Knud Jansen Lecture: above-knee prosthetics.," Prosthet. Orthot. Int., vol. 1, no. January, pp. 146–160, 1977.
- [44] D. Vazgze, S. V, N. Ptk, and Y. Shjoptlx, "E50S series" pp. 6–8, [Online]. Available: https://res.cloudinary.com/iwh/image/upload/q\_auto,g\_center/assets/1/26/Autonics \_E20\_Series\_Manual.pdf.
- [45] "MG995 Servo Datasheet pdf Bearing Servo. Equivalent, Catalogo." https://datasheetspdf.com/pdf/839879/ETC/MG995/1 (accessed Feb. 10, 2021).
- [46] Guille, "Diagrama De Pines," p. 430, 2004, [Online]. Available: http://www.guillehg.com/electronica/datos/datasheet\_es.pdf.
- [47] "Original Prusa i3 MK3S" All3DP [Online] Available: https://all3dp.com/es/1/original-prusa-i3-mk3-analisis-diy-kit/ [Accessed 10-sep-2020].
- [48] "ABS y PLA: diferencias, ventajas y desventajas" Impresoras3D, 2017, [Online] Available: https://www.impresoras3d.com/abs-y-pla-diferencias-ventajas-ydesvetajas/

[49] "Protesis de miembro inferior, Catalogo." https://www.streifeneder.es/website/var /assets/orthoproduction/downloads/catalogues/es/streifeneder\_protesis\_miembro\_in ferior.pdf (accessed Feb. 10, 2021).

## **ANEXOS**

Se muestran a continuación los planos del diseño mecánico, teniendo en la primera lámina el conjunto con la numeración de 38 partes y posterior a ello se muestran 24 particulares.